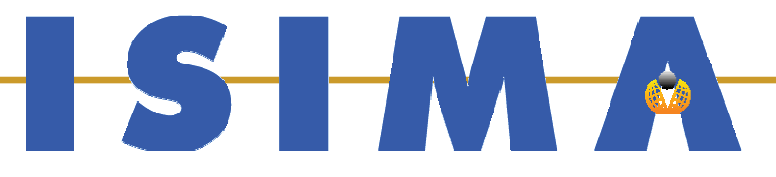

# PARTIE VII **Patrons de conception** *(Design Patterns)*

**Bruno Bachelet Christophe Duhamel Luc Touraille** 

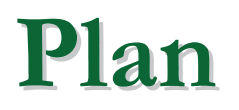

- П Introduction
	- □ Motivations
	- □ Réutilisation au niveau conceptuel
- П **Description** 
	- □ Référencement des patrons
	- □ Les patrons du GoF
	- □ Classification des patrons  $\Box$
- Patrons de création
	- □ Processus de création d'objets  $\Box$
- П Patrons de structure
	- □ Structure d'objets complexes  $\Box$
- П Patrons de fonctionnement
	- $\Box$ Organisation des algorithmes

# **Motivations (1/2)**

- $\overline{\phantom{a}}$ ■ Concevoir un système objet est difficile
- $\overline{\phantom{a}}$ Beaucoup d'aspects à considérer
	- $\Box$ Décomposition du système
	- □ Factorisation du code
	- □ Relations entre les composants
		- $\mathbb{R}^3$ Héritage, association, agrégation / composition, délégation
- $\overline{\phantom{a}}$ ■ Prévoir et intégrer dès la conception
	- □ Réutilisation du code
	- □ Evolutions / extensions possibles
	- $\Rightarrow$  Introduire de la réutilisabilité

# **Motivations (2/2)**

### **Service Service** ■ Bénéficier des bonnes pratiques de l'industrie

- Minimiser les risques dans la phase de développement
- □ Se référer à l'existant
- $\Box$ Reprendre des solutions éprouvées
- **Service Service Permettre une réutilisation** 
	- □ Au niveau implémentation
		- **Mêmes structures de données / algorithmes** F.
		- Bibliothèques logicielles
	- □ Au niveau conception
		- **Mêmes organisations des composants**
		- Patrons de conception (ou *«design patterns»*)

### **Réutilisation: niveaux d'abstraction**

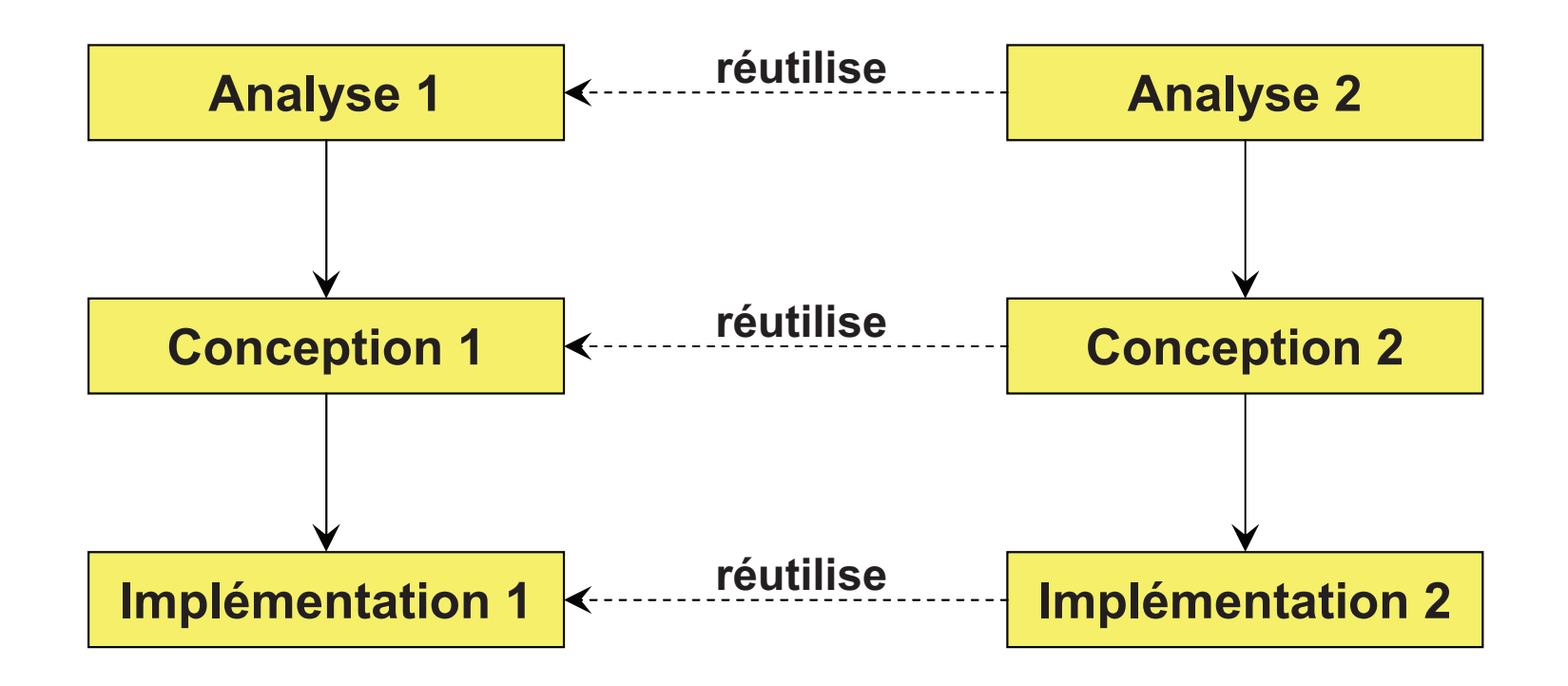

- $\overline{\phantom{a}}$ ■ A chaque nouvelle expérience, on peut réutiliser
- Sans outil particulier: réutilisation niveau par niveau

### **Réutilisation: analyse de domaine**

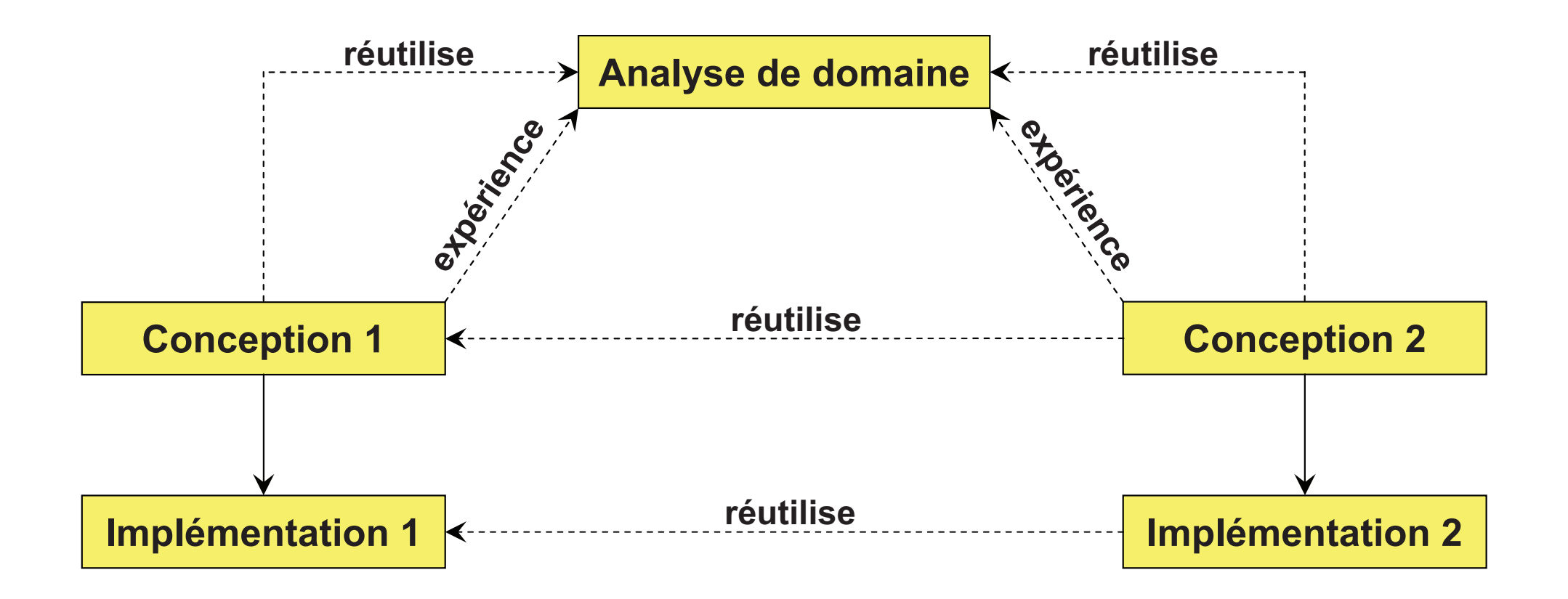

**The State** Profiter de plusieurs expérience du même domaine

## **Réutilisation: patrons de conception**

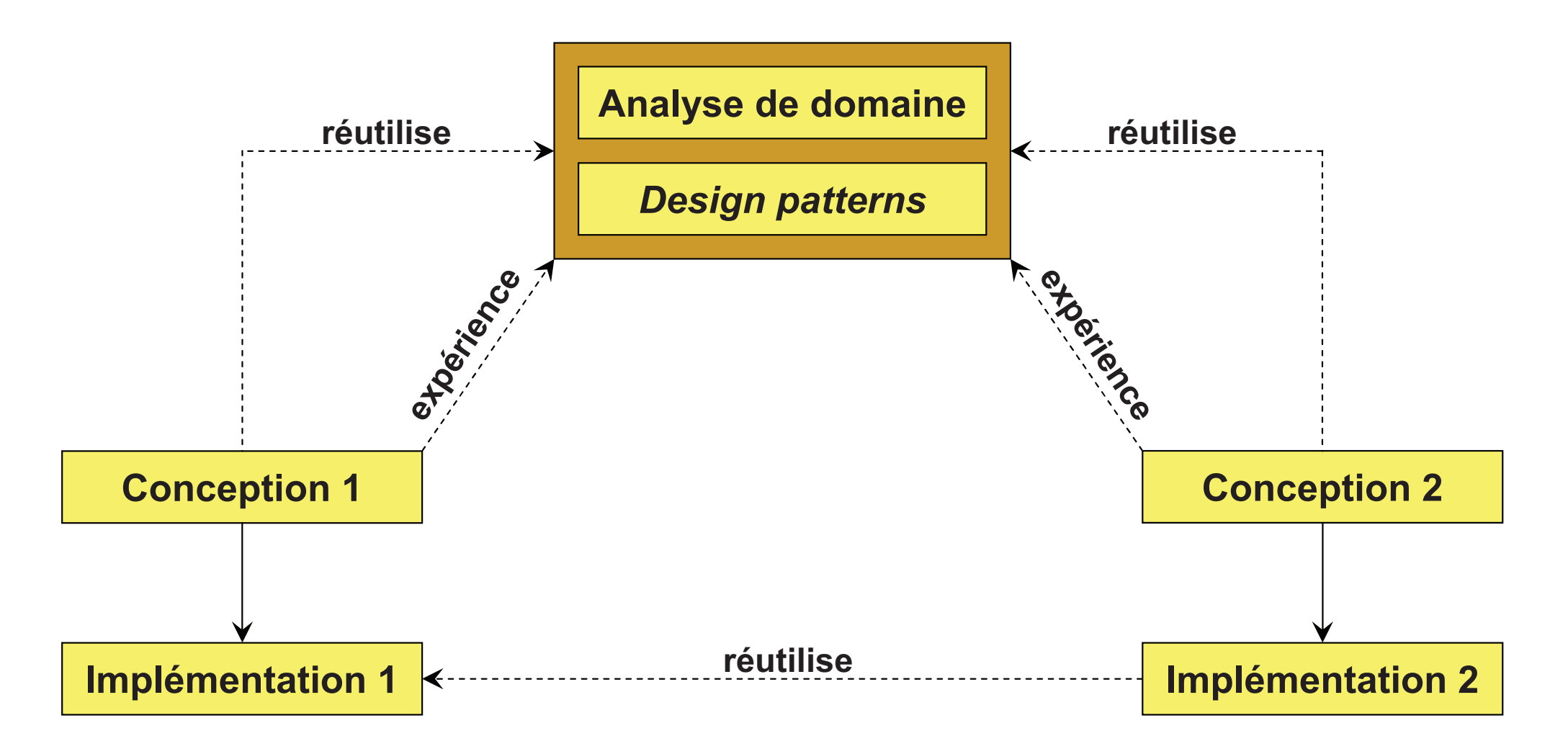

- **I** Problèmes de conception récurrents  $\Rightarrow$  Patrons de conception
- $\mathbb{R}^3$ Solutions génériques réutilisables au niveau conception

#### **Réutilisation: cadriciel (fr.** amewor **,**

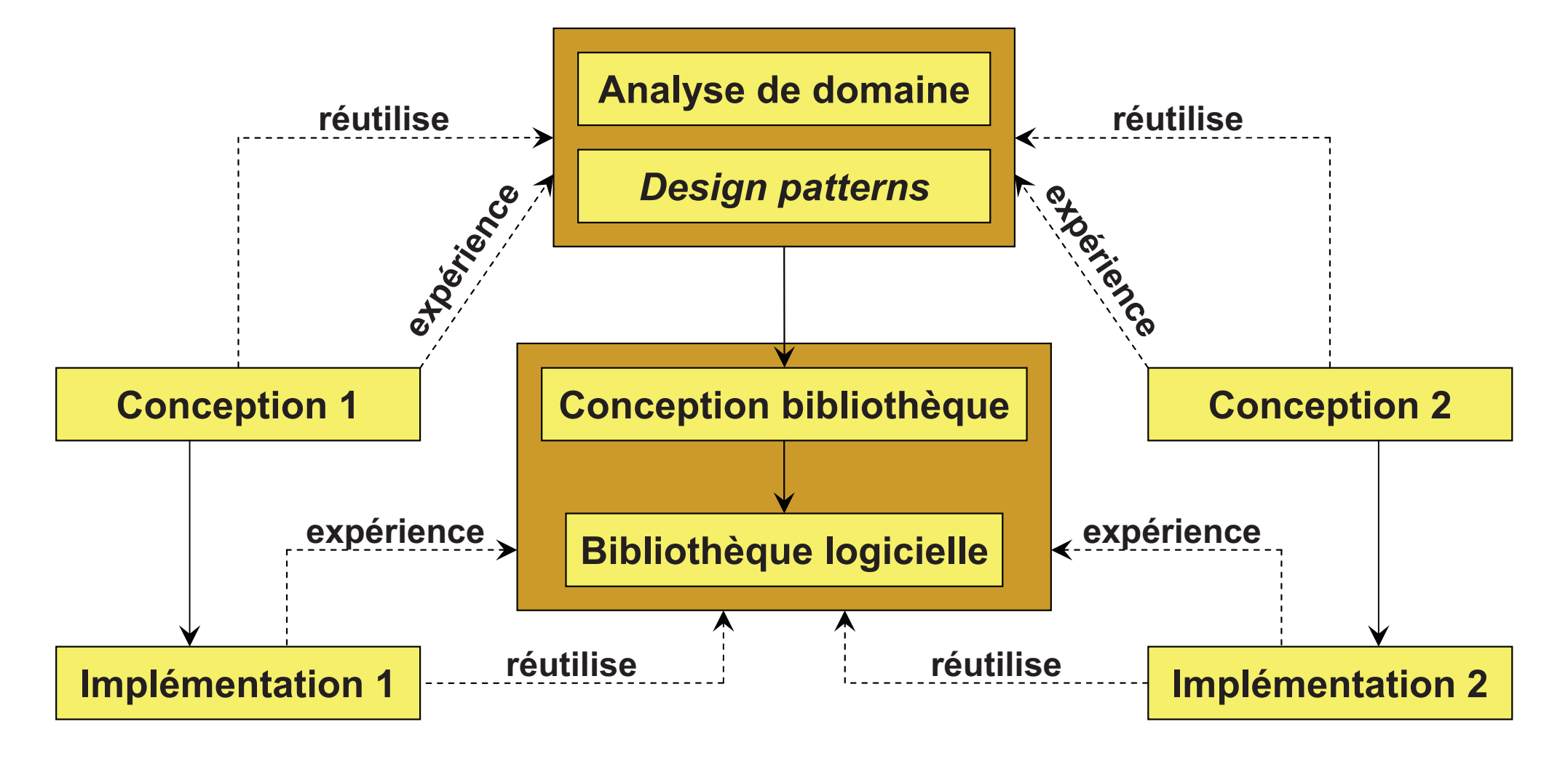

- F Réutilisation au niveau implémentation  $\Rightarrow$  Bibliothèques logicielles
- F Cadriciel = composants réutilisables (conception + implémentation)

## Patrons de conception (ou *design patterns*)

#### $\overline{\mathcal{L}}$ Définition

- Un *design pattern* traite un problème de conception récurrent  $\Box$
- $\Box$ Il apporte une solution générale, indépendante du contexte

## ■ En clair

 $\Box$  Description de l'organisation de classes et d'instances en interaction pour résoudre un problème de conception

#### $\blacksquare$ Solution générique de conception

- $\Box$ Doit être «élégante» et réutilisable
- $\Box$ Doit être testée et validée dans l'industrie logicielle
- $\Box$ Doit viser un gain en terme de génie logiciel
- $\Box$ Doit être indépendante du contexte

### Référencement des *design patter*  **s** (1/2)

- $\mathbb{R}^2$ ■ Tentatives de référencement les patrons de conception
- **Livre fondateur** 
	- □ «Design Patterns: Elements of Reusable Object-Oriented<br>Seftware™ Software»
	- □ Gamma, Helm, Johnson, Vlissides  $\Box$ 
		- F Surnommé le «*GoF*» (*Gang of Four*)
	- □ Addison-Wesley, 1994
	- □ 23 patrons de conception

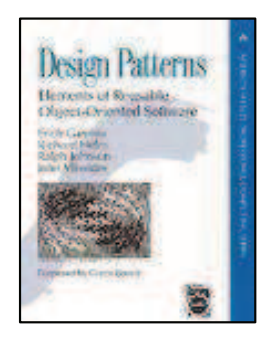

- **Lecture conseillée** 
	- «Design patterns tête la première», O'Reilly  $\Box$
	- $\Box$ «Pour mieux développer avec C++», Dunod
	- $\Box$ «Modern C++ Design», Addison-Wesley

### Référencement des *design patter* <u>**s** (2/2)</u>

 $\overline{\mathbb{R}^n}$ Les patrons présentés ici sont issus du *GoF*

- $\mathcal{C}$  Mais ce ne sont pas les seuls !
	- □ Patron MVC (Modèle Vue-Contrôleur)
		- × Il n'est pas dans la liste du *GoF*
	- □ Patrons GRASP
		- **Rand Proposés par Craig Larman**
		- × Plus conceptuels
- Г Communauté active
	- $\Box$ De nouveaux patterns proposés régulièrement
	- $\Box$ Démocratique: adoptés si utilisés et généraux
	- $\Box$  Exemples (cf. Wikipedia)
		- × *Reversible command (undo)*
		- *Lazy initialization*
		- Patrons de concurrence

# Patrons de conception du *GoF (1/3)*

- F Quatre éléments principaux définissent un patron
- $\mathcal{L}^{\mathcal{L}}$ **Objectif** 
	- $\Box$ Description de son utilité
- $\mathcal{L}_{\mathcal{A}}$  Problème / Motivation
	- □ Quand appliquer le patron de conception  $\Box$
	- □ Relations problématiques entre les classes  $\Box$
- **Solution proposée** 
	- □ Eléments impliqués  $\Box$
	- $\Box$ Leurs relations
	- $\Box$ Schémas conceptuels (e.g. diagrammes UML)
- $\mathcal{L}^{\mathcal{L}}$ **Conséquences** 
	- □ Compromis éventuels  $\Box$
	- $\Box$ Qualité de la solution

# Patrons de conception du *GoF (2/3)*

- Г Classification selon deux critères
- $\mathcal{C}^{\mathcal{A}}$  Cible: qui est concerné ?
	- $\Box$  Les classes
		- $\mathbb{R}^n$ Relations d'héritage
		- $\blacksquare$ Aspect statique
	- Les instances
		- $\overline{\phantom{a}}$ Relations de composition
		- $\mathbb{R}^n$ Aspect dynamique
- $\sim$  Objectif: que veut-on faire ?
	- $\Box$ □ Création de composants ⇒ Patrons de création
	- $\Box$ □ Assemblage de composants ⇒ Patrons de structure
	- $\Box$  $\Box$  Comportement des composants  $\Rightarrow$  Patrons de comportement

# Patrons de conception du *GoF (3/3)*

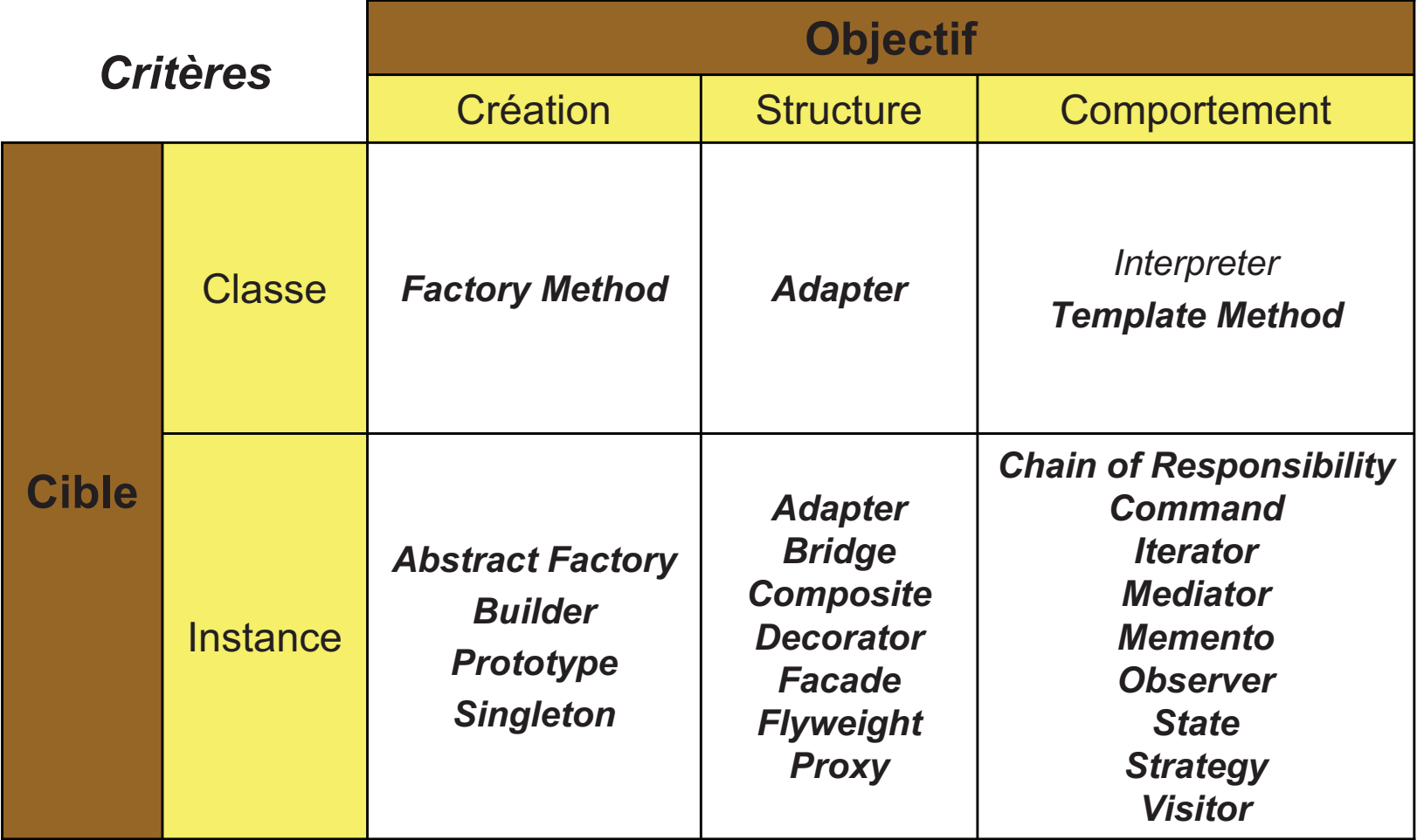

### Principes généraux des *design patteri*

**Service Service Favoriser une bonne conception** 

# ■ Principes

- □ Responsabilité unique
- $\Box$ □ Connaissance minimale
- $\Box$ □ Ouvert/fermé
- □ Encapsuler ce qui varie
- $\Box$ □ Programmer envers une interface
- □ Favoriser la composition à l'héritage

# Qu'est-ce qu'une bonne conception ?

- $\Box$ ■ Facile à appréhender
- $\Box$ **Facile à faire évoluer**
- $\overline{\mathbb{R}^n}$ Résistant aux changements
- $\Rightarrow$  Quelques principes permettent de tendre à ces buts
- Faire une seule chose, et le faire bien  $\Rightarrow$  cohésion forte des classes et des modules
- $\overline{\phantom{a}}$ ■ Une classe devrait avoir une seule raison de changer
	- $\Box$ Facilite la compréhension
	- □ Limite le risque d'introduction de bugs  $\Box$ 
		- **COL** Particulièrement lors d'évolution
	- □ Facilite les tests
- $\overline{\phantom{a}}$ **Exemple: séparer le calcul de données de leur** lecture/écriture dans un fichier

## **Connaissance minimale**

- $\mathcal{L}_{\mathcal{A}}$ Ne parler qu'à ses «connaissances» proches
- Loi de Déméter
	- $\Box$  Invocation de méthodes sur
		- $\mathcal{L}_{\mathcal{A}}$ Soi-même
		- × Paramètres de méthode
		- × Objets créés (variables locales)
		- × **Attributs**
	- $\Box$ □ Éviter d'appeler les méthodes d'un objet retourné par une autre méthode
- T **Limite les couplages**
- $\mathcal{L}_{\mathcal{A}}$ Facilite la compréhension

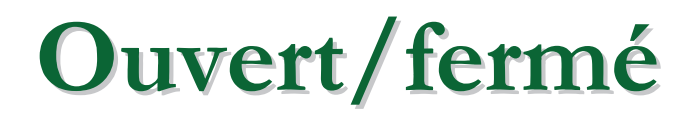

### Etre ouvert aux extensions...

- $\Box$ Permettre l'ajout de fonctionnalités
- □ Permettre la modification du comportement
- T ...mais fermé aux modifications
	- □ Le code d'un module ne devrait pas devoir être modifié si les besoins changent
- **Besoins changent régulièrement**  $\Rightarrow$  nécessité de pouvoir évoluer
- l. ■ Tout en évitant de casser du code existant
- $\Box$  Séparer les aspects susceptibles de changer de ce qui ne changera pas
- **Protège contre le changement** 
	- □ Stabilité du code face aux modifications
- $\overline{\phantom{a}}$ Flexibilité pour les comportements sujets à variation

### ■ Exemples

- □ Comparateur dans un algorithme de tri  $\Box$
- $\Box$ Thèmes d'affichage
- $\mathbb{R}^2$ **Programmer envers une interface** et pas une implémentation
- Module sans dépendance avec les détails d'implémentation
	- $\Box$ Modification de l'implémentation sans impact sur le module
	- $\Box$ Changement d'implémentation facilitée
- $\mathbb{R}^2$  Exemple (Java)
	- $\Box$ Dépendre de **Collection** plutôt que de **ArrayList**

# **Favoriser la composition à l'héritage**

- Héritage → statique
- Composition  $\rightarrow$  dynamique
- $\mathcal{L}^{\mathcal{L}}$  Utilisation de la délégation
	- $\Box$ Couplage plus faible
	- Changement de fournisseur de services à l'exécution  $\Box$
- П Évite souvent des héritages sans réelle relation «est un» $\Box$ Principe de substitution de Liskov
- $\mathcal{L}^{\mathcal{L}}$  Exemple
	- **EnregistreurResultats** agrège **Writer**  $\Box$
	- $\Box$ Plutôt que de spécialiser **XMLWriter**

## **Mécanisme de délégation (1/2)**

### $\mathbb{R}^2$ ■ Principe

- □ Rediriger un message vers un autre objet
- □ Utilise la composition: délégant vers délégué
- Intervient dans de nombreux patrons du *GoF*□ Peut être une alternative à l'héritage
- **Plusieurs manières de rediriger** 
	- $\Box$ Pas de changement de message (e.g. *Proxy*)
	- $\Box$ Changement de message (e.g. *Adapter*)
	- $\Box$ Changement de délégué (e.g. *Chain of Responsibility*)
	- $\Box$ Surcharge du message (e.g. *Decorator*)

## **Mécanisme de délégation (2/2)**

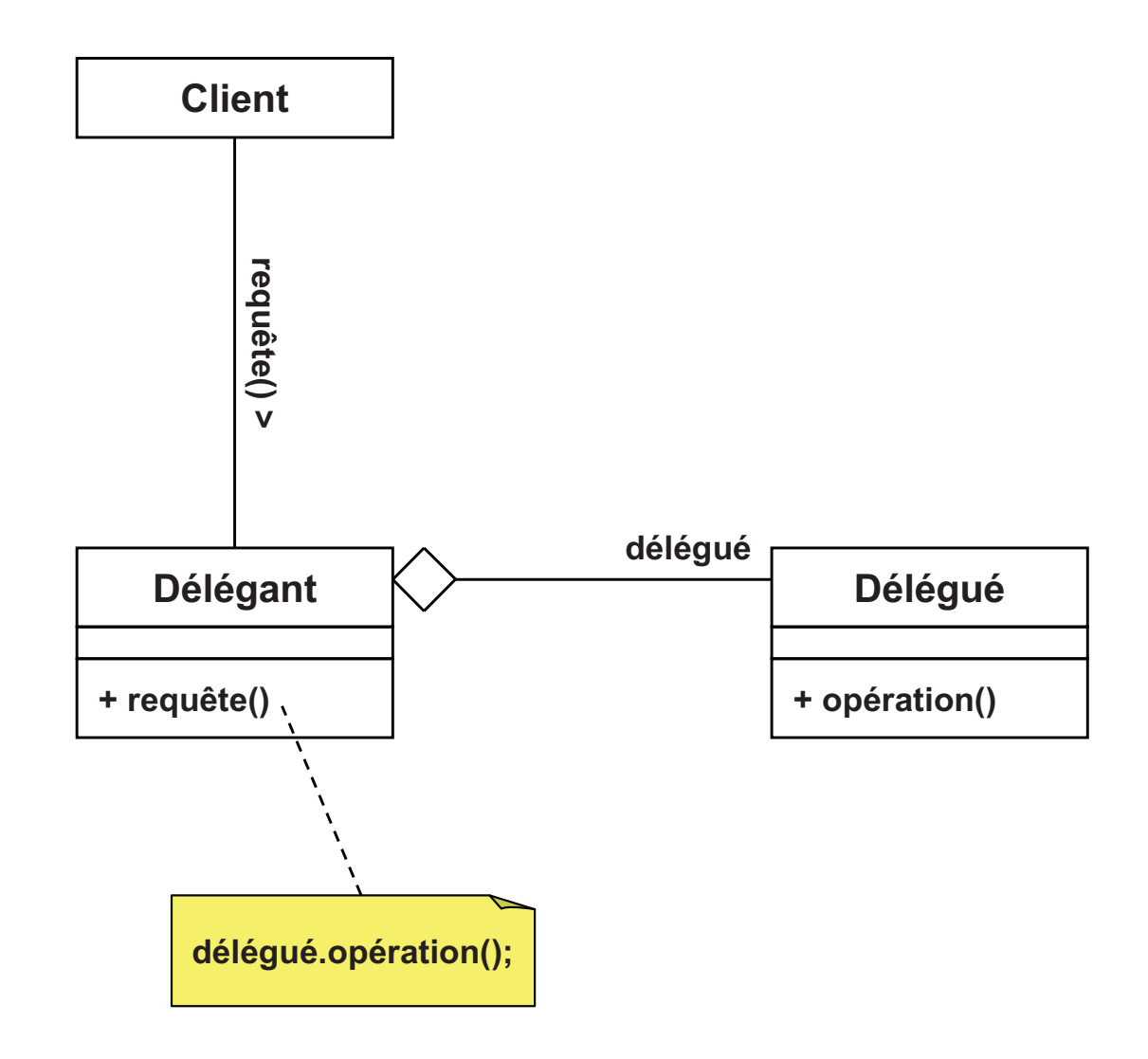

## **Injection de dépendance**

- $\mathcal{L}_{\mathcal{A}}$  Injecter une implémentation dans un objet - Soit simplement (constructeur, *setter*) □ Soit avec un *framework*
- Découple de l'implémentation
- $\mathcal{L}^{\mathcal{L}}$ Facilite le changement d'implémentation
- Facilite les tests
	- Injection d'objets *mocks*/*stubs*
	- □ Exemple: émulation d'un réseau, d'une BdD...<br>cour contrôler l'envirennement de test pour contrôler l'environnement de test

## ■ Principe d'Hollywood

- □ «Ne nous appelez pas, nous vous appellerons»
- $\mathcal{L}_{\mathcal{A}}$ Flot d'exécution contrôlé par bibliothèque/*framework*
- **Focalisation du développeur sur les aspects métiers**

### T ■ Exemples

- □ Patron de méthode (algos STL)<br>□
- □ Serveurs d'application (Java EE)

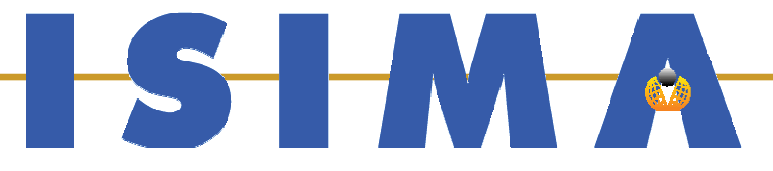

## **Patrons de création** (PARTIE VII - Patrons de conce ption)

**Bruno Bachelet**  $\bf$  Christophe  $\bf Duhamel$ **Luc Touraille** 

# **Patrons de création (1/2)**

- $\mathcal{L}_{\mathcal{A}}$  Abstraction du processus de création
	- $\Box$ Indépendance du type réel
	- $\Box$ Indépendance de l'initialisation
	- $\Box$  Indépendance de la composition  $\Box$
- Niveau classe
	- □ Utilisation de l'héritage  $\Box$
- $\mathcal{L}_{\mathcal{A}}$  Niveau objet
	- $\Box$ Délégation de l'instanciation
- $\mathcal{L}^{\mathcal{A}}$  Utiles pour la création d'objets par composition
	- $\Box$ Une tendance actuelle des systèmes logiciels
	- $\Box$ *Component-Based Development*
	- $\Box$ Introduit de la flexibilité dans l'assemblage
- $\overline{\phantom{a}}$  (Méthode) Fabrique / *Factory Method* $\Box$ Déléguer la création d'un objet
- $\overline{\mathcal{A}}$  Fabrique abstraite / *Abstract Factory*
	- □ Créer une famille d'objets cohérents
- П Monteur / *Builder*
	- □ Séparer la construction d'un objet complexe de sa représentation
- $\mathcal{L}_{\mathcal{A}}$  Prototype / *Prototype*
	- □ Créer un objet par clonage d'une instance modèle  $\Box$
- $\mathcal{C}$  Singleton / *Singleton*
	- □ Garantir une seule instance pour une classe  $\Box$

# **(Méthode) Fabrique / Factory Method (1/4)**

#### F **Objectif**

- $\Box$ Déléguer la création d'un objet
- $\mathcal{L}_{\mathcal{A}}$  Principe
	- $\Box$ □ Définir une interface pour créer un objet ⇒ le «créateur»<br>- Le rressesus de création pout être changé par béritage
		- $\overline{\phantom{a}}$ Le processus de création peut être changé par héritage
	- Le client demande au créateur de lui fournir une instance
		- $\mathbb{R}^n$ Le client ne connaît que l'interface de l'objet
		- $\overline{\phantom{a}}$ Seul le créateur connaît la classe réelle de l'objet
- F **Motivation** 
	- □ Application qui manipule des documents de types différents

# **(Méthode) Fabrique / Factory Method (2/4)**

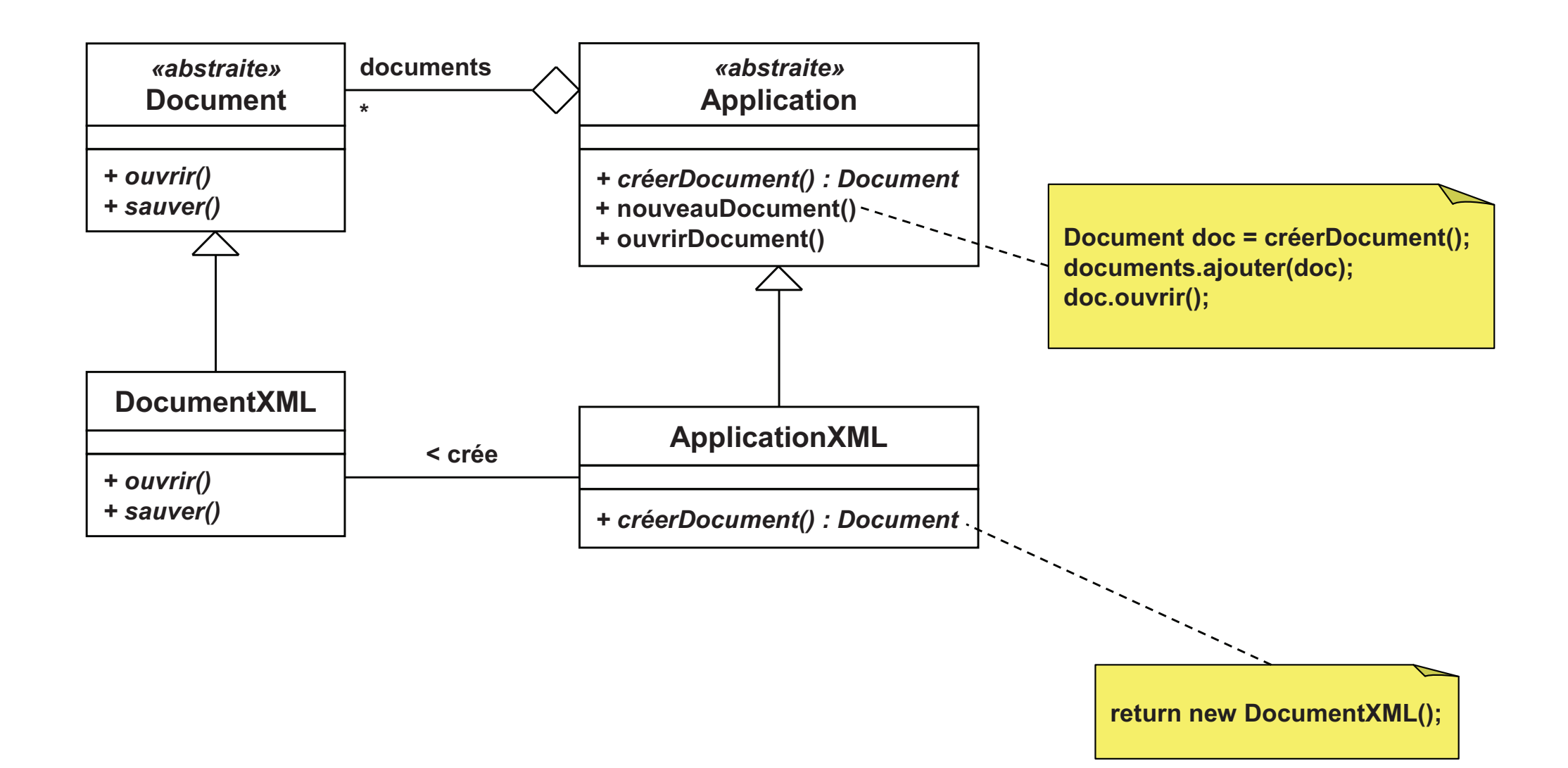

## **(Méthode) Fabrique / Factory Method (3/4)**

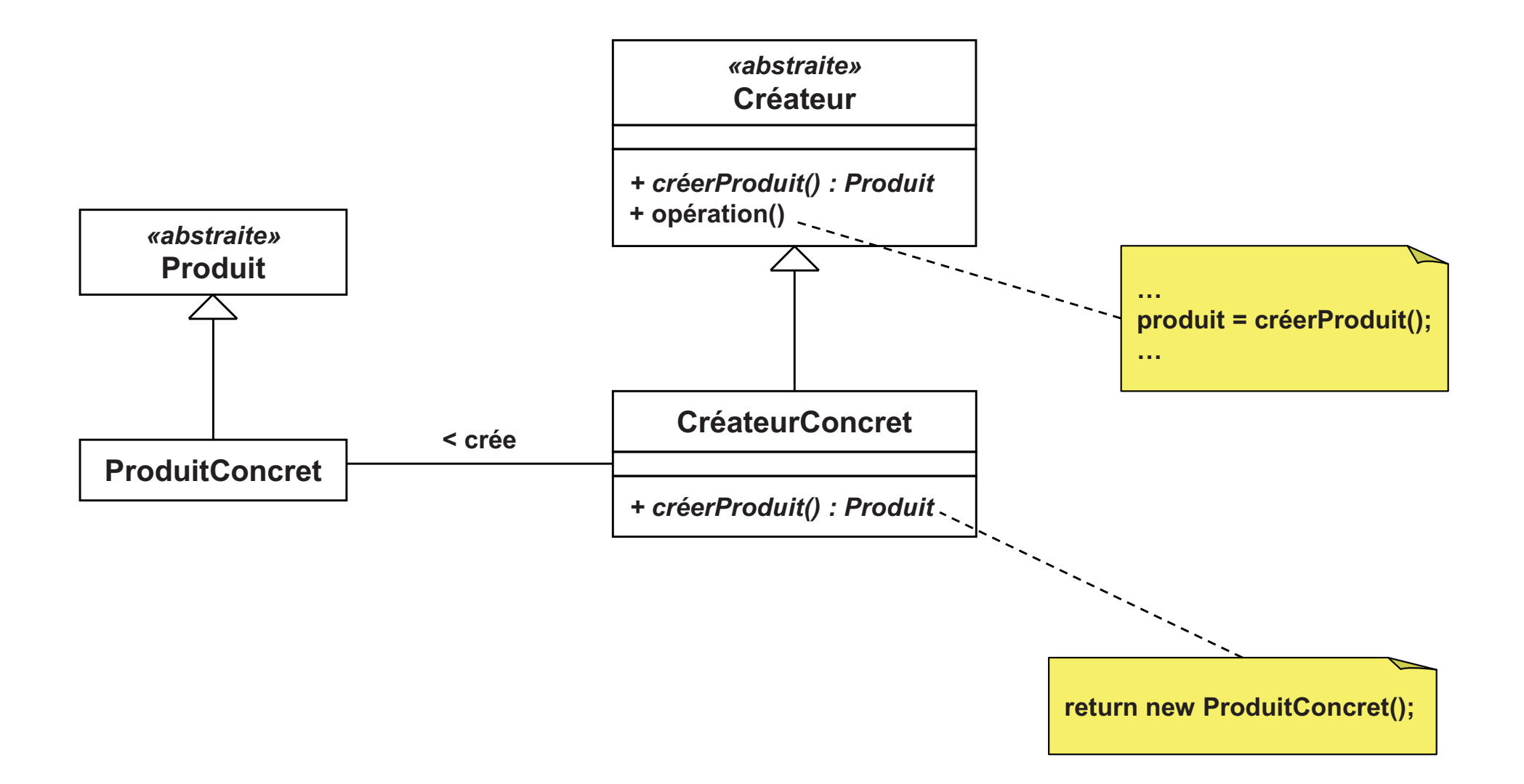

# **(Méthode) Fabrique / Factory Method (4/4)**

- П Méthode «**créerProduit**» = méthode «fabrique»
- П Appelé aussi «constructeur virtuel»
- П Intérêt
	- $\Box$  Isolation de la classe concrète
		- **ECREATE:** Créateur responsable de la création
	- $\Box$  La méthode fabrique peut choisir le type d'objet à créer
		- п Exemple: **créerProduit(type:Chaîne)**
- F. Relations avec d'autres patrons
	- $\Box$  Fabrique abstraite
		- **■** Utilise la fabrique dans son implémentation
	- $\Box$  Méthode patron
		- **La méthode fabrique est une méthode patron**

### **Fabrique abstraite / Abstract Factory (1/4)**

#### $\mathbb{R}^n$ **Objectif**

- $\Box$ Créer une famille d'objets cohérents
- $\Box$ Des objets de classes différentes sont à créer
- $\Box$ Mais les classes doivent être cohérentes entre elles

#### $\mathcal{C}^{\mathcal{A}}$ Principe

- □ Fournir une interface pour créer une famille d'objets ⇒ la «fabrique»<br>□ Le client demande à la fabrique de lui fournir des instances  $\Box$
- $\Box$  Le client demande à la fabrique de lui fournir des instances
	- Le client ne connaît que les interfaces des objets
	- Seule la fabrique connaît les classes réelles des objets
- $\overline{\mathcal{A}}$ **Motivation** 
	- Système indépendant de l'interface graphique $\Box$
	- □ Créer des composants graphiques cohérents selon la plateforme  $\Box$

### **Fabrique abstraite / Abstract Factory (2/4)**

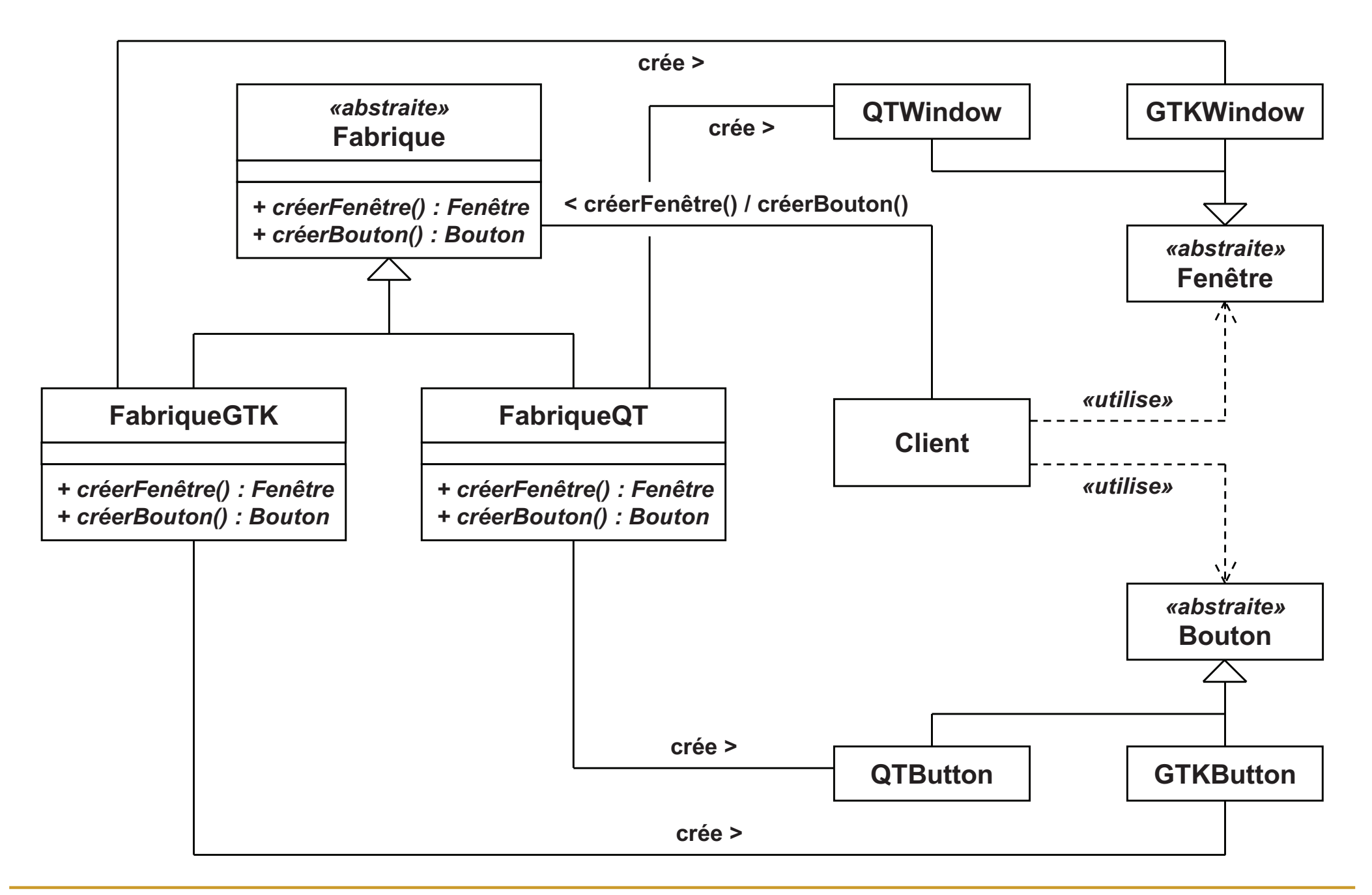

### **Fabrique abstraite / Abstract Factory (3/4)**

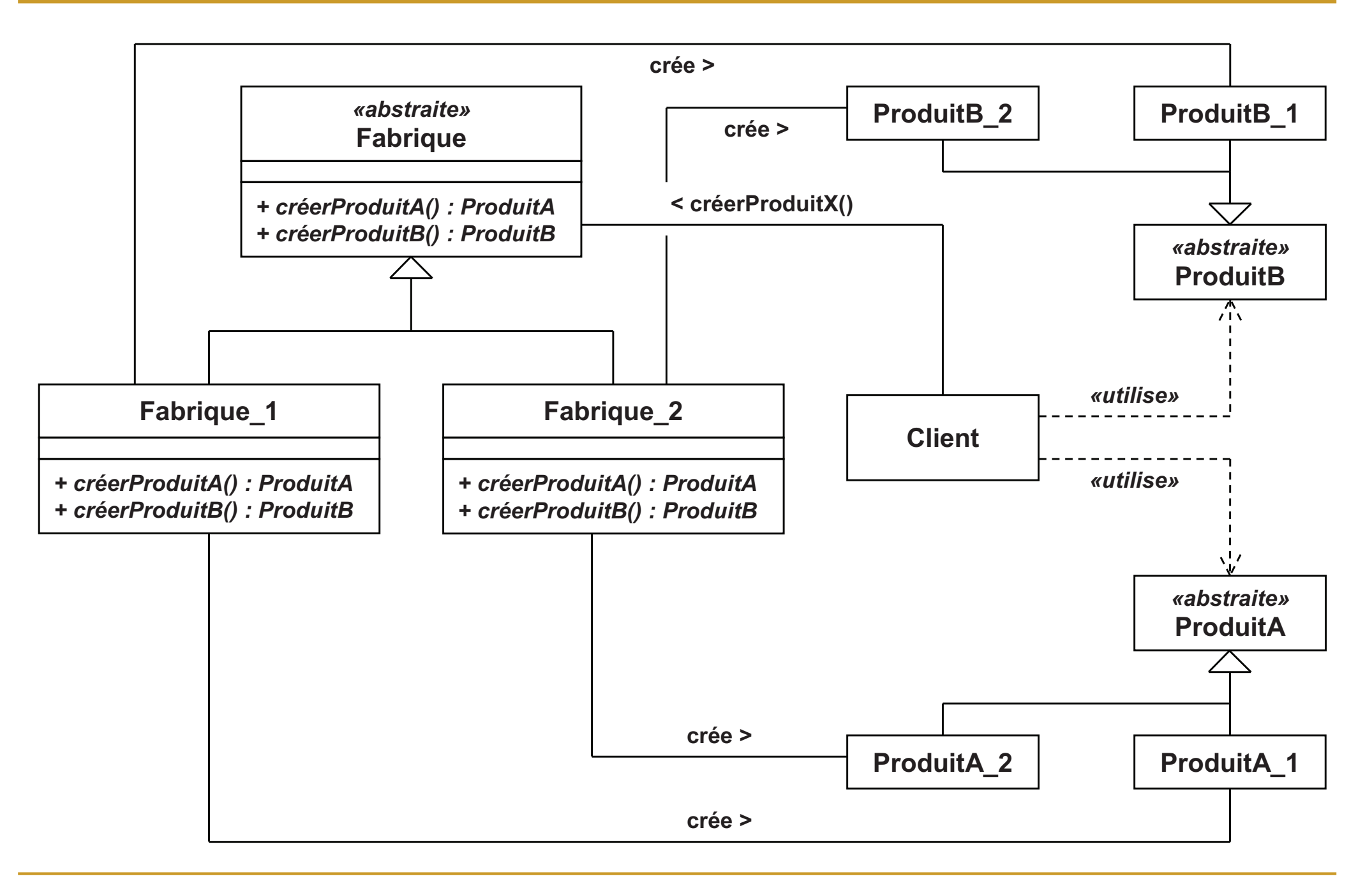
#### **Fabrique abstraite / Abstract Factory (4/4)**

- Appelé aussi «kit»
- $\sim$  Intérêts
	- □ Isolation des classes concrètes
		- $\mathcal{L}_{\mathcal{A}}$ Fabrique responsable de la création
	- □ Echange de famille de produits très facile
		- **Remplacer la fabrique concrète par une autre**  $\mathcal{C}^{\mathcal{A}}$
- **I**  Relations avec d'autres patrons
	- □ Singleton
		- **Souvent, une seule instance de chaque fabrique**
	- □ (Méthode) Fabrique
		- **Une méthode fabrique par type de produit**  $\mathbb{R}^3$

# **Monteur / Builder (1/4)**

#### $\mathcal{L}_{\mathcal{A}}$ **Objectif**

- $\Box$ Séparer la construction d'un objet complexe de sa représentation
- $\Box$ Même processus de construction mais représentations différentes

#### $\mathcal{L}_{\mathcal{A}}$ Principe

- $\Box$ Un «directeur» construit une structure complexe
- $\Box$ Il délègue la création des parties à un «monteur»
- $\Box$ Le directeur ne connaît que l'interface des parties
- $\Box$ Seul le monteur connaît la classe réelle des parties
- $\mathcal{C}^{\mathcal{A}}$ **Motivation** 
	- □ Conversion d'un format de fichier vers un format cible  $\Box$
	- $\Box$ Le format cible peut changer

### **Monteur / Builder (2/4)**

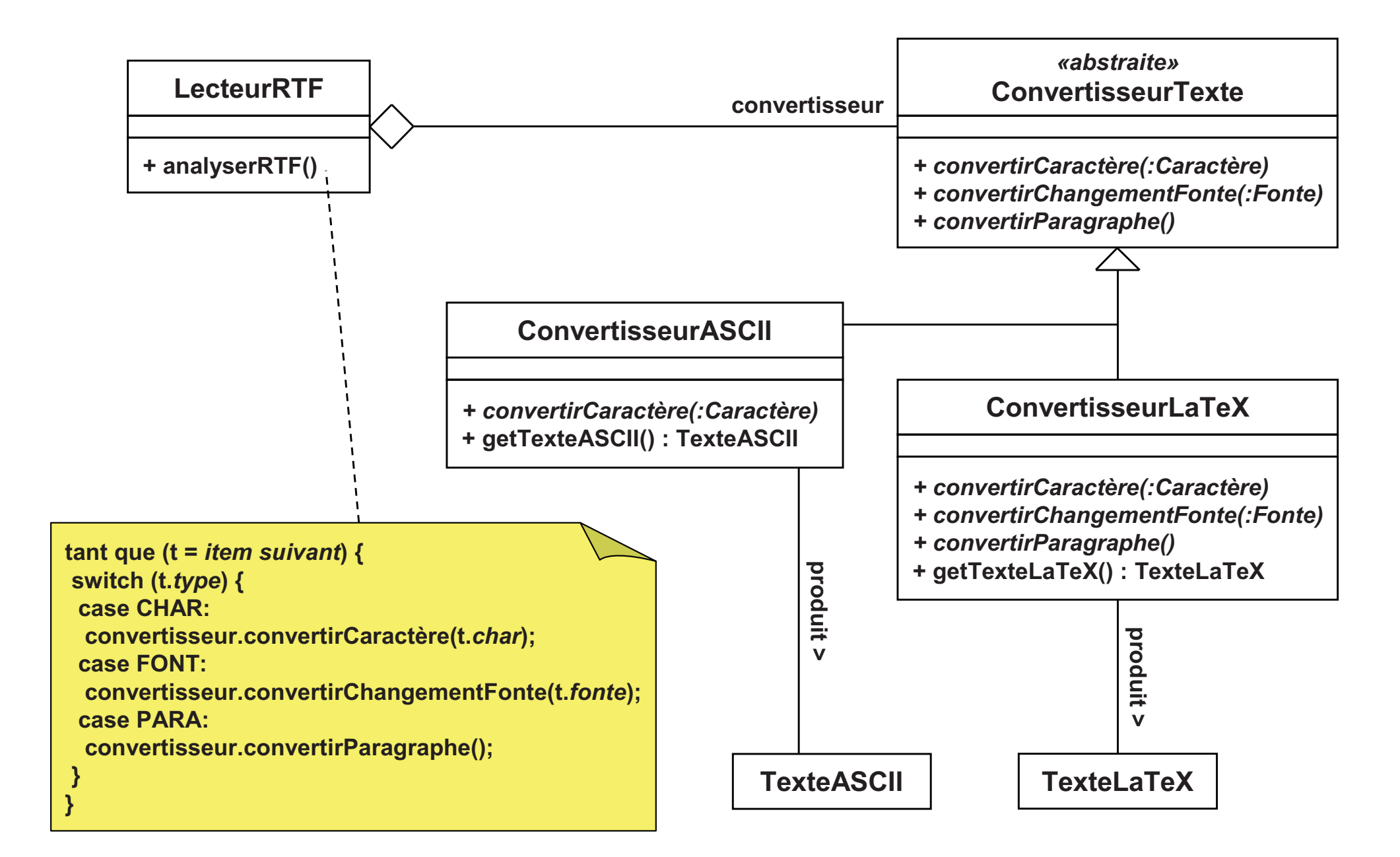

### **Monteur / Builder (3/4)**

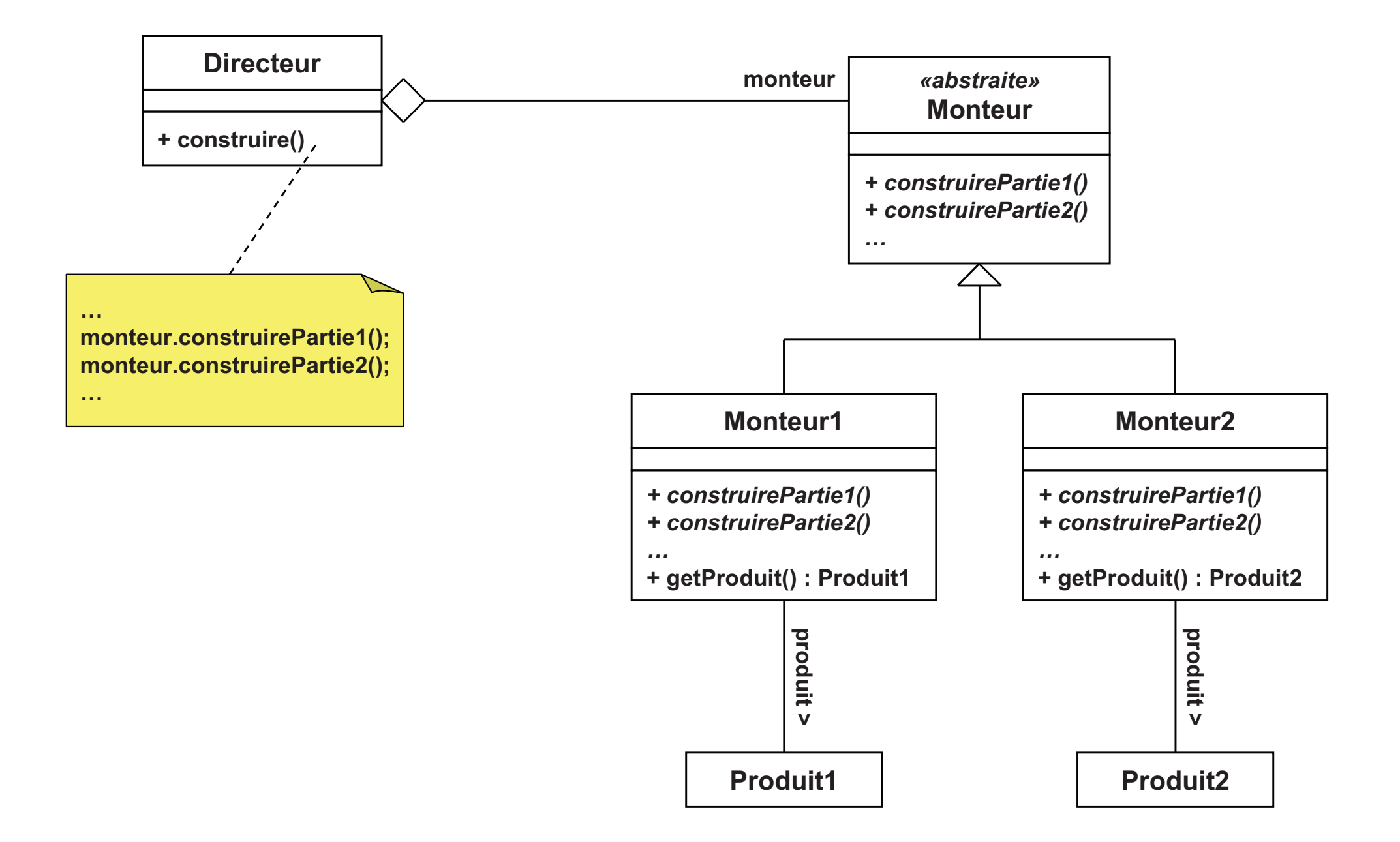

# **Monteur / Builder (4/4)**

#### $\mathbb{R}^n$ Intérêts

- □ Isolation de la construction et de la représentation  $\Box$ 
	- m. Le processus de création des parties est masqué
	- Le processus d'assemblage des parties est masqué m.
- $\Box$  Echange de représentation d'une structure complexe facile
	- P. Remplacer le monteur concret par un autre
- □ Malgré l'abstraction, contrôle précis du processus de création  $\Box$ 
	- m. Produit construit pas à pas
	- P. Sous la supervision du directeur
	- $\overline{\phantom{a}}$ Accès au produit une fois le processus terminé
- $\mathcal{L}^{\mathcal{A}}$  Relations avec d'autres patrons
	- $\Box$  Fabrique abstraite
		- Fabrique abstraite = construction d'une famille de produits m.
		- $\mathcal{C}^{\mathcal{A}}$ Monteur = construction pas à pas d'un produit complexe

# Prototype / Prototype (1/4)

#### $\mathcal{C}$ **Objectif**

- $\Box$ Créer un objet par clonage d'une instance modèle
- $\Box$ Le type de l'objet est déterminé par celui de l'instance modèle

#### $\blacksquare$ Principe

- $\Box$ Un objet «prototype» est fourni
- $\Box$ Il possède une méthode de clonage
- $\Box$ Le client utilise cette méthode pour obtenir une copie de l'objet

#### $\mathcal{C}^{\mathcal{A}}$ **Motivation**

- $\Box$ Boîte à outils: déposer des objets par *drag-and-drop*
- $\Box$ Une copie du modèle est déposée sur la zone de travail

### **Prototype / Prototype (2/4)**

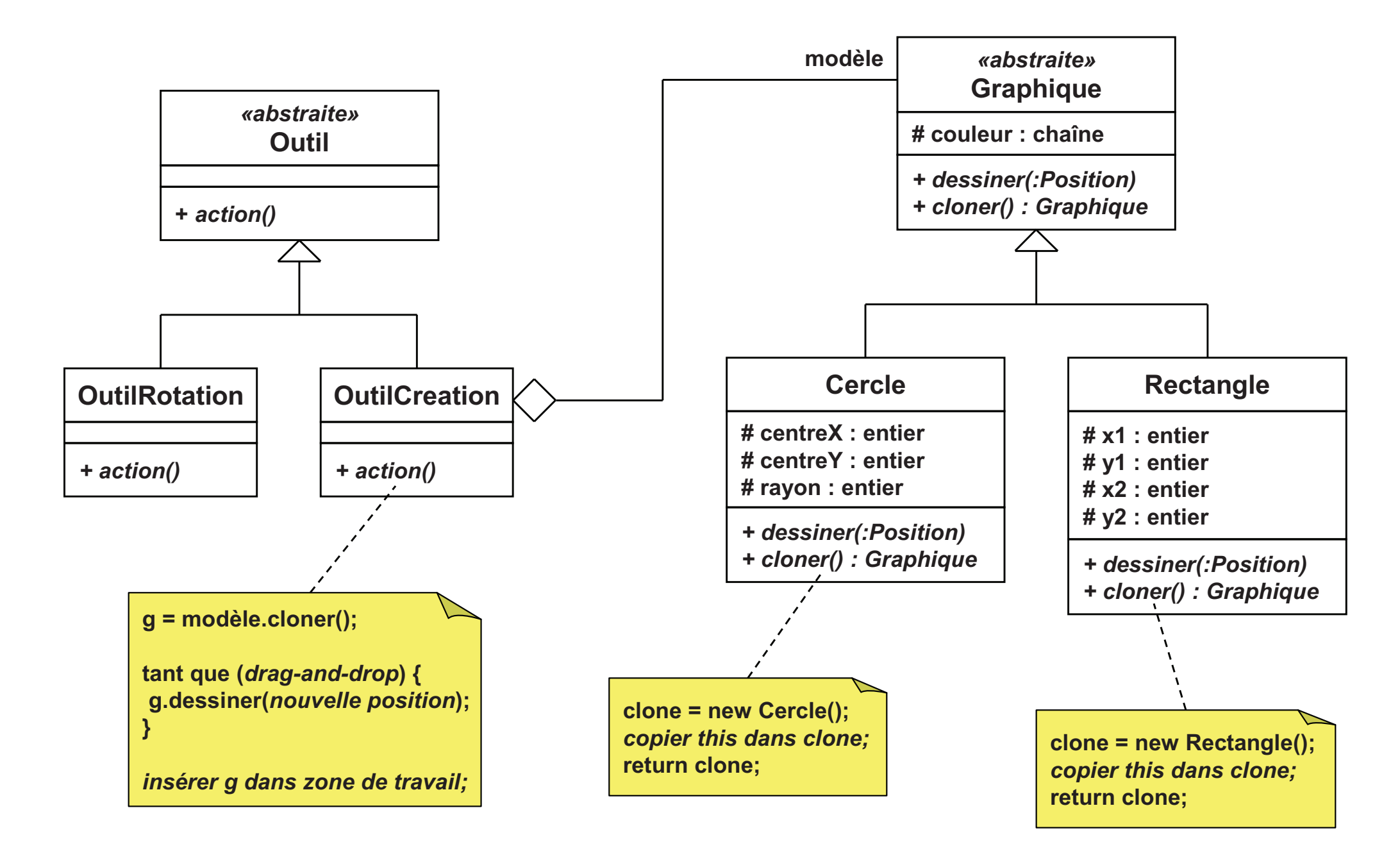

### Prototype / Prototype (3/4)

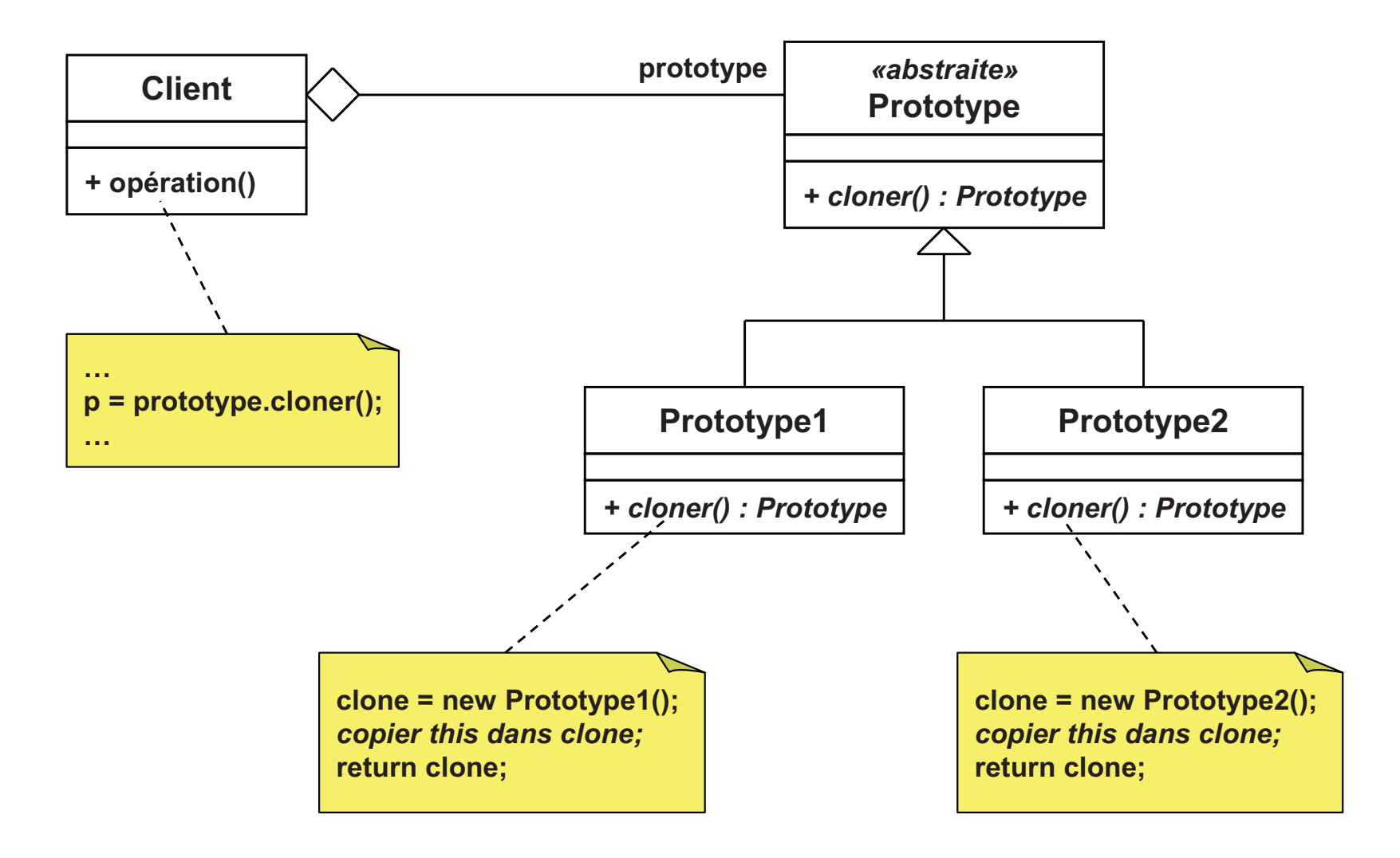

# **Prototype / Prototype (4/4)**

#### Intérêts

- □ Abstraction de la construction
	- 2 instances différentes  $\Rightarrow$  2 initialisations différentes
- □ Utile lorsque la phase d'initialisation est coûteuse
	- $\mathcal{O}(\mathcal{O}_\mathcal{O})$ Plus rapide de recopier une instance
- **Relations avec d'autres patrons** 
	- □ Fabrique abstraite
		- **Peut utiliser des prototypes pour créer les objets**
- $\Box$ ■ En Java
	- Tous les objets appartiennent à la classe «**Object**»  $\Box$
	- $\Box$ Cette classe fournit une méthode «**clone**»

# **Singleton / Singleton (1/3)**

#### $\mathcal{C}^{\mathcal{A}}$ **Objectif**

- □ Garantir une seule instance pour une classe
- □ Fournir un point d'accès global à cette instance  $\Box$

#### ■ Principe

- □ Masquer les constructeurs de cette classe  $\Box$ 
	- **Impossibilité de créer un objet en dehors de la classe** m,
- $\Box$ Fournir une méthode de classe qui retourne l'objet unique

#### $\overline{\mathcal{L}}$ **Motivation**

- □ Représentation de ressources physiques uniques  $\Box$
- $\Box$ Exemple: flux d'entrée et sortie standards

### **Singleton / Singleton (2/3)**

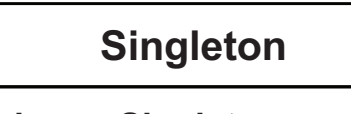

- **- unique : Singleton**
- **- état : Etat**
- **+ getInstance() : Singleton+ opérations()**
- **+ getEtat() : Etat**

```
 Exemple C++
class Singleton {
private: static Singleton unique;
```
**// Attributs du singleton**

```
private:
```
 $\mathcal{L}_{\mathcal{A}}$ 

```

Singleton(...) { ... }
Singleton(const Singleton &);
Singleton & operator=(const Singleton &);
```

```
public: static Singleton & getInstance(){ return unique; }
```

```
// Méthodes du singleton};
```
**Singleton Singleton::unique(...);**

- $\sim$  Création et copie d'un objet interdites  $\Box$ Opérateurs privés
- $\mathbf{r}$  Seule possibilité: utiliser l'instance unique  $\Box$ Autorisé: **Singleton::getInstance()**

# Singleton / Singleton (3/3)

#### $\mathcal{L}^{\mathcal{L}}$ Intérêts

- □ Contrôler la création des objets d'une classe  $\Box$ 
	- F Permet notamment d'imposer le nombre d'instances
- Contrôler l'accès aux instances
	- Exemple: accès protégé pour le *multithreading*
- $\Box$  Fournit un espace de nommage
	- **Alternative aux variables globales** F
	- Alternative aux fonctions
- $\Box$ Extension possible par héritage
- $\mathbb{R}^n$ Relations avec d'autres patrons
	- □ Fabrique abstraite / Monteur / Prototype
		- Ils peuvent utiliser le singleton dans leur implémentationF

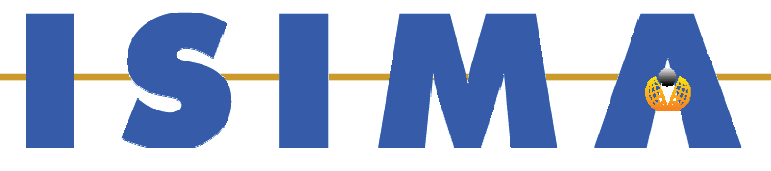

### **Patrons de structure** (PARTIE VII - Patrons de conce ption)

**Bruno Bachelet**  $\bf$  Christophe  $\bf Duhamel$ Luc Touraille

### **Patrons de structure (1/3)**

- $\mathcal{L}_{\mathcal{A}}$  Concevoir de nouveaux composants par assemblage
	- □ Pour former des structures plus vastes
	- □ Avec un comportement plus complexe
- $\mathbb{R}^n$  Objectif: exploiter les capacités d'un composant et les adapter à de nouveaux besoins

#### **T** Niveau classe

- □ Utilisation de l'héritage
	- $\Rightarrow$  Composition d'interfaces ou d'implémentations
- $\overline{\mathbb{R}^n}$  Niveau objet
	- $\Box$ Utilisation de la composition

### Adaptateur / *Adapter*

□ Adapter l'interface d'une classe à ses besoins

#### Pont / *Bridge*

□ Découpler l'interface d'un composant de son l'implémentation  $\Box$ 

#### $\mathcal{L}_{\mathcal{A}}$ Composite / *Composite*

 $\Box$ Composer des objets sous forme arborescente

#### Décorateur / *Decorator*

□ Ajouter dynamiquement des fonctionnalités à un objet

#### $\Box$ Façade / *Facade*

□ Découpler un sous-système de ses clients  $\Box$ 

#### $\Box$ Poids-mouche / *Flyweight*

 $\Box$ Partager des instances pour éviter un nombre trop important

#### $\Box$ Proxy / *Proxy*

□ Fournir un substitut pour accéder à un objet

# **Adaptateur / Adapter (1/5)**

#### $\overline{\phantom{a}}$ **Objectif**

- $\Box$ Adapter l'interface d'une classe à ses besoins
- $\Box$ Permettre le dialogue entre classes incompatibles

#### $\mathcal{C}^{\mathcal{A}}$ Principe

- □ Deux approches
- □ Classe «adaptateur»
	- **Héritage de la nouvelle interface**
	- **Héritage de l'implémentation de l'ancienne interface**
- □ Objet «adaptateur»
	- **Héritage de la nouvelle interface**  $\overline{\phantom{a}}$
	- **Agrégation d'un objet de l'ancienne interface, et délégation**
- **COL Motivation** 
	- □ Utiliser une fonctionnalité d'une bibliothèque tierce
	- $\Box$ Mais l'interface n'est pas adaptée

### **Adaptateur / Adapter (2/5)**

- $\overline{\mathcal{A}}$  Classe adaptateur, version 1
	- $\Box$ Héritage de l'implémentation de l'adapté = héritage privé
	- $\Box$ Inconvénient: héritage multiple

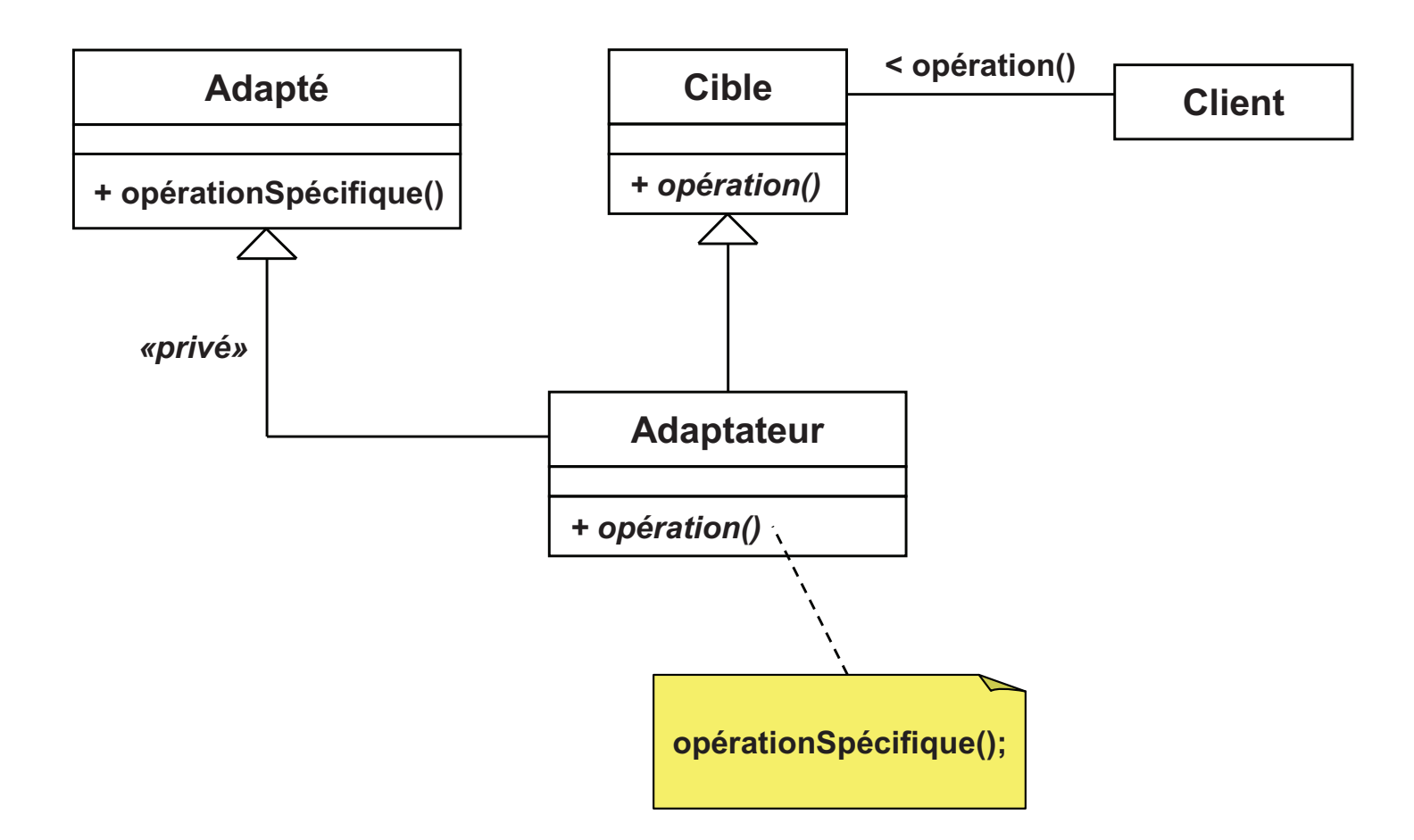

### **Adaptateur / Adapter (3/5)**

- $\overline{\phantom{a}}$  Classe adaptateur, version 2
	- □ La cible est une interface, et non une classe  $\Box$
	- $\Box$ Plus de problème d'héritage multiple

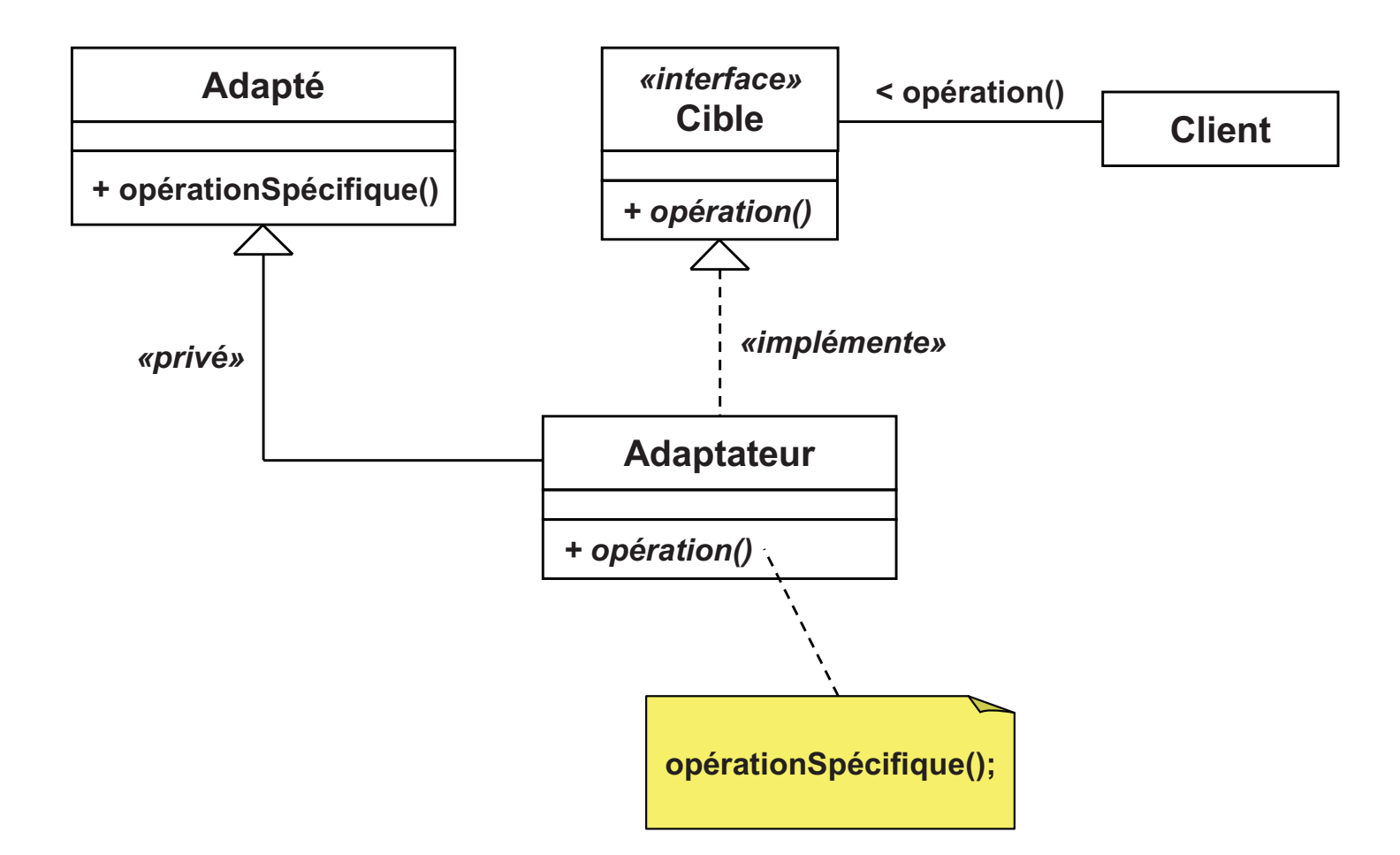

### **Adaptateur / Adapter (4/5)**

- $\overline{\phantom{a}}$  Objet adaptateur, délégation
	- □ Un objet de la classe adaptée est agrégé dans l'adaptateur  $\Box$
	- $\Box$ Plus d'héritage privé, ni multiple

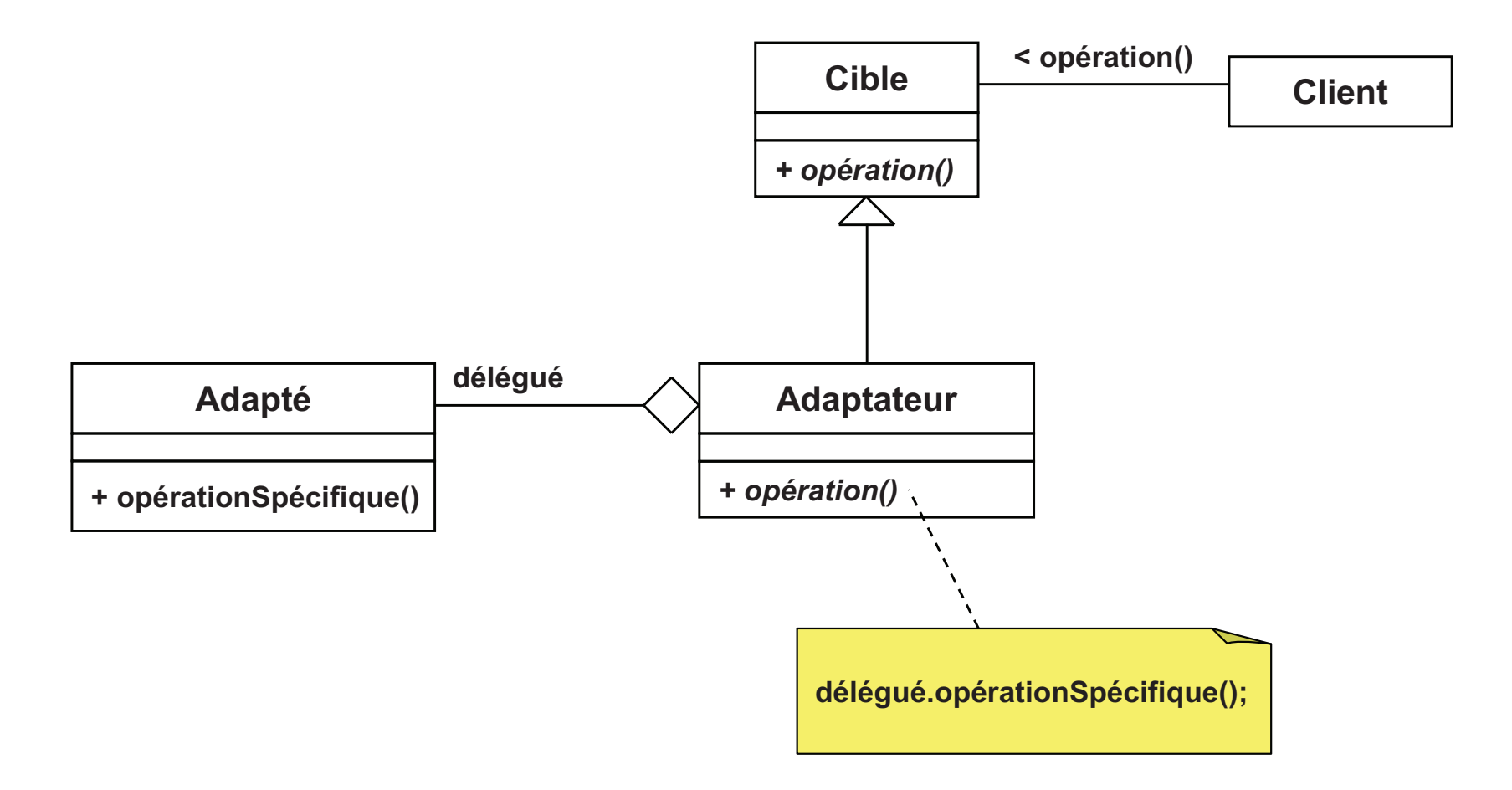

### **Adaptateur / Adapter (5/5)**

Appelé aussi *«wrapper»*

#### $\mathcal{L}$ Intérêts

- $\Box$  Classe adaptateur
	- П Permet une surcharge simple des fonctionnalités de l'adapté
	- П L'adaptation ne crée qu'un seul objet
- $\Box$  Objet adaptateur
	- Plus d'héritage multiple
	- L'adaptation se fait sur une classe et ses sous-classes
- Patrons similaires
	- $\Box$ Pont: séparation interface / implémentation
	- $\Box$ Décorateur: ajout dynamique de fonctionnalités à un objet
	- $\Box$ Proxy: accès à un objet à travers un intermédiaire

# **Pont / Bridge (1/5)**

#### **Objectif**

 $\Box$ Découpler l'interface d'un composant de son implémentation

#### ■ Principe

- Séparation de la classe en deux classes  $\Box$ 
	- L'une représente l'interface du composant
	- F L'autre l'implémentation du composant
- □ L'interface agrège une implémentation<br>claquelle elle délègue les annels aux <sup>à</sup> laquelle elle délègue les appels aux méthodes

### **N**otivation

□ Plusieurs logiques d'héritage peuvent s'entremêler

### **Pont / Bridge (2/5)**

- $\mathcal{L}_{\mathcal{A}}$  Exemple d'entremêlement
	- $\Box$ Classe «**Fenêtre**» spécialisée pour 2 bibliothèques graphiques
	- $\Box$ Sous-classe «**FenêtreTransparente**» 2 spécialisations

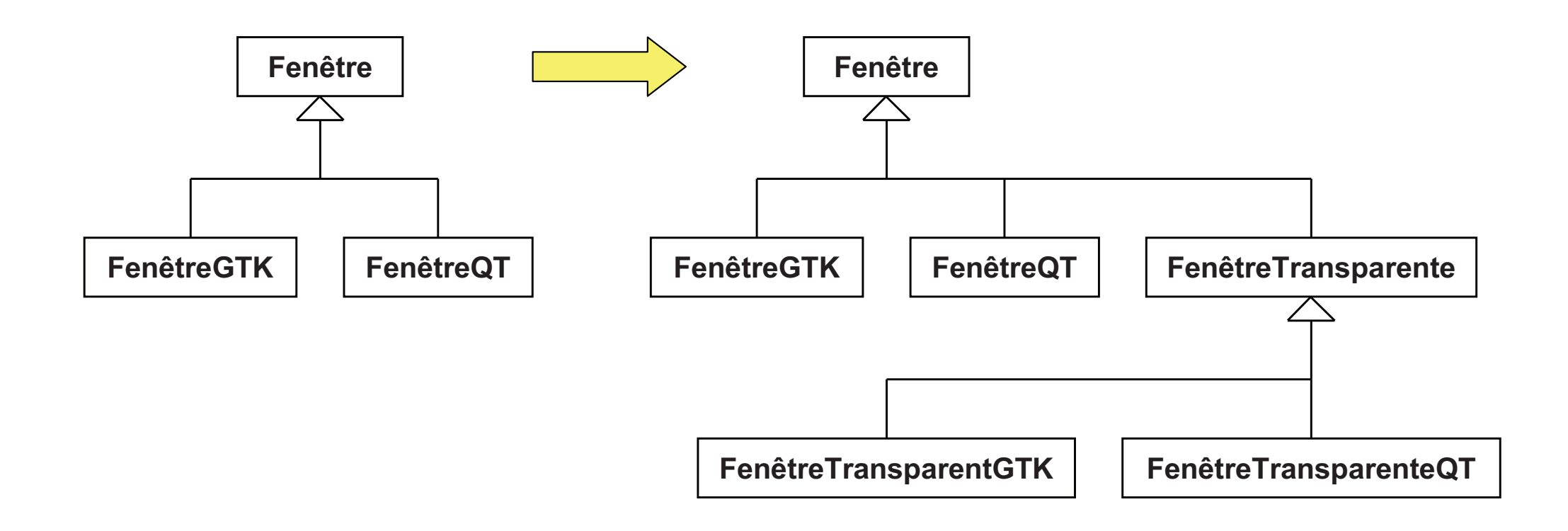

### **Pont / Bridge (3/5)**

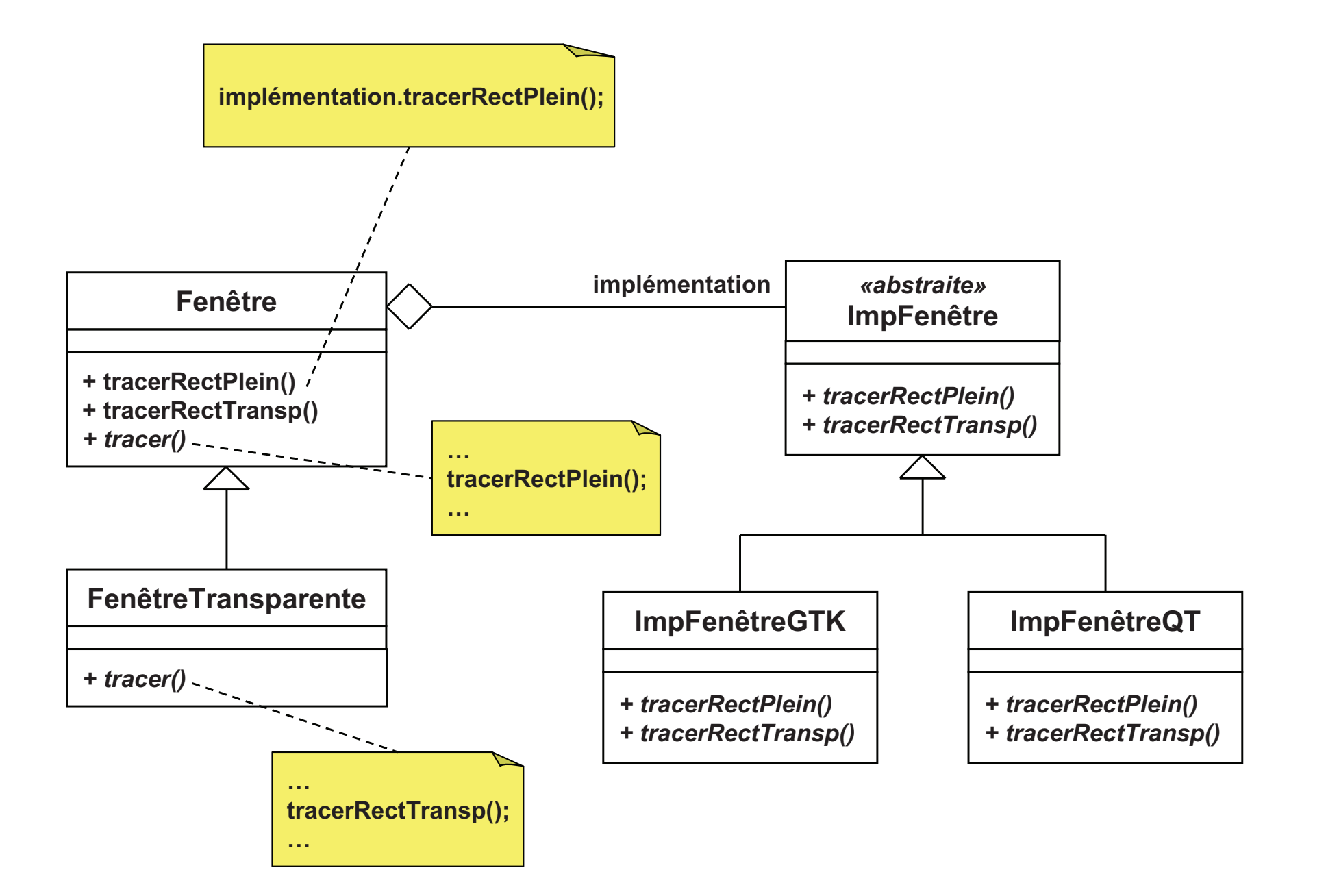

### **Pont / Bridge (4/5)**

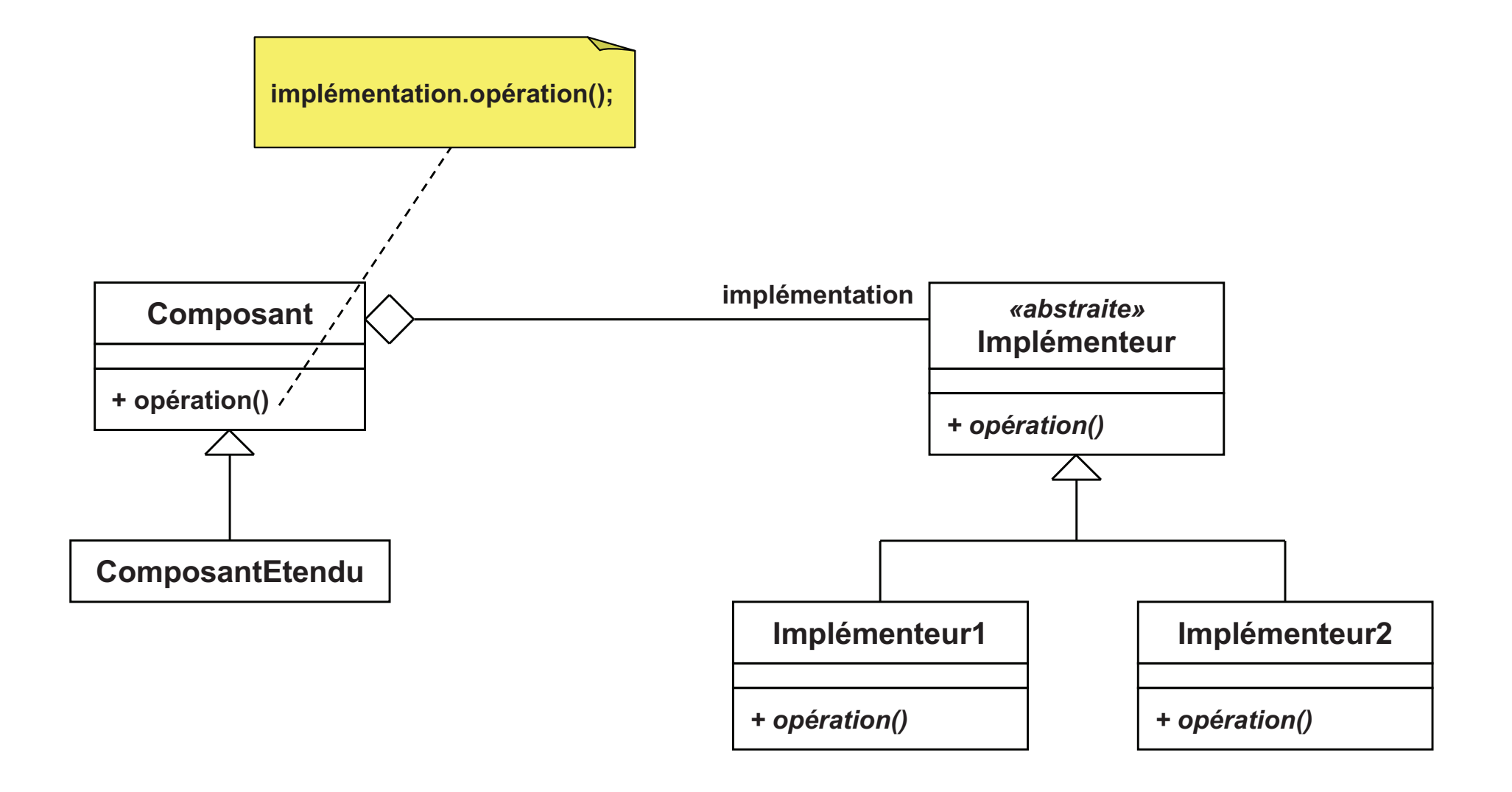

### **Pont / Bridge (5/5)**

- Appelé aussi *«handle»* ou *«body»*
- Intérêts
	- □ Découplage interface / implémentation  $\Box$ 
		- Pas de lien permanent entre les deux
	- $\Box$  Augmentation de l'extensibilité
		- **Deux hiérarchies séparées: composant et implémenteur**
	- $\Box$  Masquer totalement l'implémentation
		- Plus d'attributs déclarés dans le composant
- $\mathcal{C}^{\mathcal{A}}$  Relations avec d'autres patrons
	- $\Box$  Fabrique abstraite
		- **Peut être utilisée pour construire un pont**
	- □ Adaptateur
		- Utilisation *a posteriori* (contrairement au pont)

# **Composite /** *Composite (1/6)*

#### $\mathbf{r}$ **Objectif**

- $\Box$ Composer des objets sous forme arborescente
- $\Box$ Objet individuel ou composition traités de la même manière

#### $\blacksquare$ Principe

- $\Box$ Un objet est composé d'autres objets
- $\Box$ Ces objets peuvent également être des agrégats d'objets
- $\Rightarrow$  Récursivité dans la composition

#### M. **Motivation**

- $\Box$ Schéma/dessin composé d'objets graphiques
- $\Box$ Hiérarchie d'héritage des objets graphiques
- $\Box$ Un objet graphique peut être un groupement d'objets graphiques

### **Composite /** *Composite (2/6)*

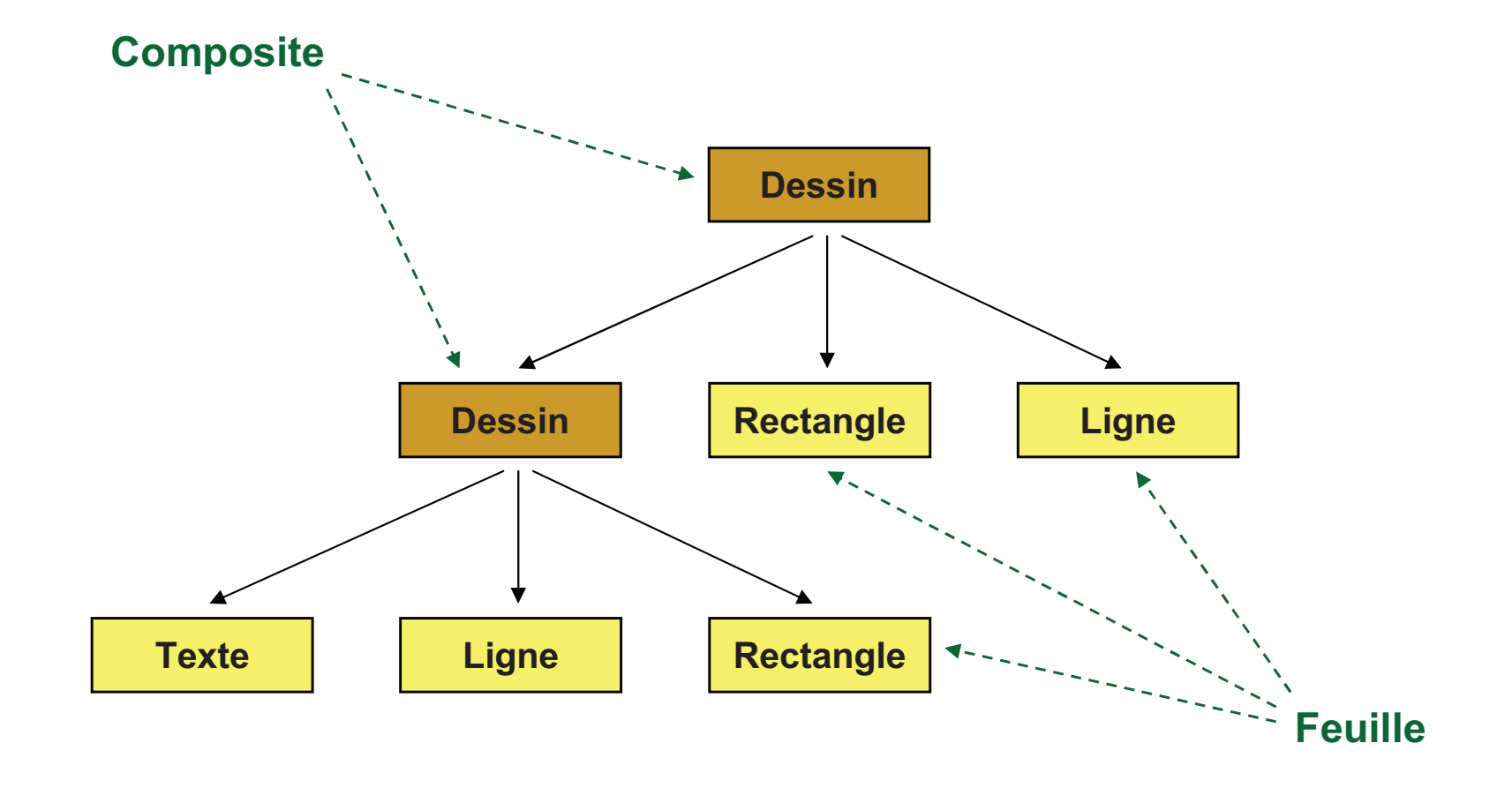

### **Composite / Composite (3/6)**

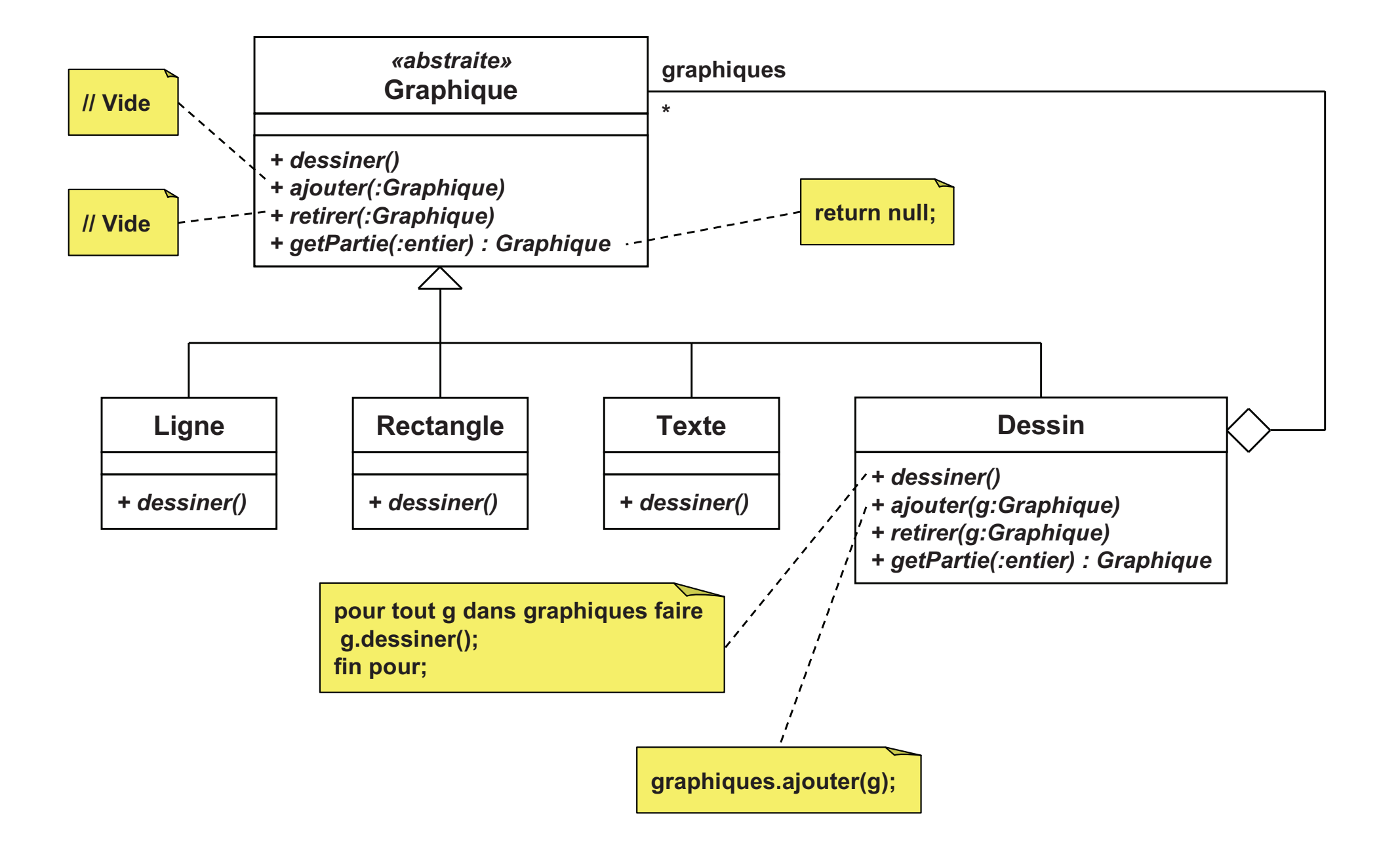

### **Composite / Composite (4/6)**

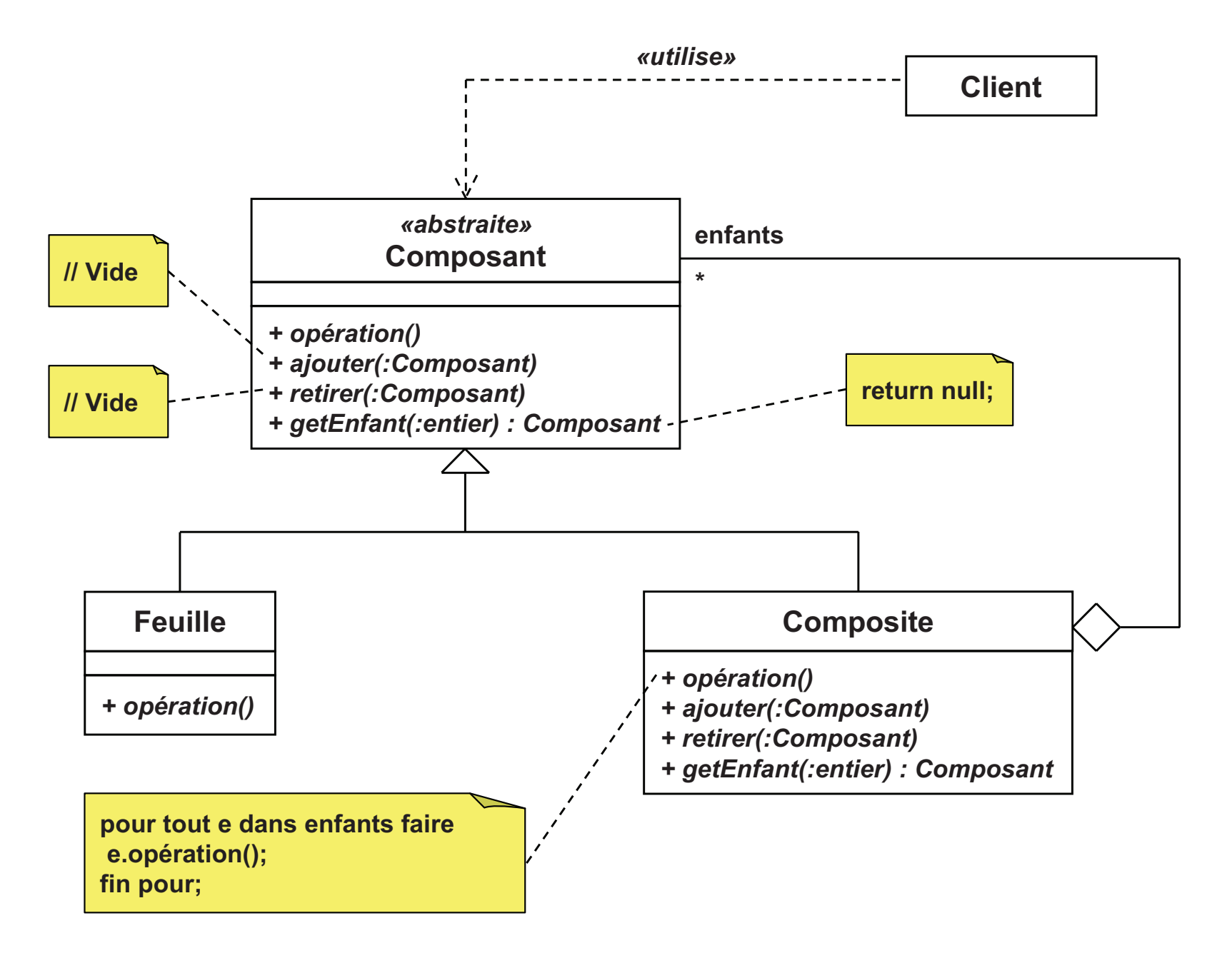

## **Composite /** *Composite* **(5/6)**

#### П Intérêts

- $\Box$ Le client fait abstraction de la classe réelle des composants
- $\Box$ S'il peut manipuler un objet simple, il peut manipuler un agrégat
- $\Box$  L'ajout d'un nouveau type de composant est très simple
	- × Sans modification, le client saura le manipuler
	- Sans modification, il pourra être ajouté dans un composite
- П Implémentation
	- $\Box$  Référence au parent ?
		- Pour faciliter certaines manipulations, l'enfant peut connaître son parent
		- × Mais, plus délicat si l'enfant fait partie de plusieurs composites

# **Composite /** *Composite* **(6/6)**

#### F Implémentation

- □ L'interface du composant peut avoir tendance à «gonfler»
	- Tendance à tout faire passer par la classe «**Composant**»
	- Pour gérer les méthodes spécifiques
		- Solution 1: Méthodes abstraites dans la classe «**Composant**»  $\Box$
		- $\Box$ Solution 2: Reconnaissance dynamique de type et conversion
- □ Suppression d'un composite
	- Enfants supprimés, détachés ou rattachés au parent ?
- $\overline{\mathbb{R}^n}$  Relations avec d'autres patrons
	- $\Box$ **Décorateur** 
		- Implémentation sous forme de composite
	- $\Box$  Itérateur
		- Utilisé pour parcourir les composants
	- $\Box$  Visiteur
		- Utilisé pour appliquer une opération à tous les composants

#### Décorateur / Decoral  $\bm{t}$  *or*  $(1/5)$

#### $\mathbf{r}$ **Objectif**

- $\Box$ Ajouter dynamiquement des fonctionnalités à un objet
- $\Box$ Alternative à l'héritage pour étendre les fonctionnalités
- $\blacksquare$  Principe
	- $\Box$ Le «décorateur» agrège le composant qu'il adapte
	- Fournit la même interface de base que le composant
	- $\Box$ Il est donc manipulé comme le composant

#### M. **Motivation**

- $\Box$ Ajout de fonctionnalités à un composant graphique
- $\Box$ Eviter l'héritage (car hiérarchie trop complexe)
- $\Box$ Exemple: zone de texte avec bordure et barre de défilement

#### Décorateur / Decoral  $tor (2/5)$

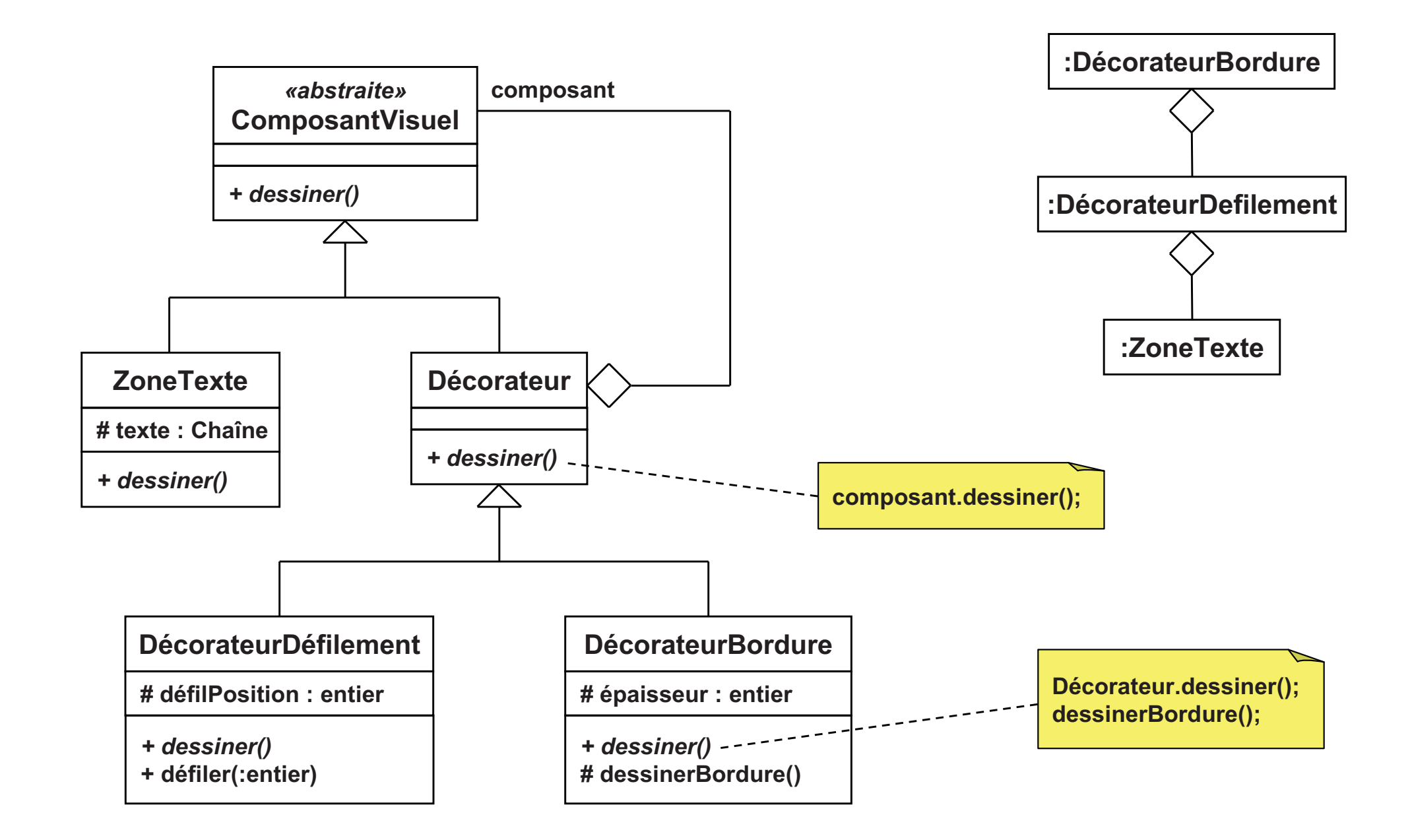

#### **Décorateur / Decora** tor (3/5)

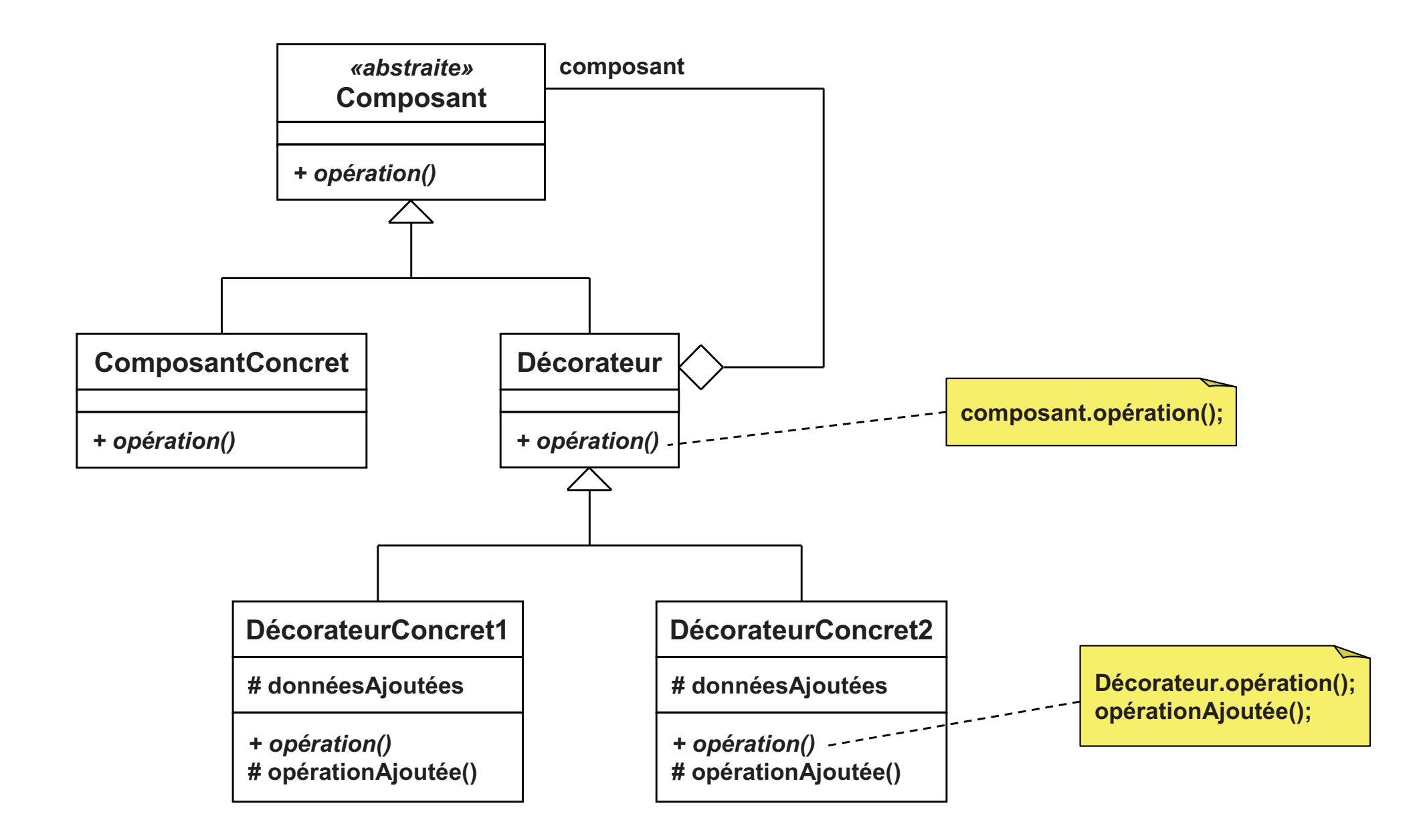

#### **Décorateur / Decora**  $\bm{t}$  or  $(4/5)$

# Appelé aussi *«wrapper»*

- Intérêts
	- □ Evite l'extension par héritage
		- F Ajout dynamique de fonctionnalités
		- F Ajout individualisé (un seul objet est touché)
	- □ L'héritage pourrait conduire à une hiérarchie lourde<br>————————————————————
		- F Exemple de la zone de texte
			- □ 3 héritages sont nécessaires (bordure, défilement, les deux)  $\Box$
			- $\Box$ Extension de la zone de texte Extension des 3 classes
	- Mais le décorateur ajoute un objet à chaque décoration
### **Décorateur / Decora**  $\frac{1}{10}$  (5/5)

## Relations avec d'autres patrons

- □ Adaptateur
	- $\overline{\phantom{a}}$ Similaires, mais l'adaptateur modifie l'interface
- $\Box$ **Composite** 
	- **I** Utilisation «dégénérée» (1 seul enfant) du patron composite
- $\Box$  Stratégie
	- **The State** Similaires: ils changent les fonctionnalités
	- $\mathcal{L}_{\mathcal{A}}$ Décorateur: ajoute des fonctionnalités par agrégation
	- **T** Stratégie: change l'implémentation de fonctionnalités par héritage

### $\mathbf{F}\mathbf{a}$ **)de / Facade (1/3)**

#### П **Objectif**

- $\Box$ Découpler un sous-système de ses clients
- $\Box$ Fournir une interface unifiée pour l'ensemble des composants
- $\Box$ Fournir une interface de plus haut niveau pour faciliter son utilisation

#### $\mathbf{r}$ Principe

- □ Une interface «simplifiée» est proposée: la «façade»  $\Box$ 
	- Elle connaît les détails du sous-système
- □ Le client envoie ses requêtes à la façade  $\Box$ 
	- La façade délègue les requêtes aux composants du sous-système

#### $\mathcal{L}_{\mathcal{A}}$ **Motivation**

- □ Bibliothèque complexe, avec beaucoup d'interfaces  $\Box$ 
	- × Complexité nécessaire pour des clients experts
	- Mais inutile pour une majorité de clients
- □ Objectif
	- × Garder la puissance de la bibliothèque
	- Tout en fournissant une interface simplifiée  $\mathcal{C}^{\mathcal{A}}$

#### $\mathbf{F}\mathbf{a}$ **)de / Facade (2/3)**

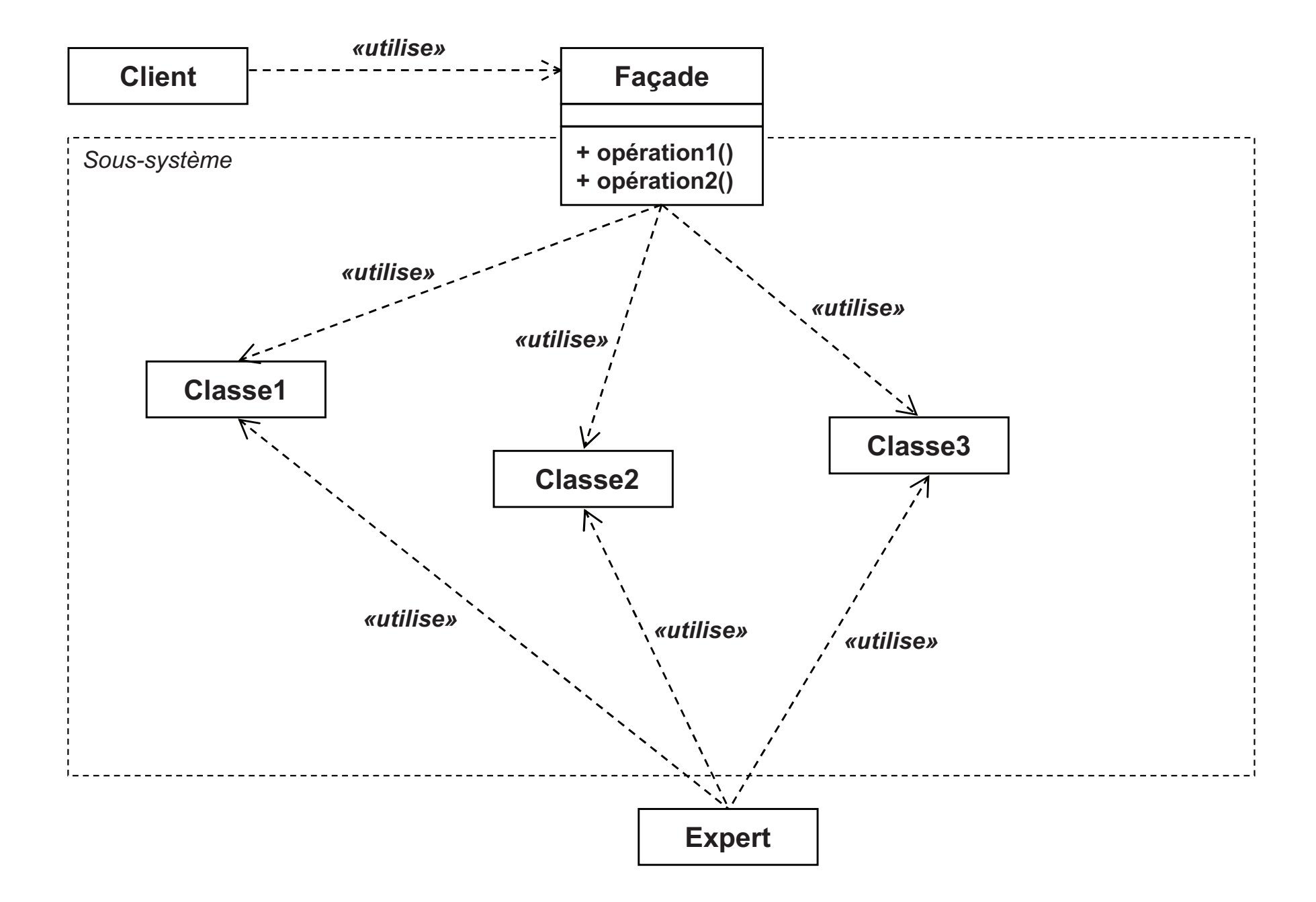

### $\mathbf{F}\mathbf{a}$ **)de / Facade (3/3)**

#### П Intérêts

- □ Découple le sous-système de ses clients  $\Box$ 
	- Un seul point d'entrée
- □ Laisse la liberté au client d'utiliser le jeu d'interfaces bas niveau<br>□ Nécessaire paur des utilisateurs avecte
	- $\overline{\phantom{a}}$ Nécessaire pour des utilisateurs experts
	- Permet d'utiliser toute la puissance du sous-système
- П Relations avec d'autres patrons
	- $\Box$  Fabrique abstraite
		- Permet d'assurer une construction cohérente d'objets du sous-système<br>Médiateur
	- □ Médiateur
		- Similaires, intermédiaires qui masquent des composants
		- **Mais le but du médiateur est de centralisé / abstraire des communications**
	- □ Singleton
		- Souvent, un seul objet façade par programme

## Poids-mouche / Flyweight (1/4)

### $\Box$ ■ Objectif

□ Partager des instances pour éviter un nombre trop important

### $\Box$ ■ Principe

- □ Séparation de l'état d'un objet en deux parties  $\Box$ 
	- Etat intrinsèque: indépendant du contexte
	- **Etat extrinsèque: dépendant du contexte**
- $\Box$ Etat intrinsèque stocké dans l'objet
- $\Box$ Etat extrinsèque fourni en paramètre par le client

## **Motivation**

- Représentation des caractères dans un traitement de texte $\Box$
- $\Box$ Modéliser chaque caractère comme un objet
- $\Box$ Mais éviter d'avoir effectivement un objet par caractère

## **Poids-mouche / Flyweight (2/4)**

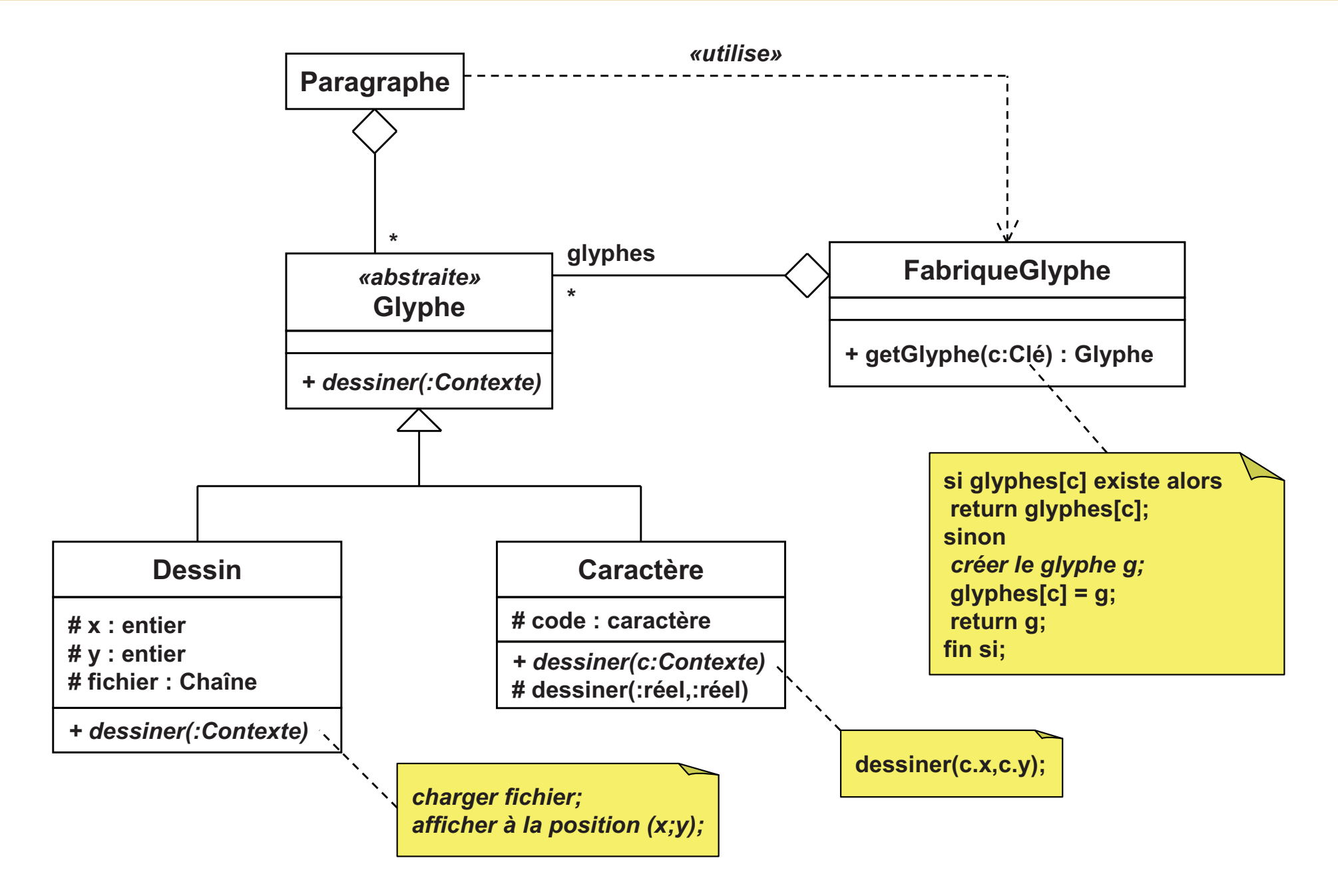

## Poids-mouche / Flyweight (3/4)

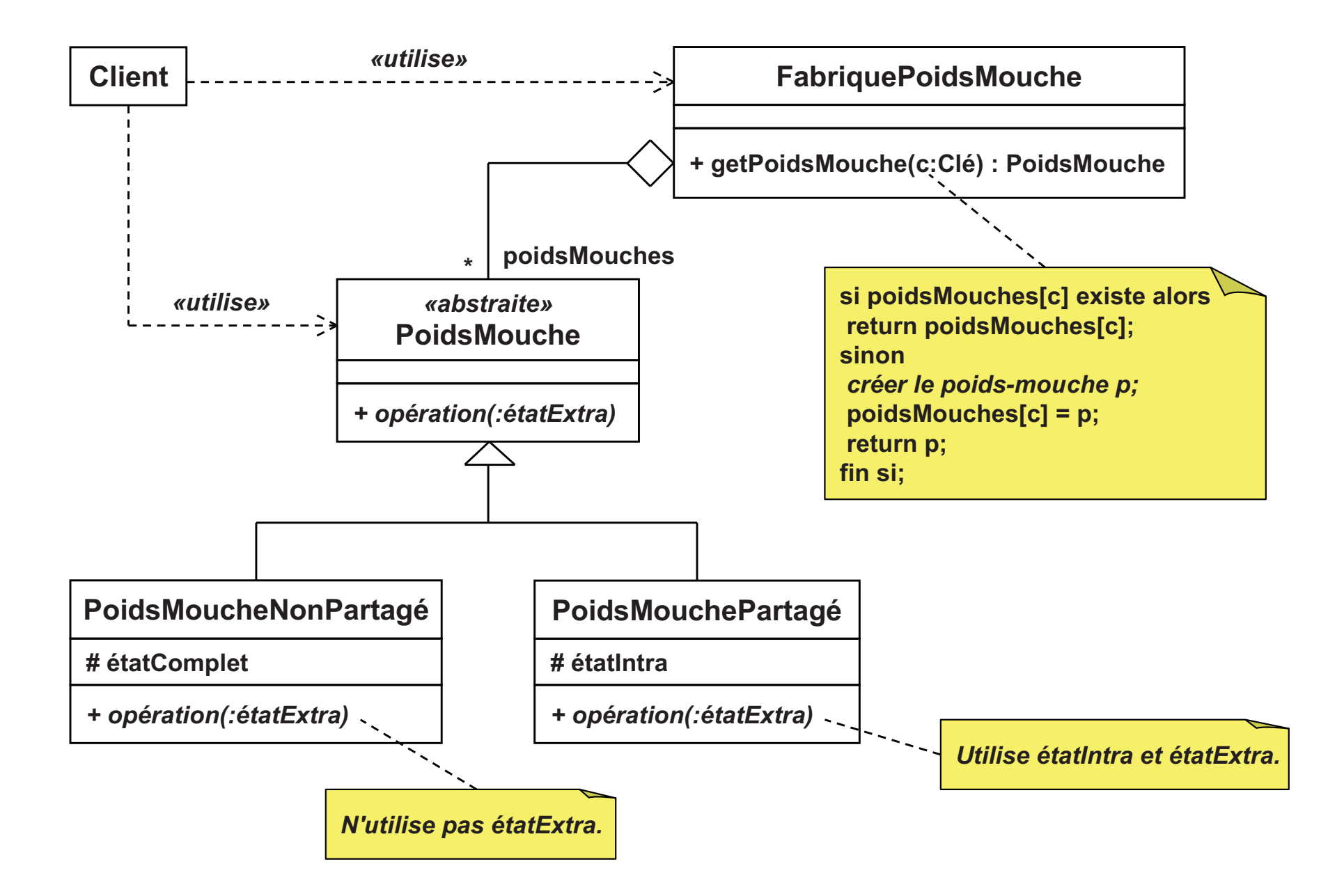

## **Poids-mouche /** *Flyweight (4/4)*

#### $\mathcal{C}^{\mathcal{A}}$ Intérêts

- $\Box$  Evite la duplication inutile de données
	- × Etat intrinsèque jamais dupliqué
	- × Etat extrinsèque calculé ou mémorisé
- $\Box$  Mais génère un surcoût à l'exécution
	- × Lié <sup>à</sup> la transmission de l'état extrinsèque
- $\mathbb{R}^n$  Relations avec d'autres patrons
	- $\Box$ **Composite** 
		- × Peuvent être combinés
		- × Pour obtenir une arborescence avec feuilles partagées

## **Poids-mouche /** *Flyweight (4/4)*

#### $\mathcal{C}^{\mathcal{A}}$ Intérêts

- $\Box$  Evite la duplication inutile de données
	- × Etat intrinsèque jamais dupliqué
	- × Etat extrinsèque calculé ou mémorisé
- $\Box$  Mais génère un surcoût à l'exécution
	- × Lié <sup>à</sup> la transmission de l'état extrinsèque
- $\mathbb{R}^n$  Relations avec d'autres patrons
	- $\Box$ **Composite** 
		- × Peuvent être combinés
		- × Pour obtenir une arborescence avec feuilles partagées

## **Proxy / Proxy (1/4)**

#### $\overline{\mathbb{R}^n}$ **Objectif**

- □ Fournir un substitut, un intermédiaire, pour accéder à un objet<br>Dermettre sinei de contrêter l'essès
- Permettre ainsi de contrôler l'accès

#### $\mathcal{C}^{\mathcal{A}}$ Principe

- Le substitut, le «proxy», possède la même interface que l'objet  $\Box$
- $\Box$ Lorsqu'il reçoit un message, il le transmet à l'objet
- $\Box$  Il peut effectuer un contrôle sur le message
	- **T** Refuser de le retransmettre
	- **T** Différer la retransmission
	- **T** Altérer le message
- $\mathcal{L}_{\mathcal{A}}$ **Motivation** 
	- □ Différer la création d'un objet car elle est coûteuse  $\Box$
	- $\Box$  Exemple: chargement d'un document avec des images
		- P. Différer la lecture des images au moment où celles-ci sont visibles

## **Proxy / Proxy (2/4)**

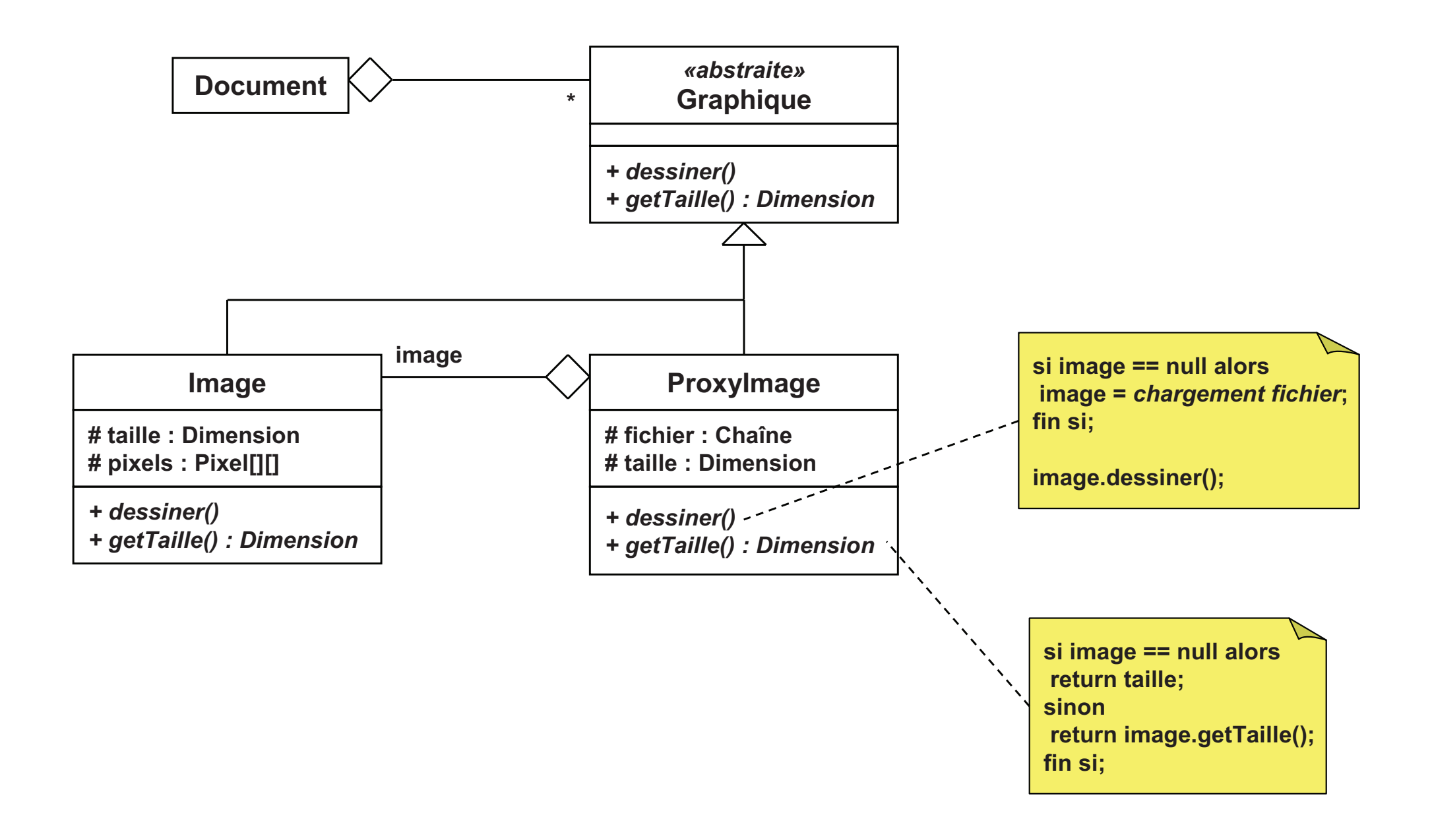

## Proxy / Proxy (3/4)

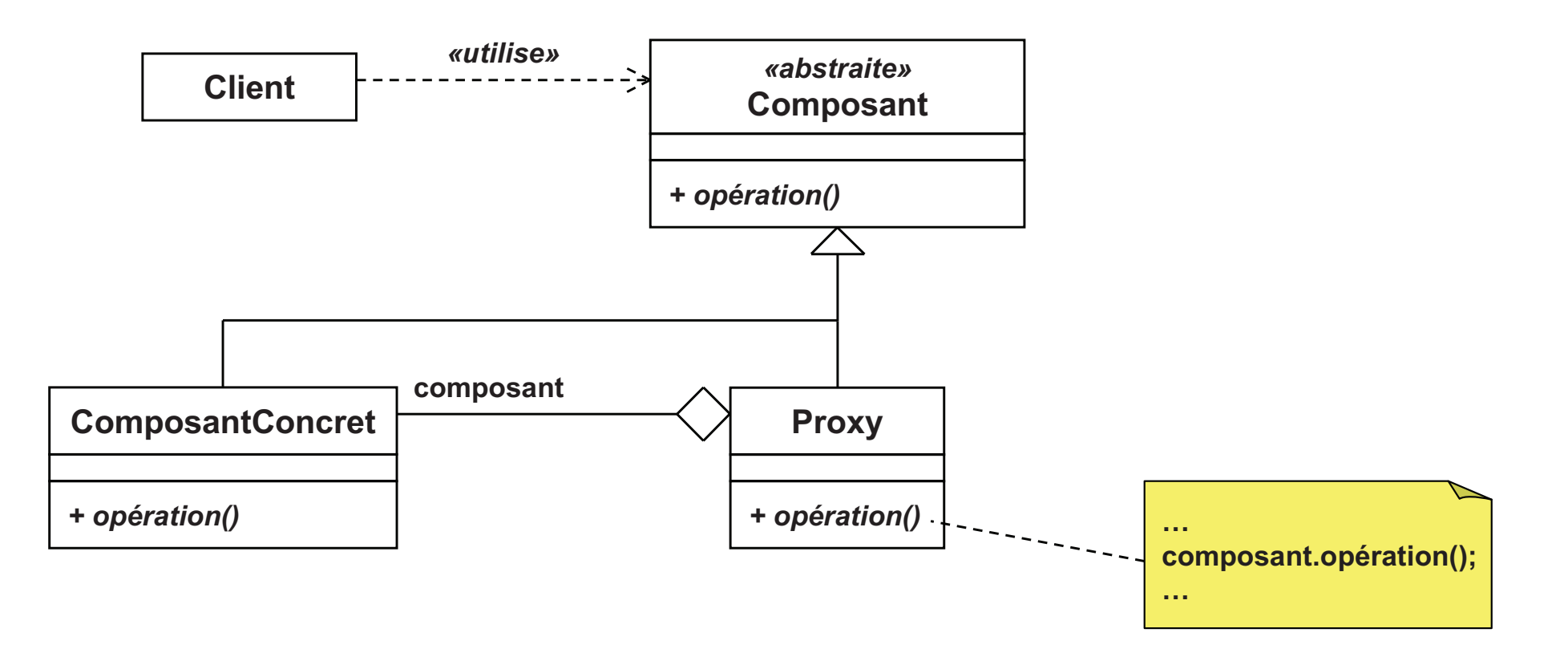

## **Proxy / Proxy (4/4)**

- Appelé aussi *«surrogate»* (substitut)
- $\mathcal{C}^{\mathcal{A}}$  Relations avec d'autres patrons
	- $\Box$  Adaptateur
		- × Similaires, mais l'adaptateur change l'interface de l'objet
	- $\Box$ **Décorateur** 
		- $\mathcal{L}_{\mathcal{A}}$ Similaires, mais des buts différents
		- **Décorateur: ajouter des fonctionnalités** F
		- Proxy: contrôler les accès
- П Intérêts
	- □ Abstraction de l'accès à un objet<br>bliveau d'indirection aupplémente
		- × Niveau d'indirection supplémentaire
	- $\Box$  Permet une représentation locale d'un objet distant
		- Autre zone mémoire, sur disque ou réseau
	- □ Permet des optimisations d'exécution des méthodes  $\Box$ 
		- $\mathcal{L}_{\mathcal{A}}$ Technique de cache
		- Création différée (*«lazy»*)×

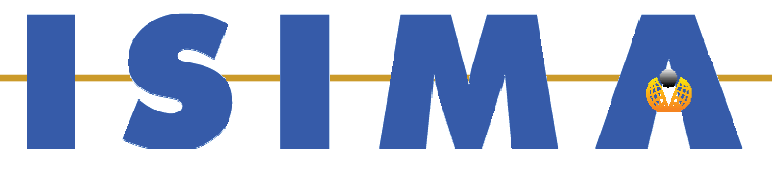

## **Patrons de Comportement (PARTIE VII - Patrons de conce** ption)

**Bruno Bachelet**  ${\bf \emph{Christophe Duhamel}}$ **Luc Touraille** 

### **Patrons de comporteme**  $\bf{nt}$  (1/4)

- $\Box$ **Abstraction du comportement** 
	- □ Structure algorithmique
	- □ Affectation de responsabilités aux objets  $\Box$
	- □ Communication entre objets
- $\Box$ **Niveau classe** 
	- □ Utilisation de l'héritage
	- □ Répartition du comportement
- Niveau objet
	- □ Utilisation de la composition
	- □ Coopération d'objets pour effectuer une tâche  $\Box$

### **Patrons de comporteme**  $\bf{nt}$  (2/4)

### $\overline{\phantom{a}}$ ■ Permet l'assemblage de composants

- □ Pour obtenir une fonctionnalité plus élaborée
- □ Algorithmes vus comme des objets
- $\overline{\mathbb{R}^n}$  Comment les composants communiquent ?
	- □ Niveau de connaissance des pairs
		- Références explicites les uns envers les autres
		- Perte des références, utilisation d'un intermédiaire
	- □ Propagation d'un message
		- **Délégation**
		- **Transmission**
		- M. Messages vus comme des objets

### **Patrons de comporteme nt** (3/4)

- Chaîne de responsabilité / *Chain of Responsibility*
	- $\Box$ Transmettre une requête de proche en proche jusqu'à traitement
- П Commande / *Command*
	- □ Encapsuler une action dans un objet
- п Interpréteur / *Interpreter*
	- Représenter la grammaire d'un langage
- П Itérateur / *Iterator*
	- Fournir un accès séquentiel aux éléments d'un agrégat
- $\overline{\phantom{a}}$  Médiateur / *Mediator*
	- $\Box$ Encapsuler la manière d'interagir d'un groupe d'objets

### **Patrons de comporteme**  $\bf{nt}$  (4/4)

- Mémento / *Memento*
	- Capturer et externaliser l'état d'un objet  $\Box$
- M. Observateur / *Observer*
	- □ Synchroniser plusieurs objets sur l'état d'un autre objet
- Etat / *State*
	- Changer le comportement d'un objet en fonction de son état
- Stratégie / *Strategy*
	- Rendre les algorithmes d'une même famille interchangeables  $\Box$
- $\mathcal{L}_{\mathcal{A}}$  Méthode patron (Patron de méthode) / *Template Method* Spécialiser un algorithme sans changer sa structure générale $\Box$
- M. Visiteur / *Visitor*
	- $\Box$ Représenter une opération à appliquer sur un ensemble d'objets

# **Chaîne de responsabilité (1/4)**

- П *«Chain of Responsibility»*
- **T Objectif** 
	- $\Box$ □ Transmettre une requête de proche en proche jusqu'à traitement
	- $\Box$ Eviter le couplage entre l'émetteur et les receveurs potentiels
- П Principe
	- □ La requête est transmise de receveur en receveur
		- $\blacksquare$ Jusqu'à ce qu'elle soit traitée
	- □ Les receveurs ont la même interface pour répondre à la requête
		- $\mathbf{r}$ Référence sur un successeur pour former une chaîne
	- □ Le client transmet une requête au premier de la chaîne  $\Box$
- П **Motivation** 
	- Action contextuelle: demande d'aide dans une application $\Box$
	- $\Box$ Requête reçue par le composant le plus bas
	- $\Box$ Requête remontée jusqu'à ce qu'un composant la traite

# **Chaîne de responsabilité (2/4)**

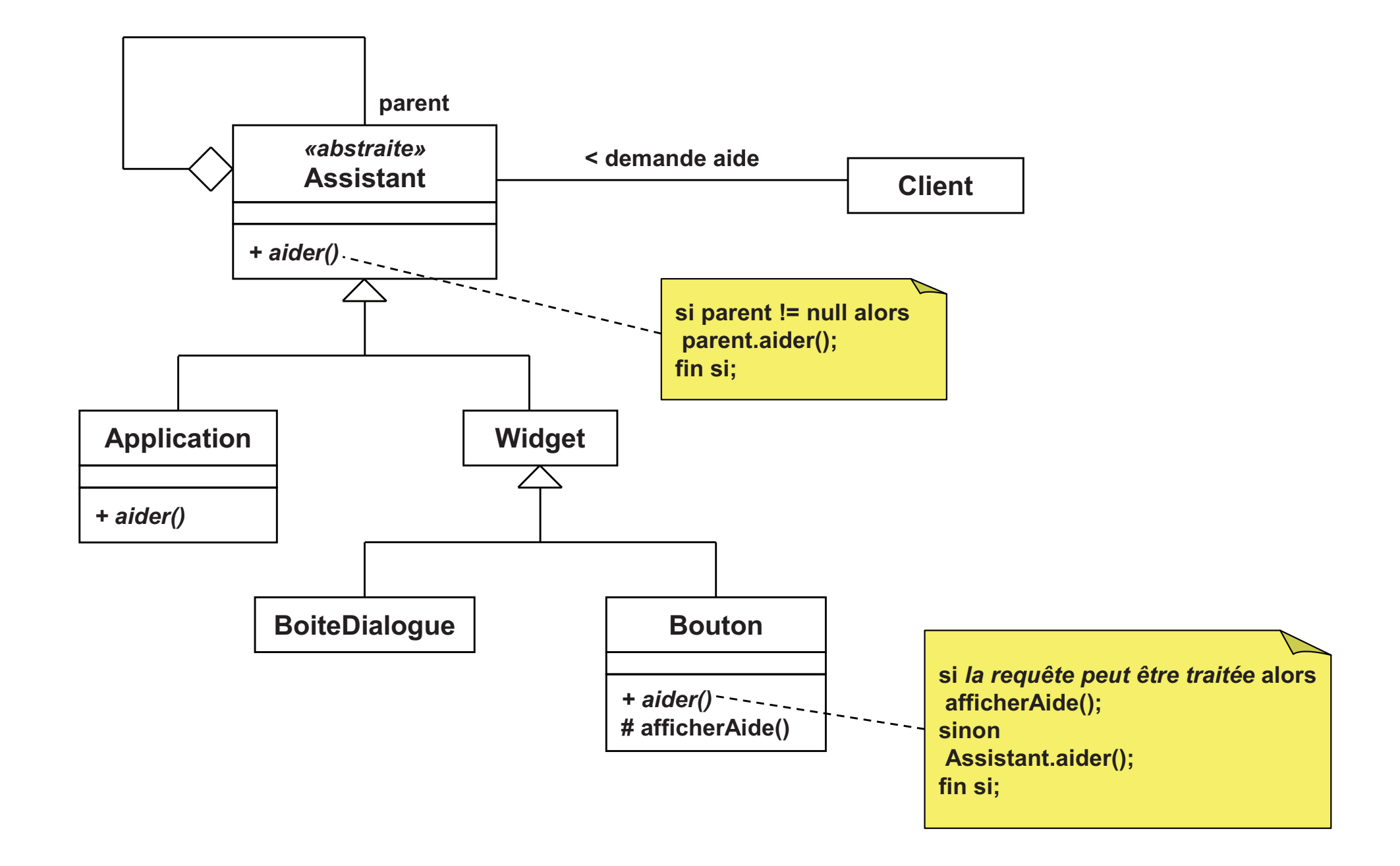

# **Chaîne de responsabilité (3/4)**

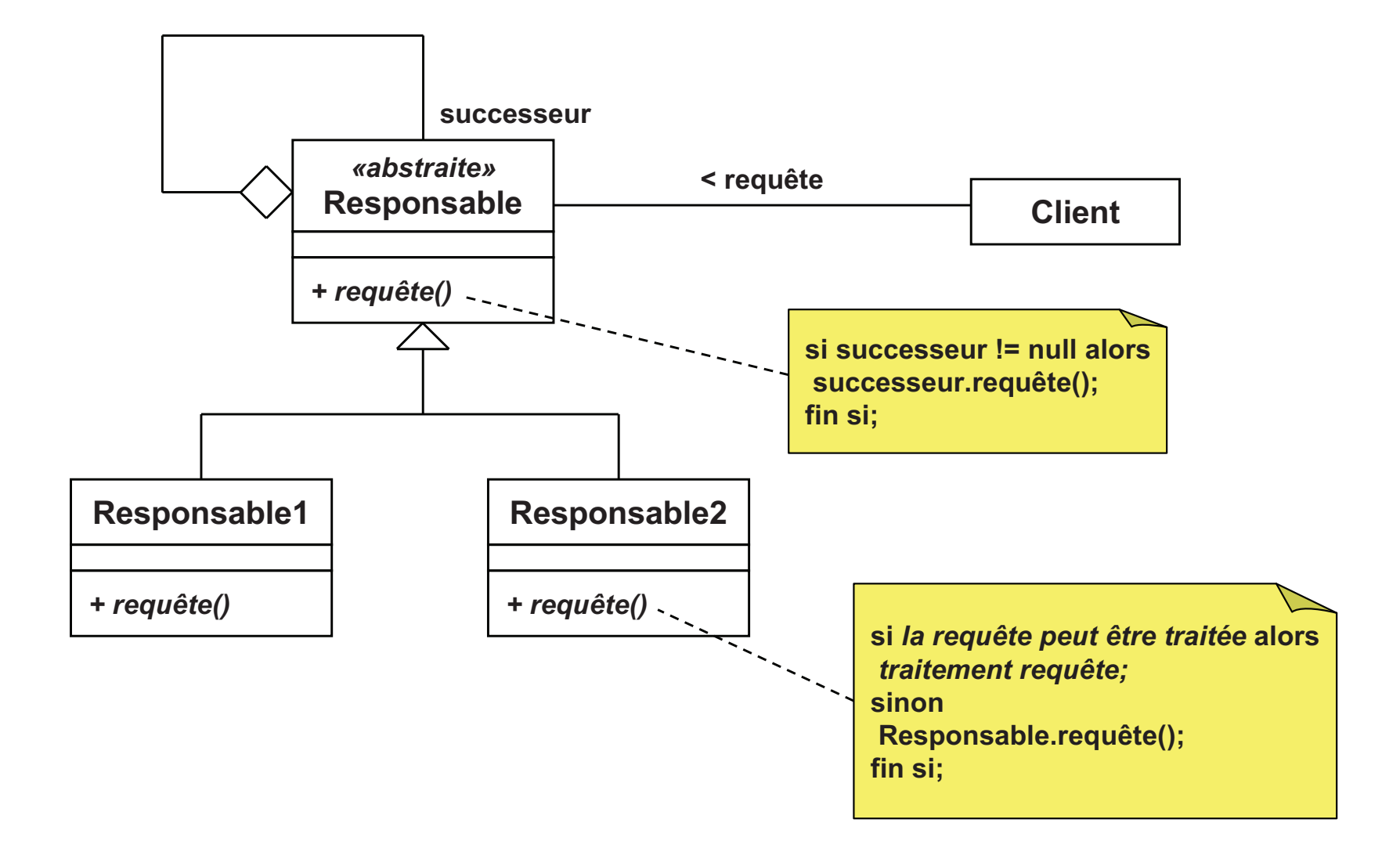

# **Chaîne de responsabilité (4/4)**

#### $\mathcal{C}^{\mathcal{C}}$ Intérêts

- $\Box$  Couplage réduit entre l'émetteur et les receveurs potentiels
	- Pas de connaissance explicite de tous les receveurs
	- Evite que l'émetteur maintienne une liste de candidats
- $\Box$  Modification dynamique de la chaîne des responsables
	- A tout moment, un objet peut être ajouté ou retiré
- $\Box$ Mais une requête peut ne pas être satisfaite
- $\mathcal{L}^{\text{max}}$  Relations avec d'autres patrons
	- $\Box$ **Composite** 
		- **Avec une représentation sous forme arborescente**
		- $\mathbf{r}$ La chaîne de responsabilité peut être induite par la hiérarchie
		- Le parent agit alors comme le successeur dans la chaîne

#### **The Second Objectif**

- □ Encapsuler une action dans un objet
- □ Permet l'abstraction de l'action
- □ Possibilité de file d'attente, annulation…

### $\mathbb{R}^n$ **Principe**

- □ Une interface modélise les actions
- $\Box$  Les objets déclencheurs agrègent une action
	- $\blacksquare$  Déclencheur activé  $\Rightarrow$  exécution de l'action<br>L'action connaît toutes les informations no
- □ L'action connaît toutes les informations pour l'exécution
	- Procédure à exécuter
	- $\mathcal{L}_{\mathcal{A}}$ Quels sont les objets concernés

### $\mathbb{R}^n$ **M**otivation

- □ Associer des actions aux boutons d'une interface graphique
- $\Box$ Les boutons n'ont pas de lien direct avec le code métier

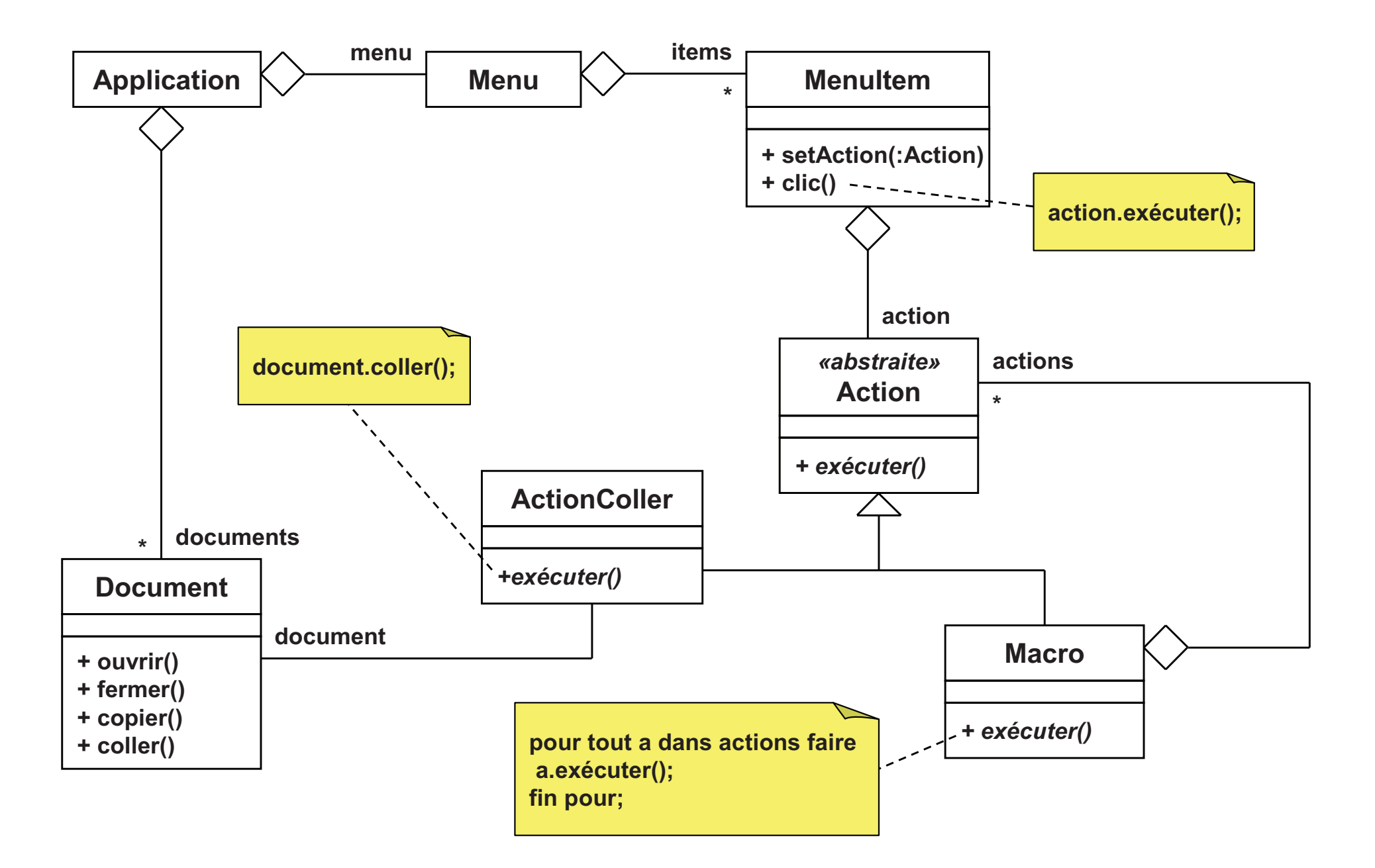

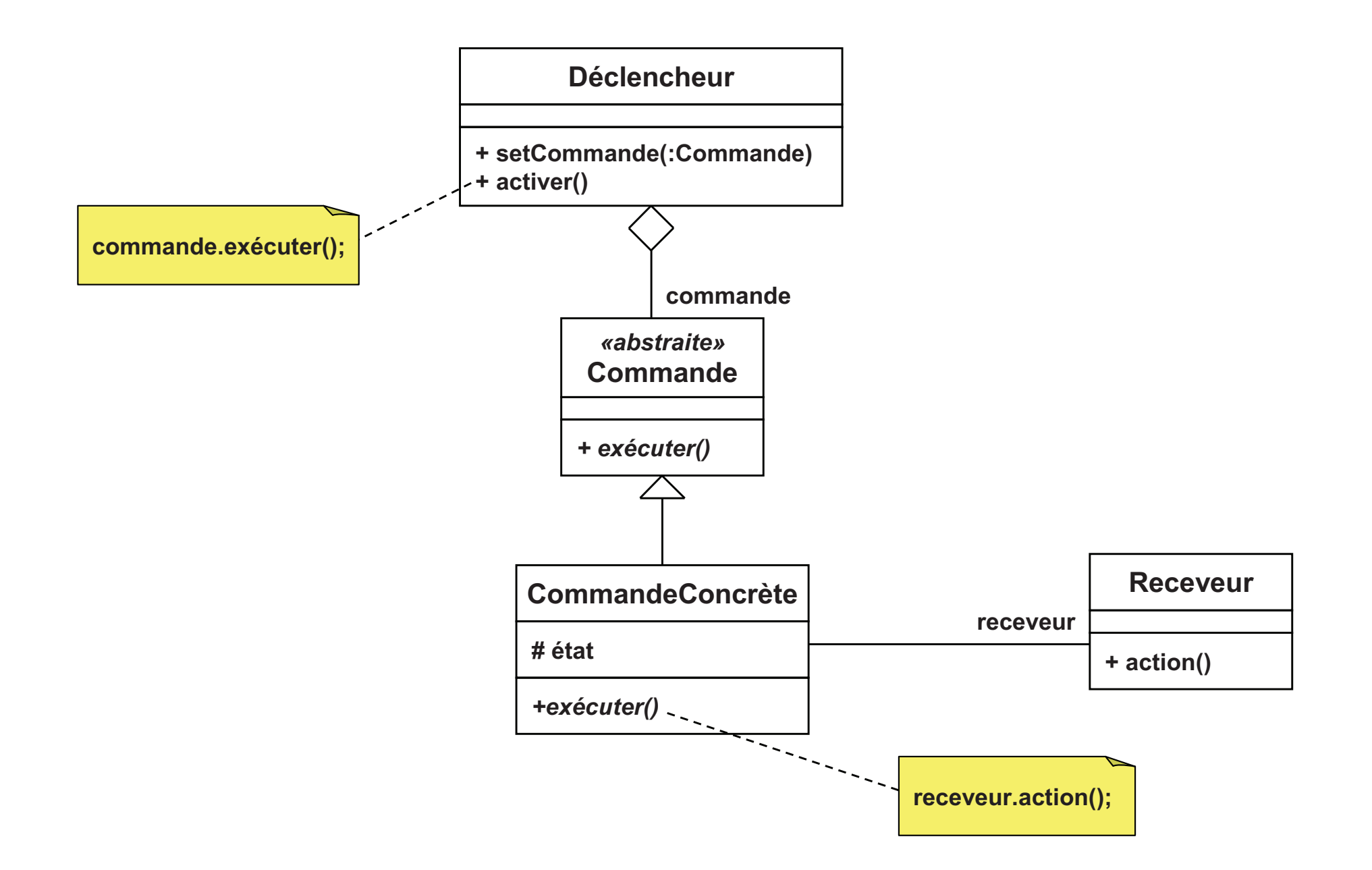

# ■ Appelé aussi «action», «transaction»

## **E** Intérêts

- □ Découplage entre déclencheur et receveur
- □ Ajout dynamique de nouvelles commandes
- Possibilité de commandes agrégées (macrocommandes)
- Relations avec d'autres patrons
	- □ Composite
		- **Utilisé pour concevoir une macrocommande**
	- □ Mémento
		- Mémorisation d'informations pour un processus d'annulation $\blacksquare$

## **Interpréteur / Interpreter**

#### П **Objectif**

- $\Box$ Pour un langage simple donné
- □ Définir une représentation pour sa grammaire  $\Box$
- □ Ainsi qu'un interpréteur qui utilise la représentation  $\Box$ pour interpréter des phrases du langage
- $\mathbf{r}$ **Motivation** 
	- Recherche de chaînes qui correspondent à un format  $\Box$

#### П Intérêts

- $\Box$ Facile de changer et d'étendre une grammaire
- $\Box$ Implémenter une grammaire est facile
- □ Mais peu adapté à des grammaires difficiles  $\Box$

## **Itérateur / Itera** tor (1/4)

#### **T Objectif**

- Fournir un accès séquentiel aux éléments d'un agrégat
- $\Box$ Sans exposer sa représentation interne

#### $\mathcal{L}_{\mathcal{A}}$ Principe

- □ Itérateur = «pointeur» sur un élément d'un agrégat  $\Box$ 
	- × L'agrégat fournit des itérateurs
	- **Tous implémentent la même interface (quelque soit l'agrégat)** ×
- □ Le client ne manipule que l'itérateur
	- × Il n'a pas forcément connaissance de l'agrégat
- $\Box$  L'itérateur connaît la structure interne de l'agrégat
	- $\overline{\phantom{a}}$ Il définit la manière de parcourir les éléments
- $\sim 10$ **Motivation** 
	- □ Parcourir les éléments d'un conteneur

### **Itérateur / Itera**  $\frac{1}{2}$  (2/4)

- L'itérateur fournit généralement 4 services
	- □ Positionnement sur le 1<sup>er</sup> élément du parcours
	- □ Déplacement à l'élément suivant
	- □ Accès à l'élément courant<br>Test de fin de nerreurs
	- □ Test de fin de parcours
- L'accès à l'élément peut être contrôlé □ Exemple: itérateur en lecture simple
- L'itérateur possède un état interne<br>Le Péférence directe à l'élément
	- □ Référence directe à l'élément □ Référence à l'agrégat + position
- $\mathcal{L}_{\mathcal{A}}$  Besoin d'accéder à l'implémentation de l'agrégat
	- $\Box$ Classe embarquée
	- □ Classe amie

### **Itérateur / Itera** tor (3/4)

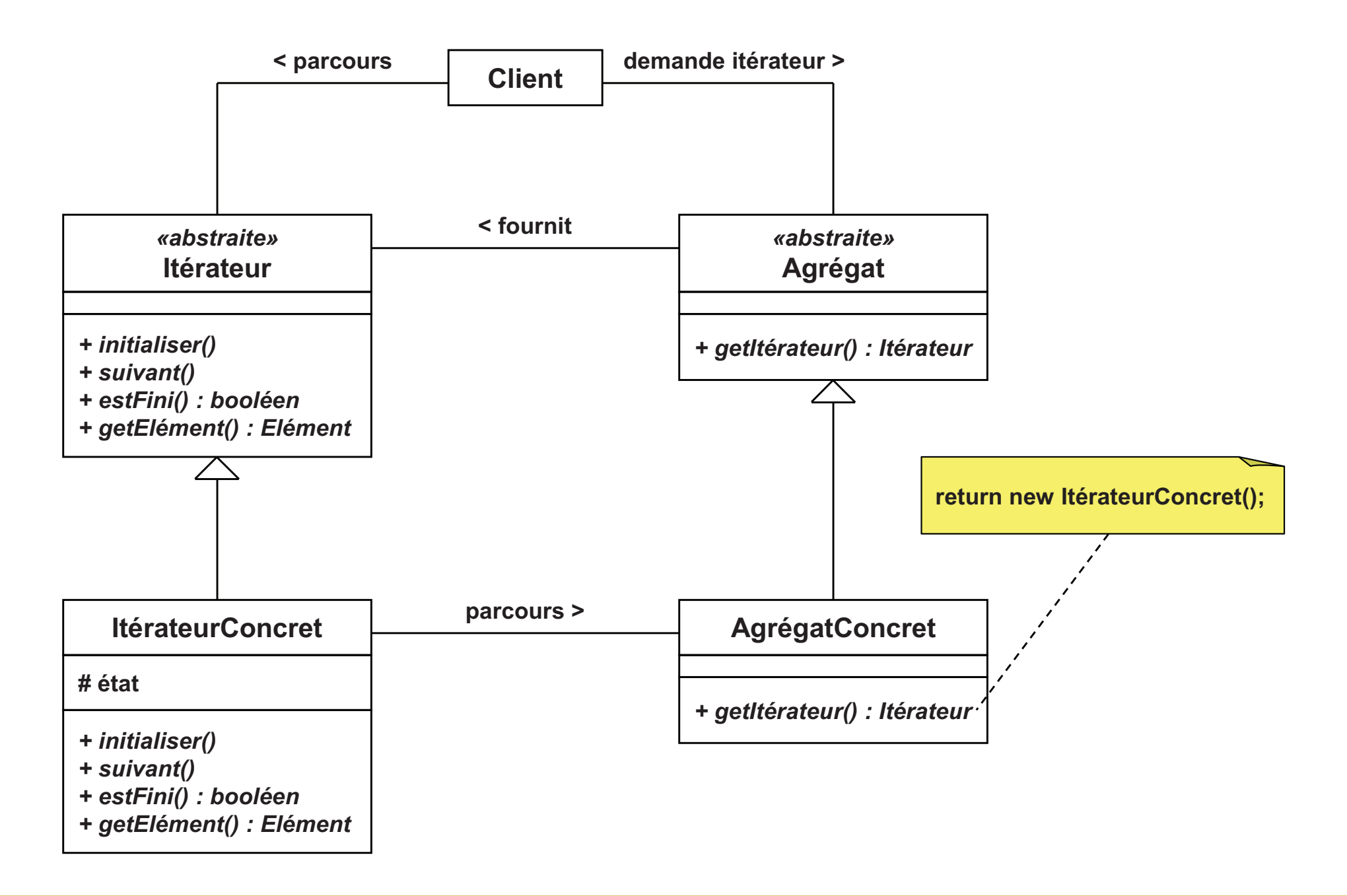

## **Itérateur / Itera tor** (4/4)

## Appelé aussi «curseur»

## Intérêts

- □ Abstraction de la structure de l'agrégat
	- **Seul l'itérateur est connu**
- □ Abstraction de la manière de parcourir
	- $\overline{\phantom{a}}$ Un type d'itérateur par type de parcours
	- Evite de polluer l'interface de l'agrégat
- □ Parcours simultanés possibles
- $\mathbb{R}^n$ ■ Relations avec d'autres patrons
	- □ Composite
		- **Intérateur souvent utilisé pour parcourir l'arborescence**  $\blacksquare$

## **Médiateur /** *Mediator (1/4)*

#### П **Objectif**

- $\Box$ Encapsuler la manière d'interagir d'un groupe d'objets
- □ Pas de référence explicite entre les objets
- $\mathcal{L}_{\mathcal{A}}$  Principe
	- □ Lorsqu'un objet a besoin d'un service
		- **Il s'adresse à un objet central: le «médiateur»**<br>. P.
	- □ Le médiateur comprend les requêtes
		- $\overline{\phantom{a}}$ Il connaît les objets du système
		- **Il sait à qui déléguer les requêtes**  $\blacksquare$
- $\mathbf{r}$ **Motivation** 
	- Communication d'objets dans une interface graphique $\Box$
	- $\Box$ Beaucoup de messages liés aux événements
	- $\Box$ Il n'est pas nécessaire que chacun connaisse tous les autres

## **Médiateur / Mediator (2/4)**

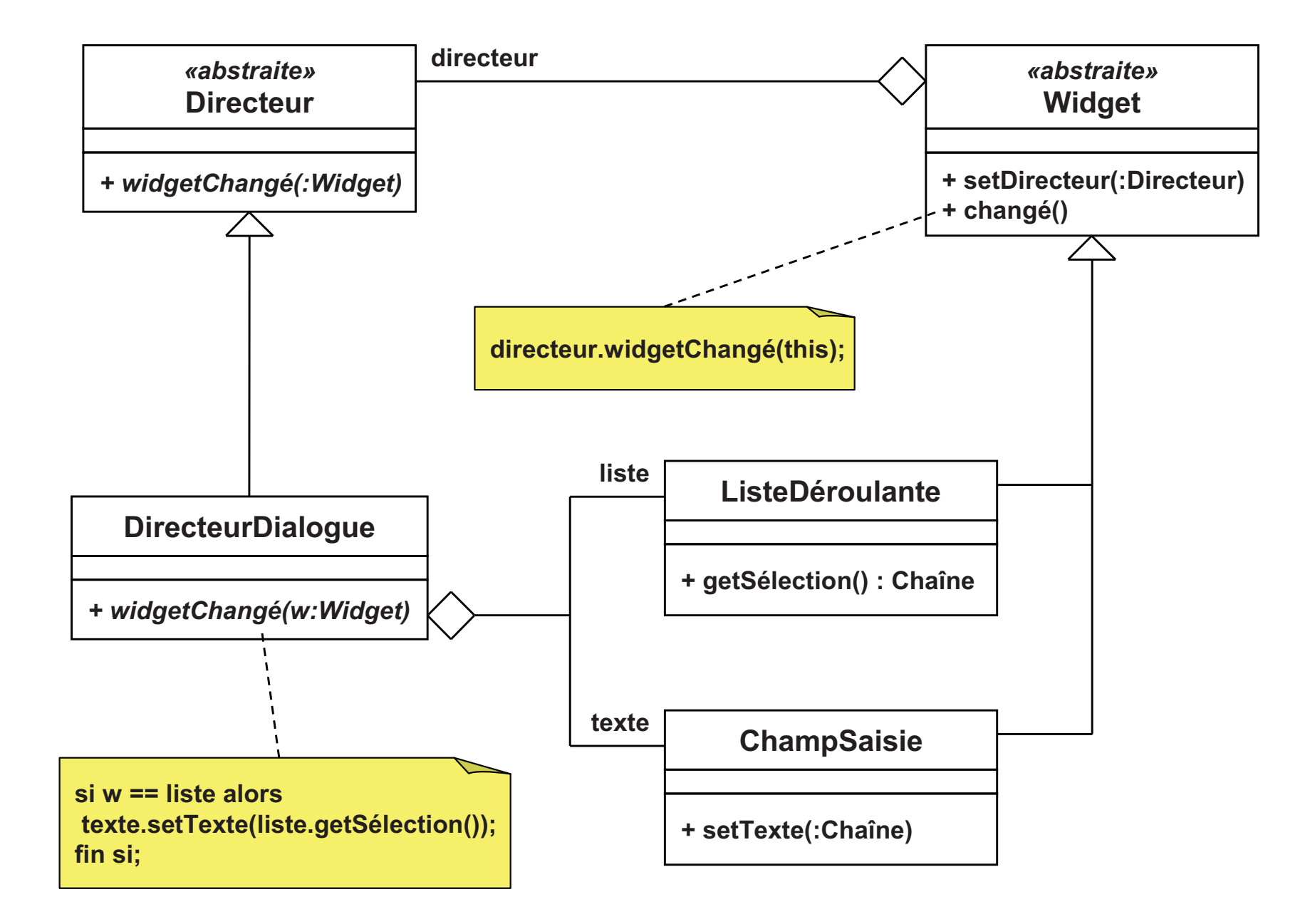

## **Médiateur /** *Mediator (3/4)*

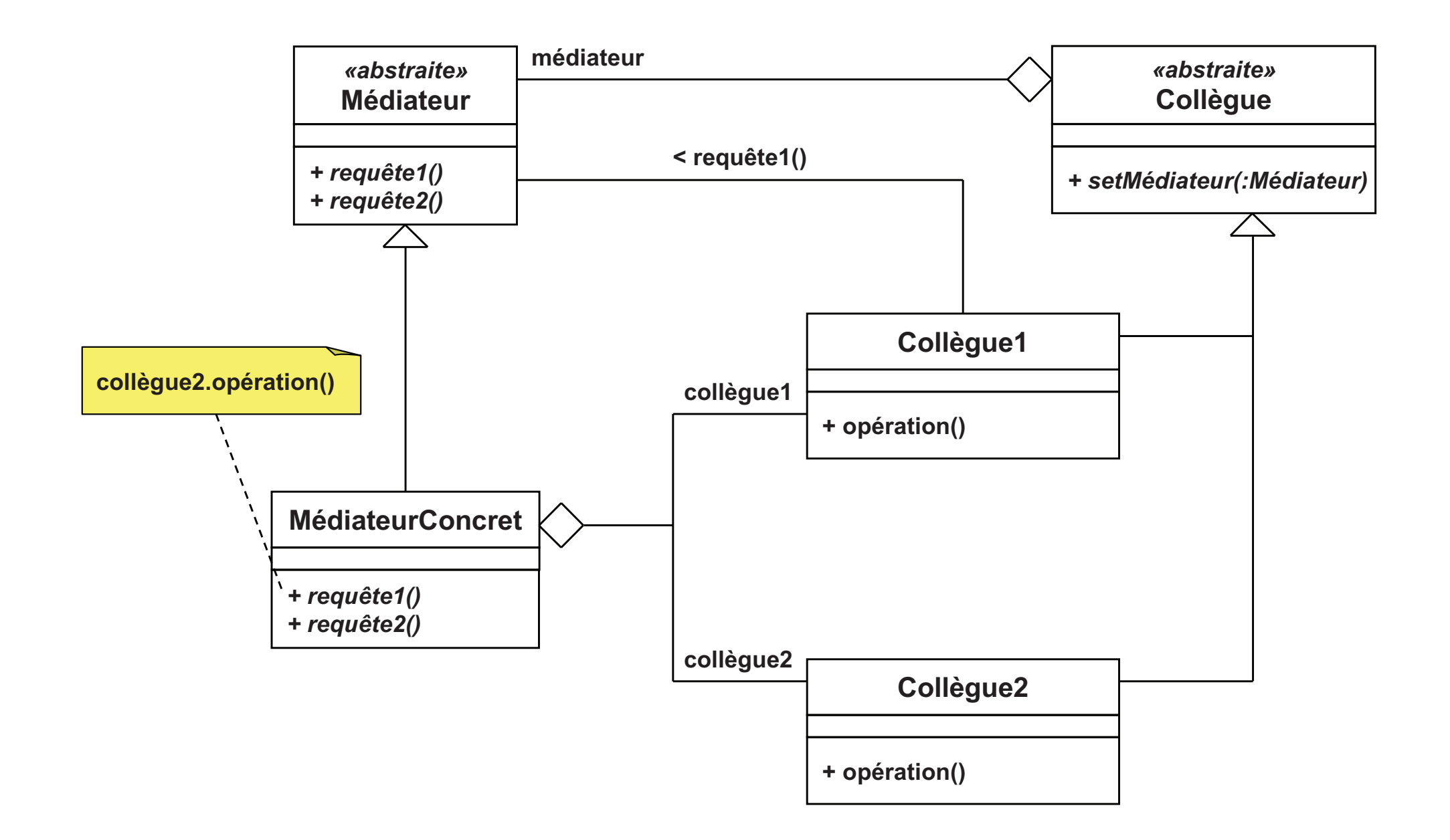

## **Médiateur /** *Mediator (4/4)*

#### $\mathbf{r}$ Intérêts

- □ Abstraction du mécanisme d'interaction
	- m, Découplage des objets
	- m, Possibilité de modifier le mécanisme indépendamment
- □ Contrôle centralisé
	- m, Evite la répartition sur plusieurs objets
	- m, Facilite l'extension: une classe à étendre
- $\mathcal{L}_{\mathcal{A}}$  Relations avec d'autres patrons
	- □ Observateur
		- m, Moyen de communication avec le médiateur

# **Mémento /** *Memento (1/3)*

#### $\blacksquare$ **Objectif**

- $\Box$ Capturer et externaliser l'état d'un objet
- $\Box$ Sans violer l'encapsulation
- □ Permettre sa restauration ultérieure  $\Box$

#### **The Co** Principe

- □ «Mémento» = objet représentant l'état interne d'un autre objet  $\Box$
- $\Box$ Un objet est le seul «initiateur» de ses mémentos
- $\Box$ Lui seul peut accéder aux données du mémento par la suite

#### $\mathbb{R}^n$ **Motivation**

- Mécanisme d'annulation (*«undo»*) parfois complexe $\Box$
- □ Nécessité de mémoriser l'état d'un objet pour le restituer plus tard  $\Box$
# **Mémento /** *Memento (2/3)*

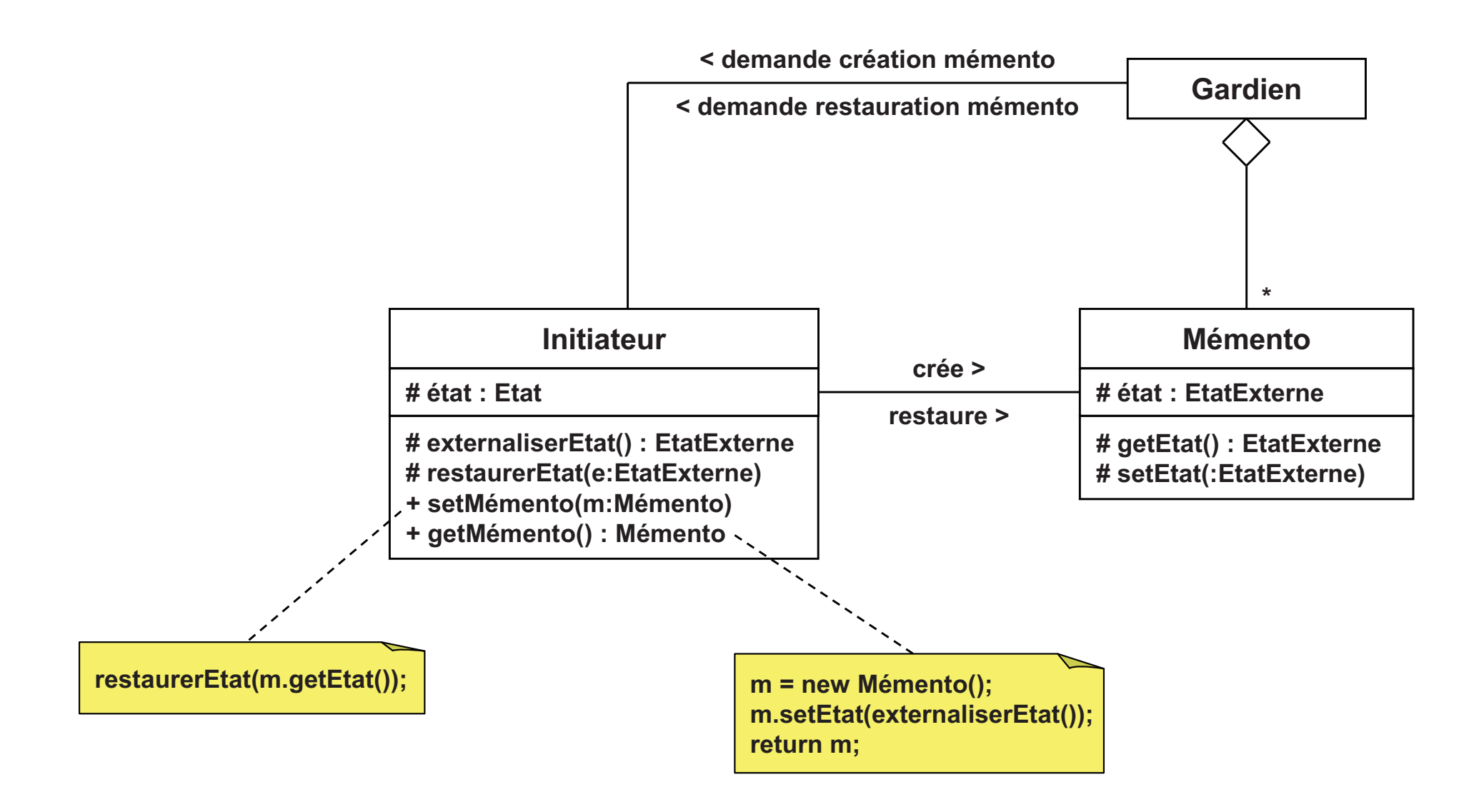

# **Mémento /** *Memento (3/3)*

- $\mathbb{R}^n$ Appelé aussi *«token»*
- F Intérêts
	- □ Préserve l'encapsulation de l'initiateur  $\Box$ 
		- $\blacksquare$ Aucun objet extérieur n'accède à son état
	- □ Peu d'impact sur le code de l'initiateur
		- Seules les méthodes de création et restauration sont rajoutées
		- La gestion des mémentos est faite à l'extérieur
	- □ Difficile de garantir l'accès exclusif de l'initiateur
		- $\overline{\phantom{a}}$ Dépend du langage
		- C++: méthodes protégées et relation d'amitié
- F Relations avec d'autres patrons
	- □ Commande
		- **Utilisation conjointe pour le mécanisme d'annulation**
	- $\Box$ **Itérateur** 
		- $\overline{\mathcal{A}}$ Mémento = état d'une itération

### **Observateur / Observe**  ${\bf r}$  (1/4)

#### $\mathcal{C}^{\mathcal{A}}$ **Objectif**

- $\Box$ Synchroniser plusieurs objets sur l'état d'un autre objet
- $\Box$  Quand l'état de l'objet change
	- **Les objets dépendants sont informés** ×
	- $\mathcal{C}^{\mathcal{A}}$ Ils se mettent à jour

#### $\mathcal{L}_{\mathcal{A}}$ Principe

- □ Des objets «observateurs» s'enregistrent auprès d'un «sujet»  $\Box$
- $\Box$ Le sujet maintient donc une liste de ses observateurs
- $\Box$ □ Changement de l'état du sujet ⇒ Notification aux observateurs<br>■ Line méthode spécifique des observateurs est invoquée
	- $\mathcal{C}^{\mathcal{A}}$ Une méthode spécifique des observateurs est invoquée
	- **Tous les observateurs doivent donc implémenter la même interface**  $\overline{\phantom{a}}$

#### $\mathcal{L}^{\mathcal{L}}$ **Motivation**

 Capter des événements dans une interface utilisateur $\Box$ 

### **Observateur / Observe**  $r(2/4)$

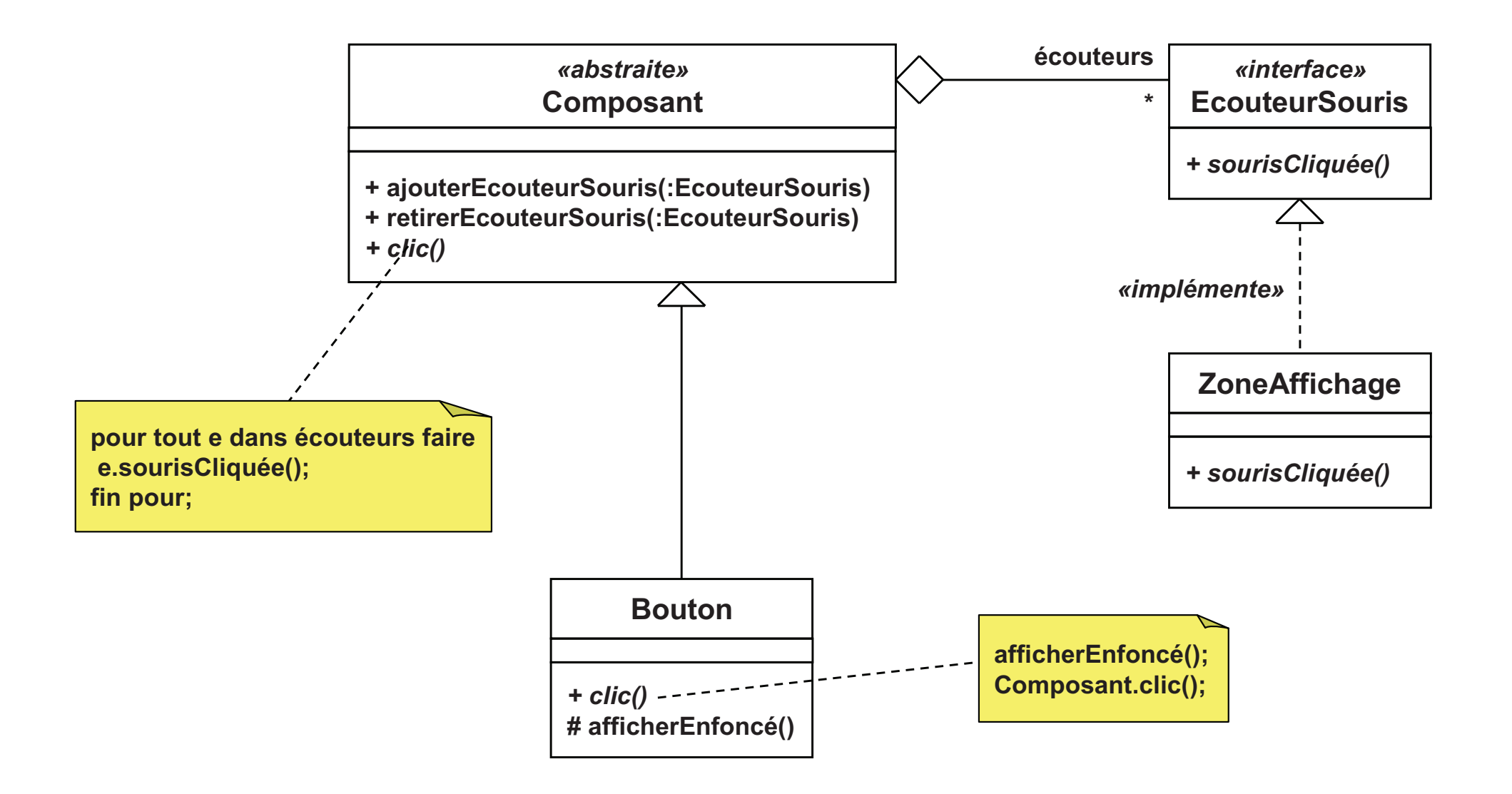

### **Observateur / Observe** *f*  $(3/4)$

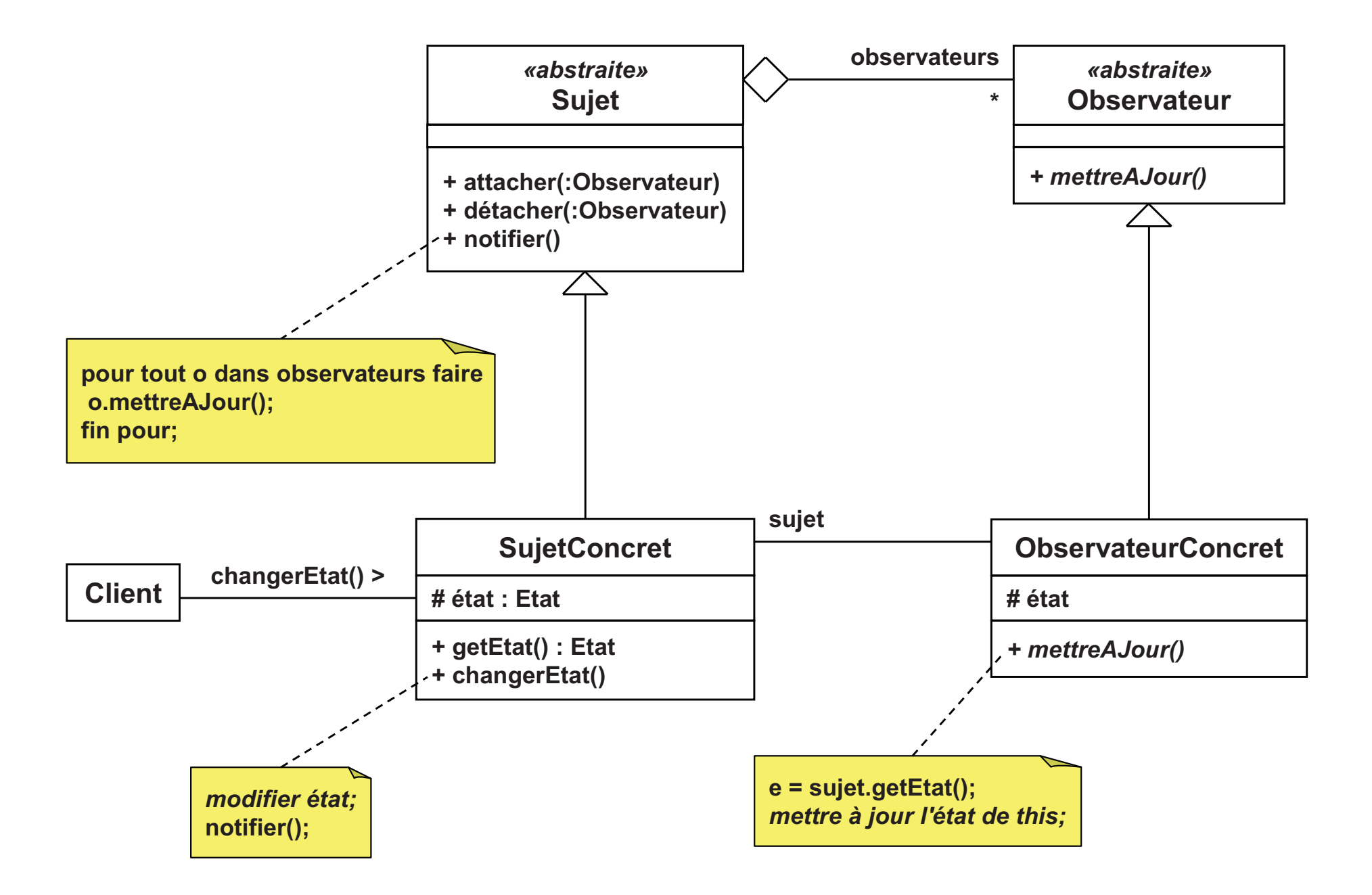

### **Observateur / Observe** *!*  $(4/4)$

- Appelé aussi *«dependents»*, *«publish-subscribe»* ou *«listener»*
- × Intérêts
	- □ Evite un couplage fort entre le sujet et les observateurs  $\Box$ 
		- Le type concret des observateurs n'est pas connu du sujet
	- $\Box$  Les observateurs sont passifs
		- $\overline{\phantom{a}}$ Pas besoin d'interroger le sujet en permanence
		- $\overline{\phantom{a}}$ Informés quand le sujet change d'état
	- $\Box$ Mais attention au coût de modification de l'état du sujet
- $\mathcal{L}_{\mathcal{A}}$  Implémentation
	- □ Stockage de l'association observateur-sujet  $\Box$ 
		- $\overline{\phantom{a}}$ Interne, chaque sujet maintient une liste d'observateurs
		- П Externe, dans un conteneur associatif
	- $\Box$  Un observateur peut avoir plusieurs sujets
		- $\mathcal{L}_{\mathcal{A}}$ La méthode «**mettreAJour**» doit recevoir le sujet
- $\mathcal{L}_{\mathcal{A}}$  Relations avec d'autres patrons
	- □ Modèle-Vue-Contrôleur (MVC)  $\Box$ 
		- $\overline{\phantom{a}}$ Modèle = sujet
		- $\mathcal{L}_{\mathcal{A}}$ Vue = observateur

# **Etat** / State (1/4)

### **Objectif**

- $\Box$ Changer le comportement d'un objet en fonction de son état
- $\Box$ Changement d'état équivalent à un changement de classe
- $\mathcal{C}^{\mathcal{A}}$  Principe
	- $\Box$  Etats représentés sous forme d'objets
		- Ils possèdent la même interface
		- F ■ Chaque implémentation  $\Rightarrow$  un état différent
	- □ Un objet agrège un état
		- **Changement de comportement**  $\Rightarrow$  **changement d'objet état**
- F **Motivation** 
	- $\Box$ Réponses différentes suivant l'état d'une connexion réseau
	- $\Box$ Etats: établie, en attente, fermée…

# **Etat** / State (2/4)

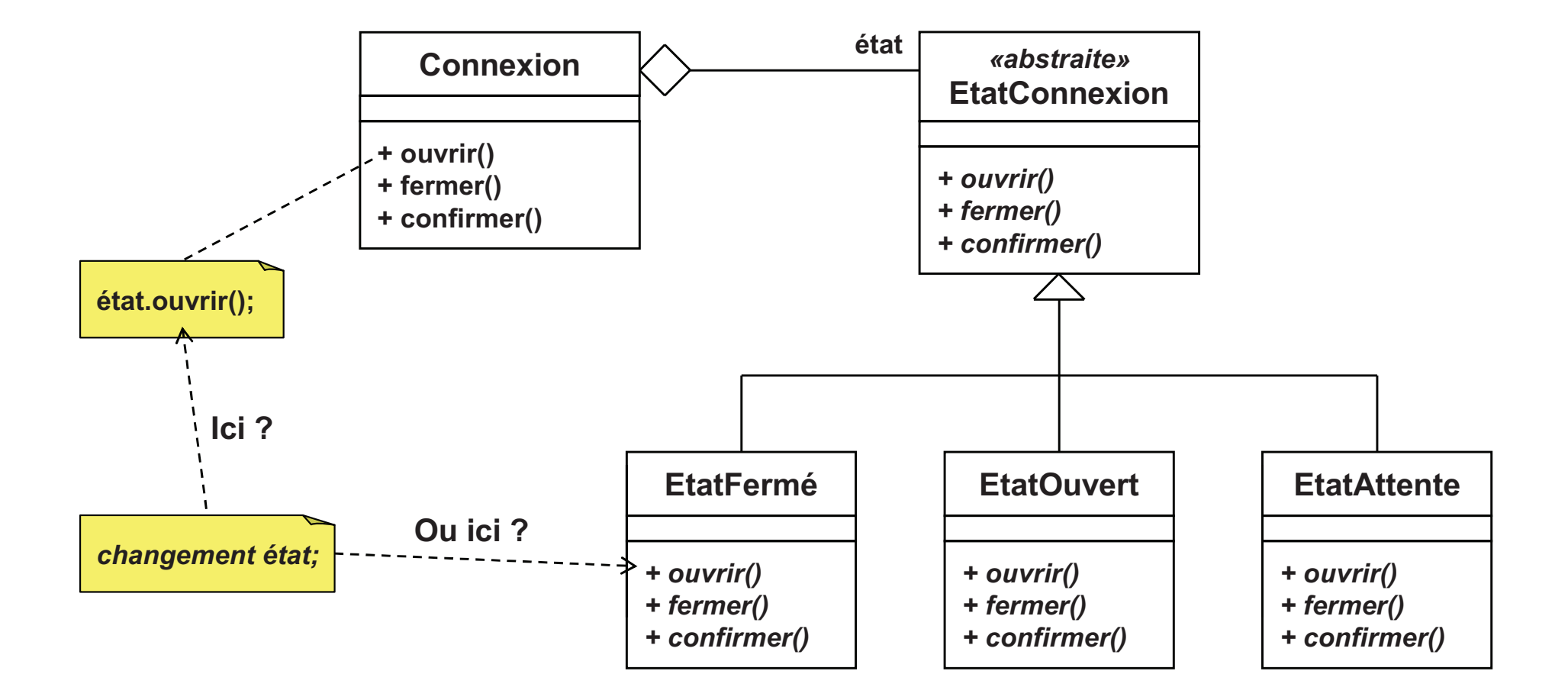

# **Etat** / State (3/4)

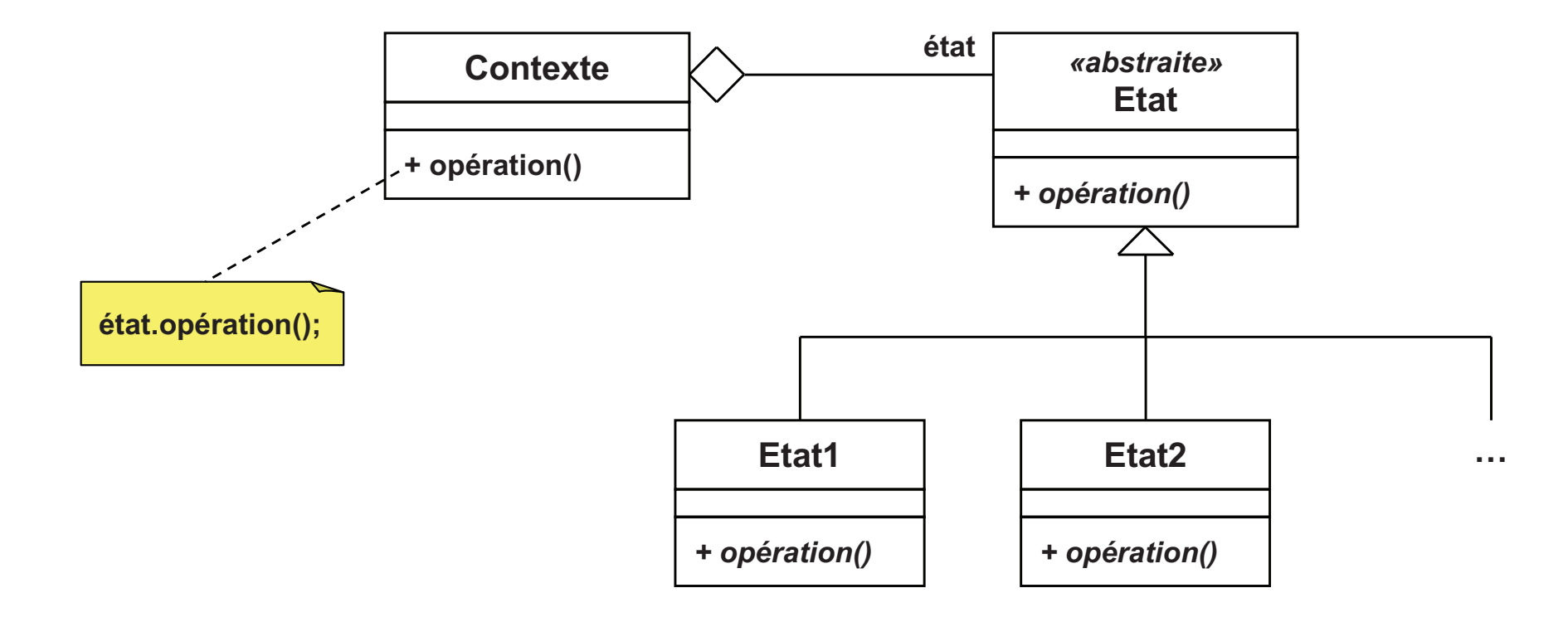

# **Etat** / State (4/4)

- M. Appelé aussi *«objects for states»*
- M. Intérêts
	- □ Evite des tests de comportement suivant l'état  $\Box$
	- $\Box$  Les comportements spécifiques sont localisés
		- Donc faciles à maintenir
	- □ Les transitions d'état sont explicites
		- $\mathcal{C}^{\mathcal{A}}$ Mais qui change l'état de l'objet ?
		- **L'objet lui-même ou son objet état ?**
- $\mathcal{C}^{\mathcal{A}}$  Relations avec d'autres patrons
	- $\Box$  Poids-mouche
		- Les objets états peuvent être partagés entre objets
	- □ Singleton
		- **Les objets états peuvent être des singletons**

# $\text{Strategy (1/4)}$

#### $\overline{\mathbb{R}^n}$ **Objectif**

 $\Box$ Rendre les algorithmes d'une même famille interchangeables

#### $\overline{\phantom{a}}$ Principe

- □ Les algorithmes («stratégies») sont modélisés par des classes
	- Une méthode représente le point d'entrée
- Une classe abstraite définit une famille d'algorithmes  $\Box$ 
	- × Nouvel algorithme = héritage et surcharge du point d'entrée
- □ Un objet «contexte» agrège un algorithme<br>△
	- × Sans connaître sa classe concrète
	- **Le polymorphisme rend les algorithmes interchangeables** п
- $\mathbf{r}$ **Motivation** 
	- □ Proposer une variété d'algorithmes pour un même objectif  $\Box$
	- $\Box$ Possibilité de changer dynamiquement l'algorithme

# **Stratégie / Strategy (2/4)**

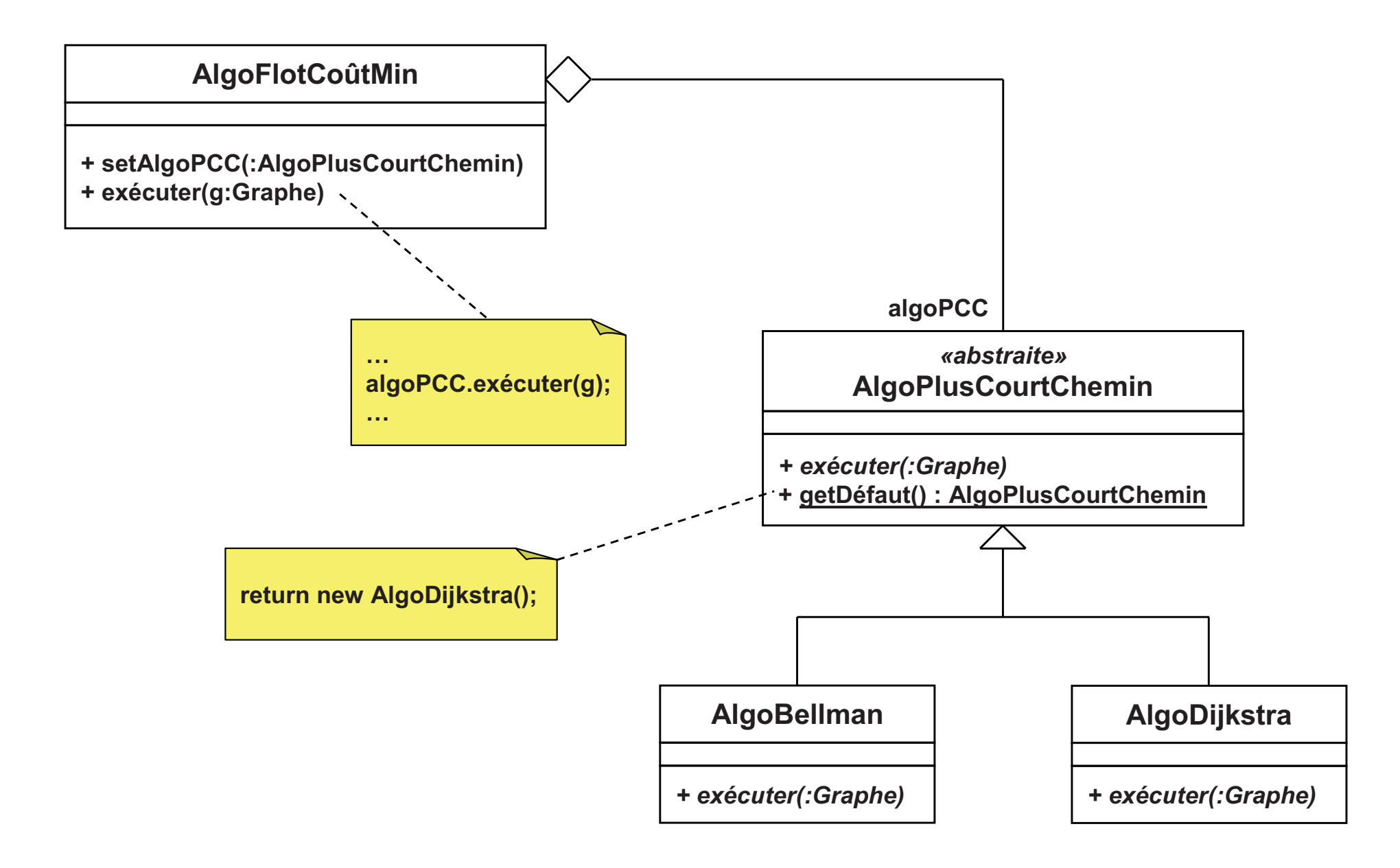

# **Stratégie / Strategy (3/4)**

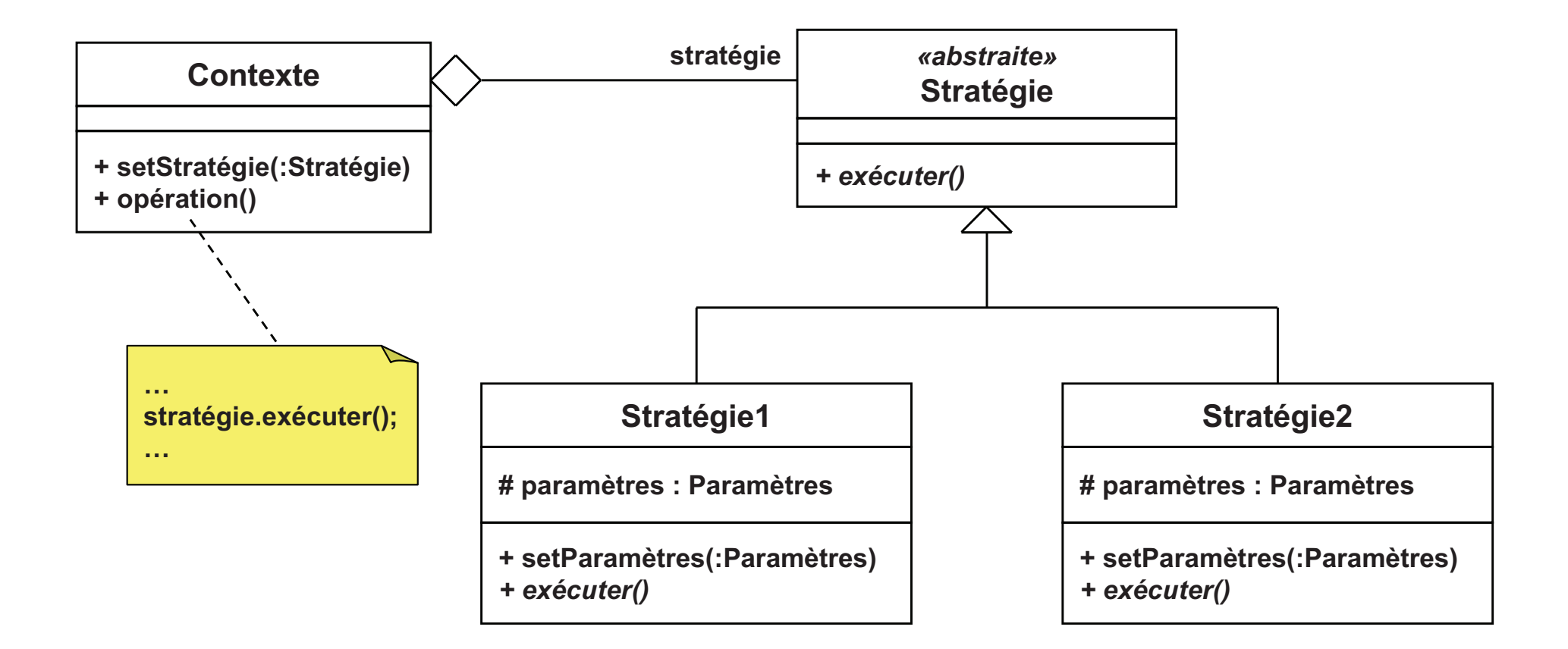

# **Stratégie / Strategy (4/4)**

- Appelé aussi *«policy»*
- $\overline{\phantom{a}}$  Intérêts
	- □ Abstraction de la stratégie  $\Box$ 
		- **Interchangeable dynamiquement**
		- Nouvelle stratégie ⇒ Aucun impact sur le contexte<br>La stratégie est dissociée du contexte
	- $\Box$  La stratégie est dissociée du contexte
		- Evite des tests dans le contexte pour sélectionner la stratégie  $\overline{\phantom{a}}$
- $\overline{\mathbb{R}^n}$  Contenu classique d'une classe stratégie/algorithme
	- $\Box$  Un point d'entrée
		- Méthode publique appelée pour exécuter l'algorithme
	- $\Box$  Des sous-algorithmes
		- F Méthodes protégées utilisées par le point d'entrée
	- $\Box$  Des paramètres
		- b. Mémorisés dans des attributs
		- **Constructeurs et accesseurs nécessaires pour l'initialisation**
- $\mathcal{O}^{\mathcal{A}}$  Relations avec d'autres patrons
	- $\Box$ **Singleton** 
		- Les stratégies peuvent être des objets uniques

### **Méthode** patron / Template Method (1/6)

- $\overline{\phantom{a}}$  Très souvent appelé «patron de méthode»
	- $\Box$ Mauvaise traduction ?
- $\mathcal{L}_{\mathcal{A}}$ **Objectif** 
	- $\Box$ Spécialiser un algorithme sans changer sa structure générale
- $\mathcal{C}^{\mathcal{A}}$  Principe
	- □ Définir le squelette d'un algorithme dans une classe  $\Box$ 
		- Ŀ. De la même manière que la stratégie
	- $\Box$  Délocaliser des parties dans des méthodes virtuelles
		- Par héritage, ces parties pourront être surchargées
- × **Motivation** 
	- □ Proposer plusieurs variantes d'un algorithme  $\Box$
	- $\Box$ Où la structure générale de l'algorithme est inchangée

### **Méthode** patron / Template Method (2/6)

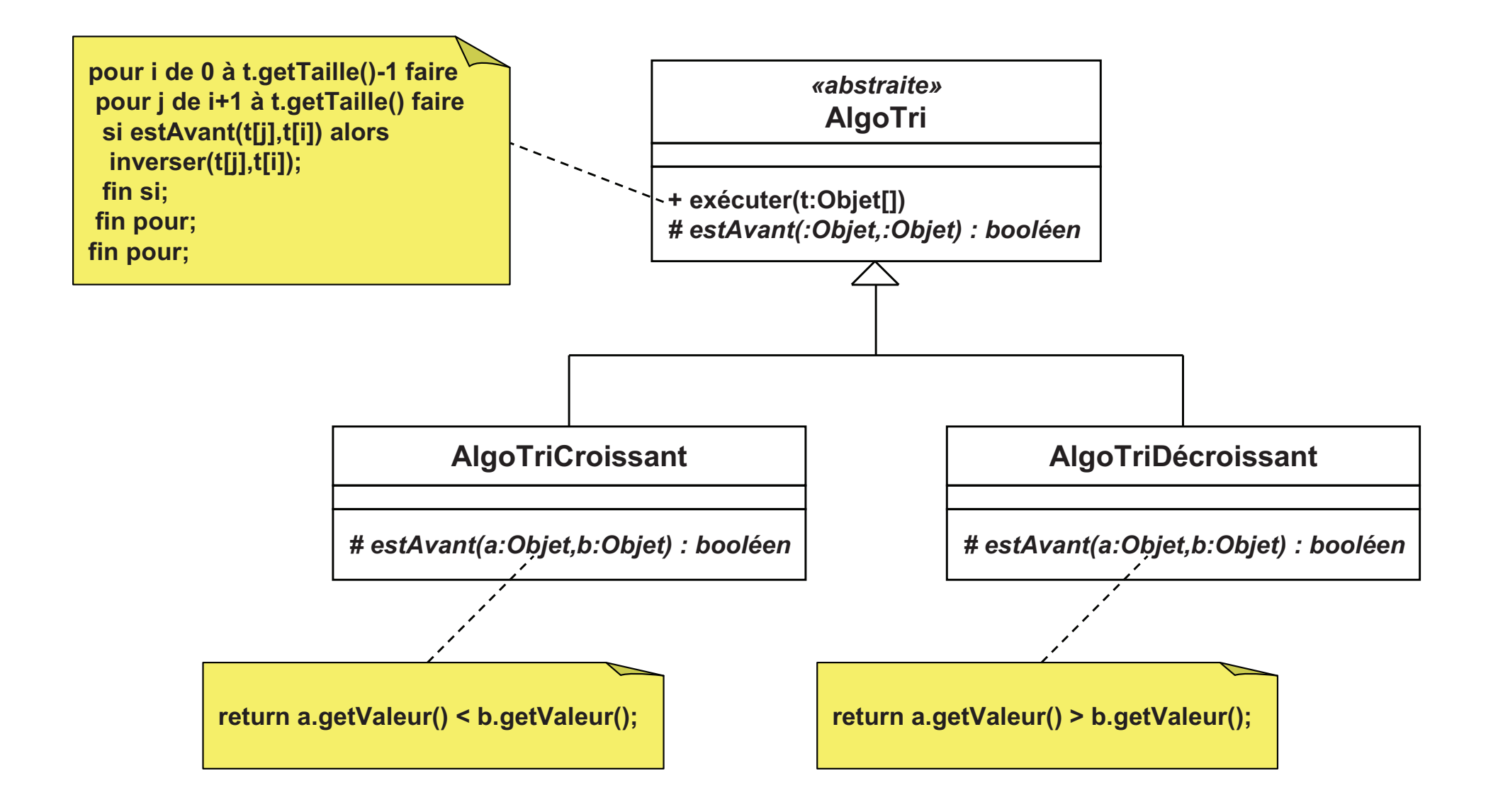

### **Méthode** patron / Template Method (3/6)

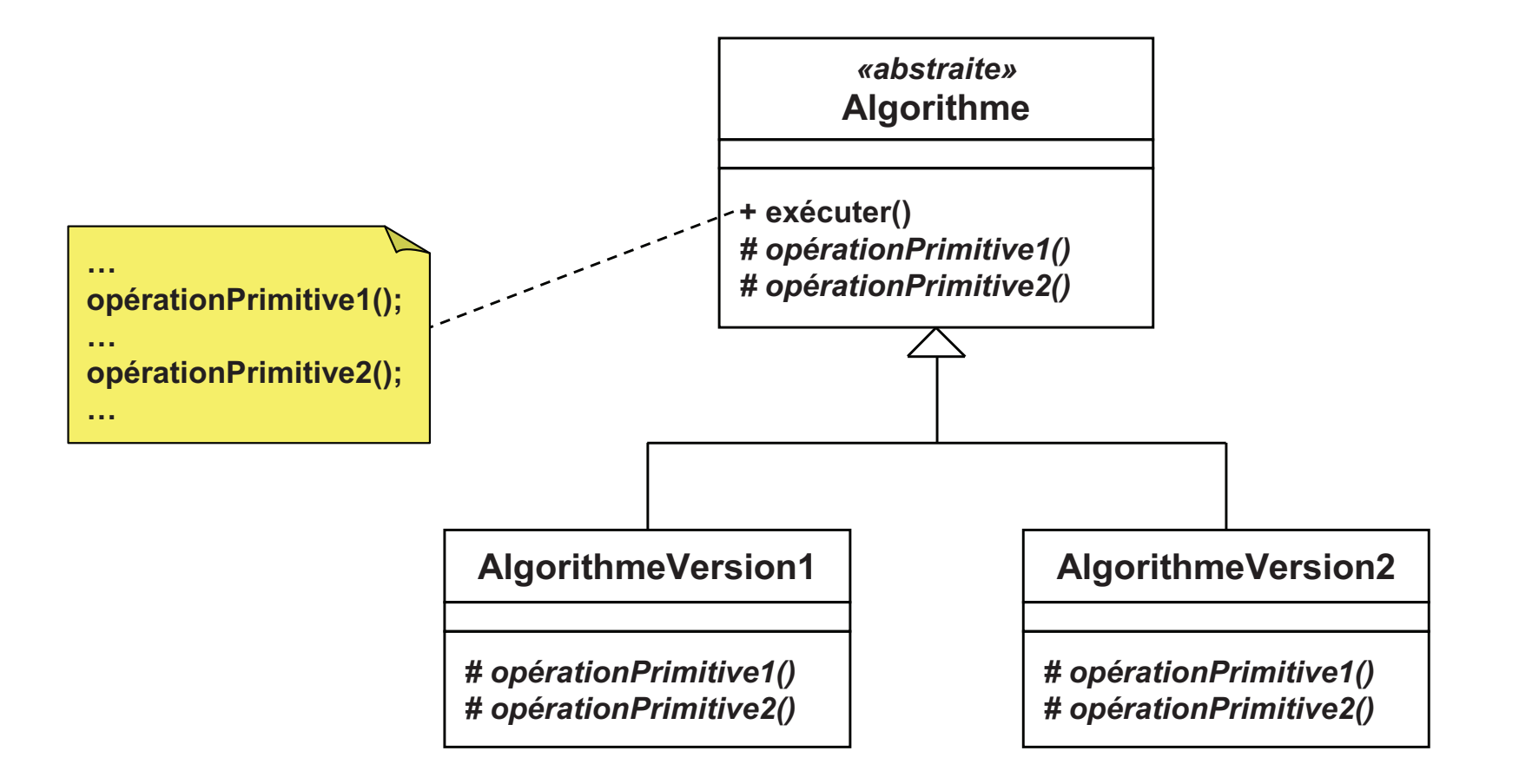

### **Méthode** patron / Template Method (4/6)

- П Intérêts
	- $\Box$  Abstraction de parties d'un algorithme
		- $\mathbf{r}$ Conserve la structure générale de l'algorithme
	- $\Box$  Rôle très important dans la réutilisabilité
		- $\mathcal{L}_{\mathcal{A}}$ Evite un détournement du rôle d'une classe
		- $\mathbf{r}$ Guide / facilite la spécialisation de la classe
	- $\Box$  Mais éviter trop d'opérations primitives
		- $\mathbf{r}$ Appelées trop souvent  $\Rightarrow$  Surcoût lié à la virtualité
		- $\overline{\phantom{a}}$ ■ Trop de méthodes  $\Rightarrow$  Surcharge fastidieuse pour l'utilisateur
- П Utilisé pour la surcharge «par complément»
	- $\Box$ Objectif: surcharger pour compléter une méthode
	- $\Box$ Problème: il ne faut pas oublier d'appeler la version mère
	- $\Box$ Solution: utiliser une méthode patron

### **Méthode** patron / Template Method (5/6)

 $\mathcal{L}^{\text{max}}_{\text{max}}$ Surcharge par complément

```
□ Approche classique
class Mere {
 public: virtual void m(void) { /* Quelque chose */ }
};class Fille : public Mere {
 public: void m(void) { Mere::m(); /* Autre chose */ }
};
```
 $\Box$  Approche avec méthode patron**class Mere { protected: virtual void autreChose(void) = 0; public: void m(void) { /\* Quelque chose \*/ autreChose(); } };class Fille : public Mere { protected: void autreChose(void) { /\* Autre chose \*/ } };**

### **Méthode** patron / Template Method (6/6)

#### T. Implémentation

- □ Opérations primitives déclarées en protégé
	- $\overline{\phantom{a}}$ Impossible de les appeler directement
	- p. Accessibles par les sous-classes, donc surchargeables
- Pour imposer la surcharge, déclarer ces méthodes abstraites  $\Box$
- $\overline{\phantom{a}}$  Relations avec d'autres patrons
	- □ Stratégie
		- **Peuvent être conjoints**
		- **Stratégie: composition pour faire varier l'algorithme entier**  $\mathcal{L}_{\mathcal{A}}$
		- $\mathcal{L}_{\mathcal{A}}$ Méthode patron: héritage pour faire varier des parties
	- □ (Méthode) Fabrique
		- **Utilise une méthode patron pour la création de produits** p.
	- □ Visiteur<br>...
		- p. Similaires, mais le visiteur utilise la composition
		- $\overline{\phantom{a}}$ Les parties sont remplacées dynamiquement

# **Visiteur /** *Visitor (1/4)*

#### $\mathcal{C}^{\mathcal{A}}$ **Objectif**

- $\Box$ Représenter une opération à appliquer sur un ensemble d'éléments
- $\Box$ Définir une nouvelle opération sans modifier la classe des éléments
- $\blacksquare$  Principe
	- L'opération est modélisée par un objet, le «visiteur» $\Box$ 
		- F Une classe, extensible, représente l'opération
	- □ Les éléments doivent «accepter» un visiteur
		- F Une méthode doit recevoir le visiteur
		- Et appliquer l'opération associée sur l'élément
	- $\Box$  Une procédure de parcours applique l'opération aux éléments
		- $\overline{\phantom{a}}$ Il reçoit le visiteur
		- F Et le transmet à chacun des éléments
- $\overline{\phantom{a}}$ **Motivation** 
	- □ Appliquer des opérations différentes sur un ensemble d'objets  $\Box$
	- $\Box$ Mais le processus de parcours est toujours le même

### **Visiteur /** *Visitor (2/4)*

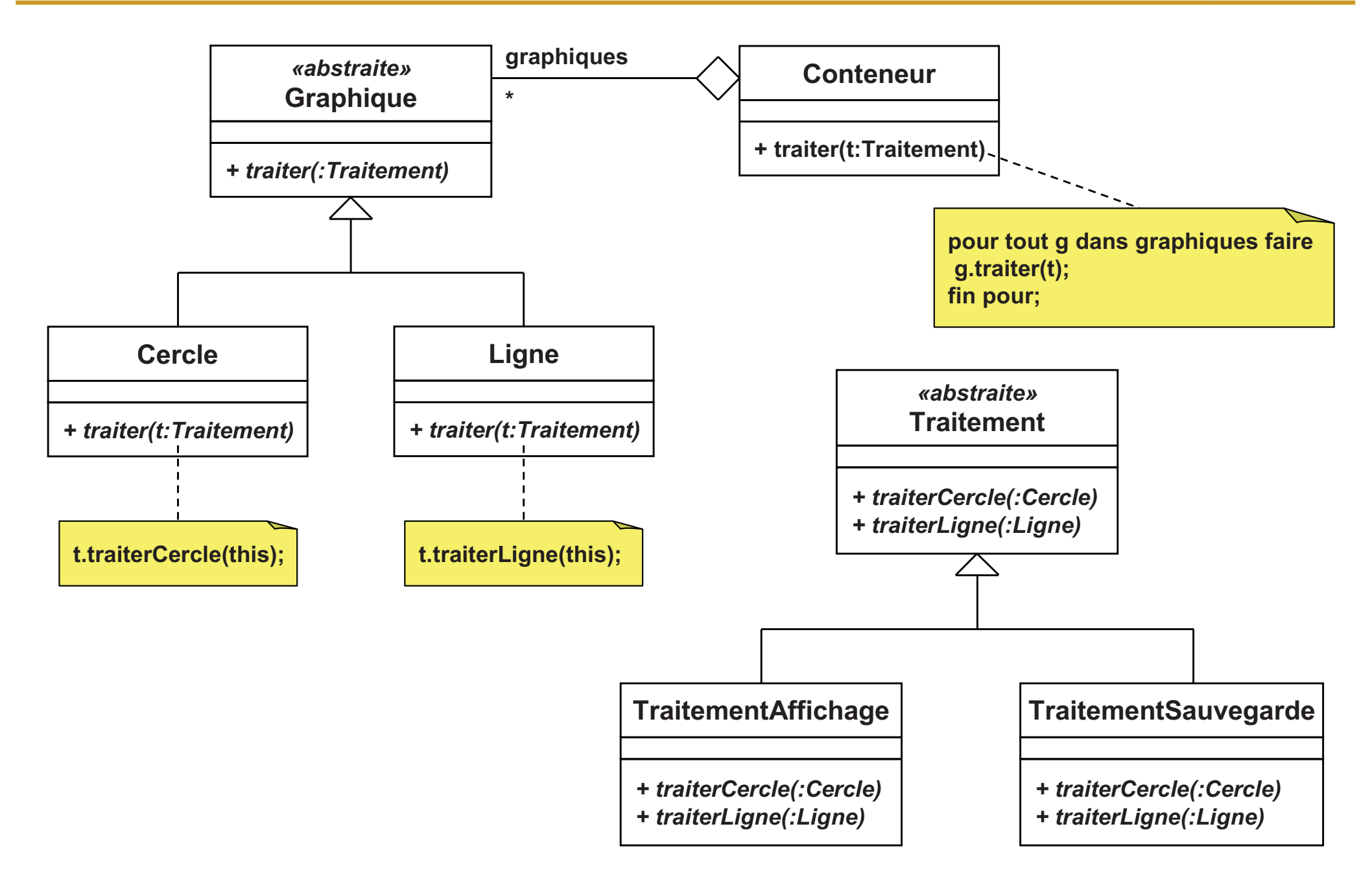

## *Visiteur / Visitor (3/4)*

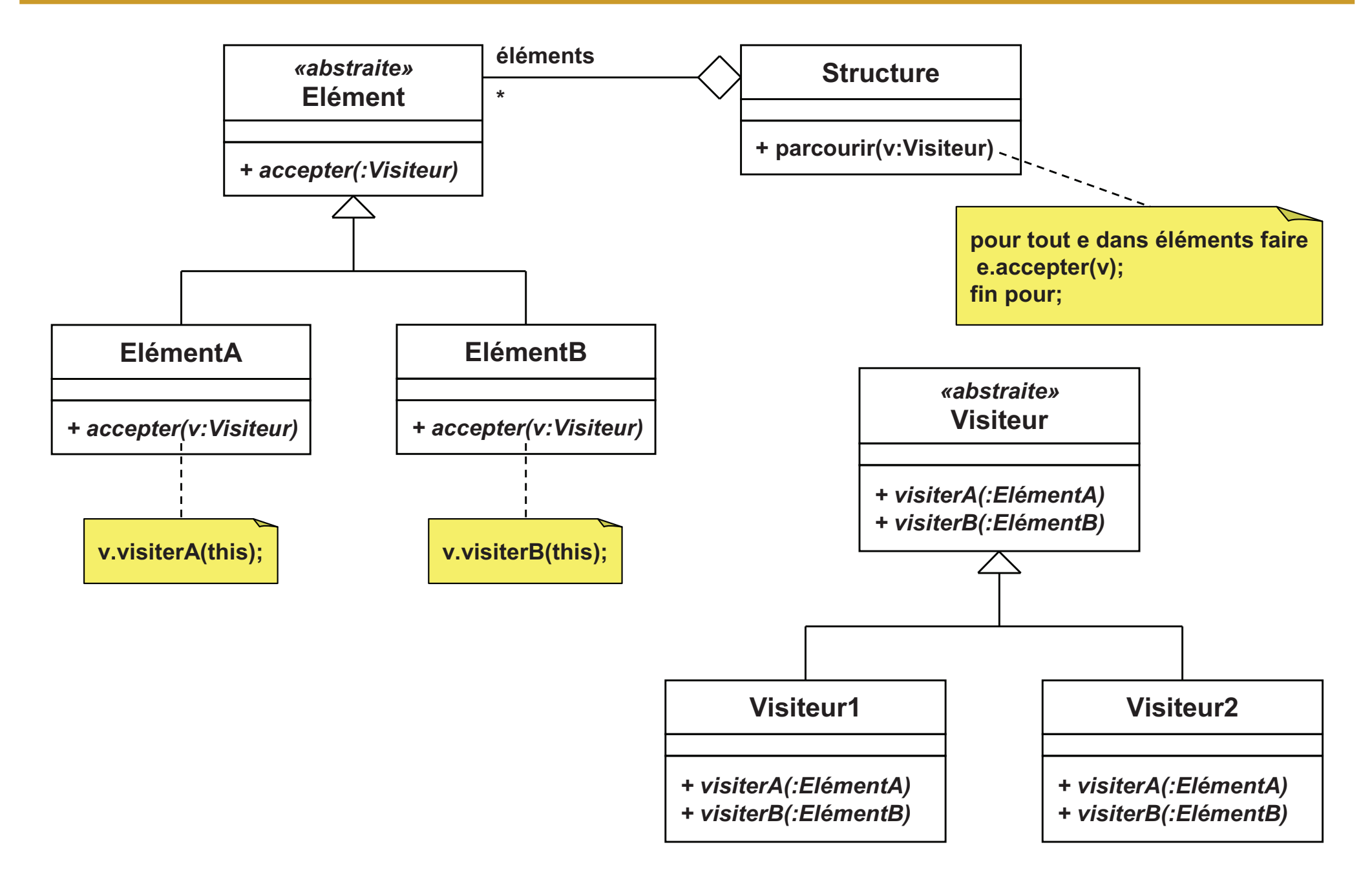

# **Visiteur /** *Visitor (4/4)*

### Intérêts

- $\Box$  Propose plusieurs traitements sur les éléments
	- m. Sans alourdir l'interface de la structure
	- **Sans alourdir l'interface des éléments**
- $\Box$  Facilite l'ajout de nouveaux traitements
	- Il suffit de créer un nouveau visiteur
- $\Box$  Mais difficile d'ajouter un nouvel élément
	- $\blacksquare$ Il faut ajouter une méthode dans chaque visiteur
- Relations avec d'autres patrons
	- $\Box$ **Composite** 
		- **Nisiteur utilisé pour appliquer une opération sur l'arborescence**<br>Diffusion  $\blacksquare$
	- $\Box$  Méthode patron
		- **Nisiteur peut être utilisé pour spécialiser des parties d'un algorithme**  $\blacksquare$
		- $\blacksquare$ Similaires, mais la méthode patron utilise l'héritage

### Conclusion

- $\overline{\mathbb{R}^n}$  Design Patterns
	- □ Interviennent au niveau conception  $\Box$
	- □ Fournissent des solutions générales et éprouvées  $\Box$
	- $\Box$ Favorisent la réutilisabilité
- $\mathcal{L}_{\mathcal{A}}$  Nous n'avons vu que les design patterns du GoF
	- □ Il en existe d'autres !
	- □ Exemples
		- MVC (Modèle-Vue-Contrôleur)
		- Patrons de concurrence
		- **Ta** …
- $\mathcal{L}^{\mathcal{L}}$  Anti-patterns
	- □ Erreurs de conception, réduisant la réutilisabilité  $\Box$
	- $\Box$ Pas vraiment de classification
	- $\Box$ **Exemples** 
		- $\overline{\phantom{a}}$ **Dieticalia divin: trop de fonctionnalités dans une classe**
		- $\mathbb{R}^n$ Patternite: utilisation abusive de design patterns
		- $\overline{\phantom{a}}$ Lasagne: trop de niveaux d'héritage
		- H …

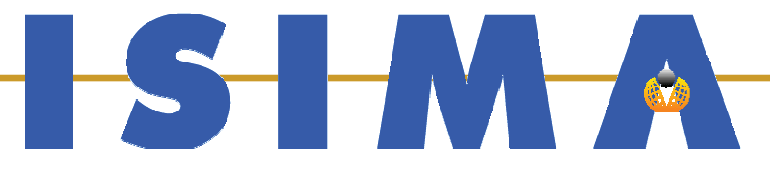

### **Patrons de services (PARTIE VII - Patrons de conce** ption)

**Bruno Bachelet**  ${\bf \emph{Christophe Duhamel}}$ Luc Touraille

# **Patrons de service (1/2)**

- П Accéder et configurer des services
- П Quelque soit le mécanisme de communication entre composants
- T. Application *«standalone»*
	- □ Simple espace d'adressage
		- **Fonctions avec paramètres**  $\overline{\phantom{a}}$
		- $\mathcal{L}_{\mathcal{A}}$ Variables globales
- F. Application en réseau
	- □ Communication interprocessus (IPC)  $\Box$ 
		- Mémoire partagée, tubes, sockets (TCP, UDP)…
	- □ Protocoles de communication
		- Telnet, FTP, SSH, HTTP…
	- □ Opérations distantes via services
		- CORBA, COM+…
- $\mathcal{L}_{\mathcal{A}}$  Façade d'adaptation / *Wrapper Facade*
	- □ Fournir une interface objet pour une API non objet existante
- $\mathcal{L}_{\mathcal{A}}$  Configurateur (de composant) / (*Component) Configurator*  $\Box$ Lier dynamiquement des implémentations (sans recompilation)
- $\mathbb{R}^2$  Intercepteur / *Interceptor*
	- Ajouter de manière transparente des services à un *framework*
- $\mathcal{L}_{\mathcal{A}}$  Interface d'extension / *Extension Interface*
	- $\Box$ Permettre à un composant d'exporter plusieurs interfaces

# $\textbf{Configurateur}$  /  $\textbf{Configuration}$  (1/4)

### **Objectif**

- $\Box$ Lier et délier l'implémentation de composants à l'exécution
- $\Box$ Sans recompiler, ni éditer les liens
- П Principe
	- Une classe abstraite représente les composants
		- $\blacksquare$ Nouvelle implémentation = définition d'une sous-classe
		- $\blacksquare$  Sous-classe stockée dans une unité chargeable dynamiquement
			- $\Box$ Exemples: bibliothèque dynamique (DLL), classe Java
	- □ Un «configurateur» manipule les composants
		- $\mathcal{L}_{\mathcal{A}}$ S'occupe de la création, du démarrage et de l'arrêt des composants
- П **Motivation** 
	- $\Box$ Page HTML où les applets sont chargées dynamiquement

## $\textbf{Configurateur}$  /  $\textbf{Configuration}$  (2/4)

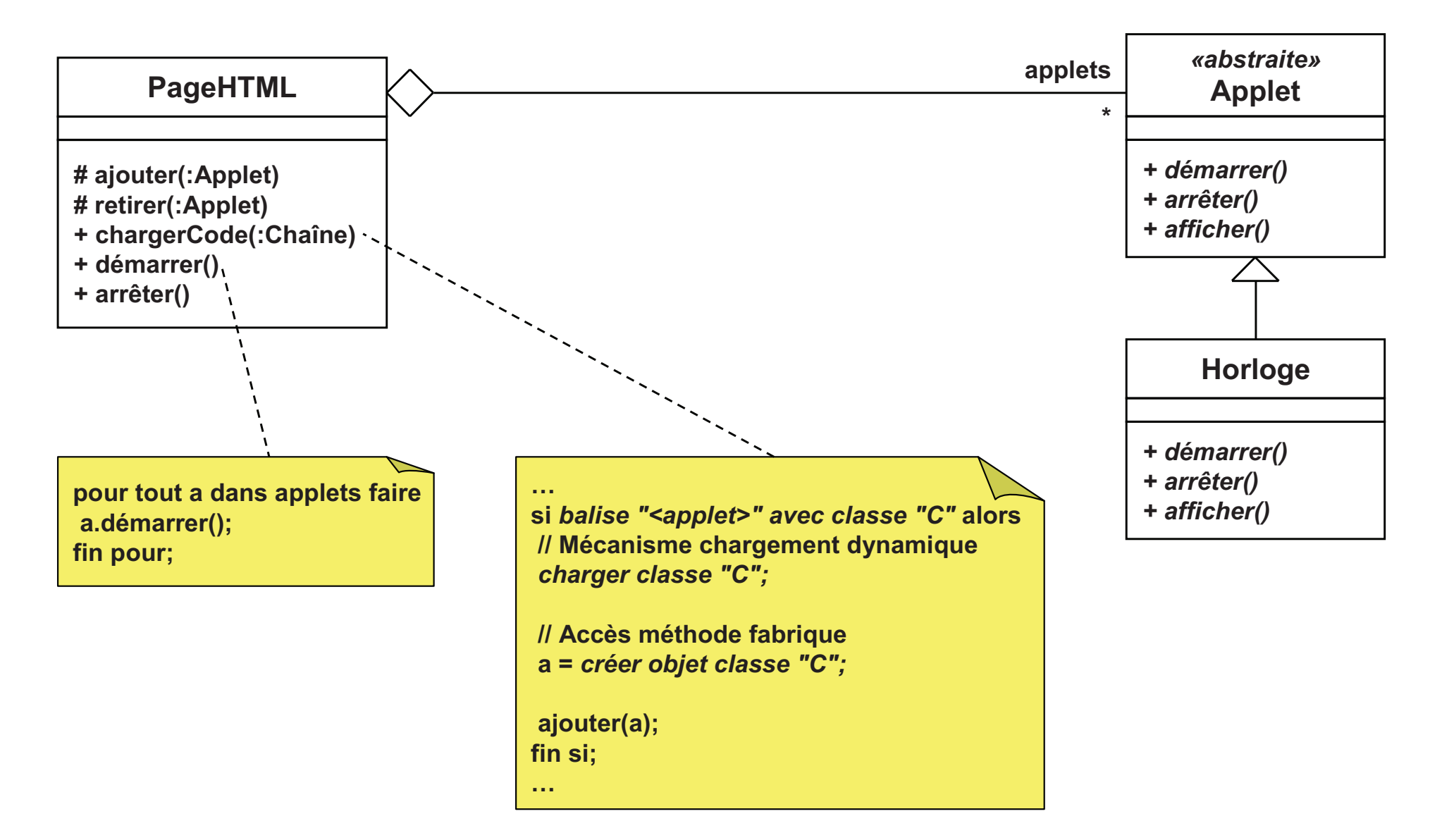

Exemple code HTML: **<applet code="Horloge.class">...</applet>**

# $\textbf{Configurateur}$  /  $\textbf{Configuration}$  (3/4)

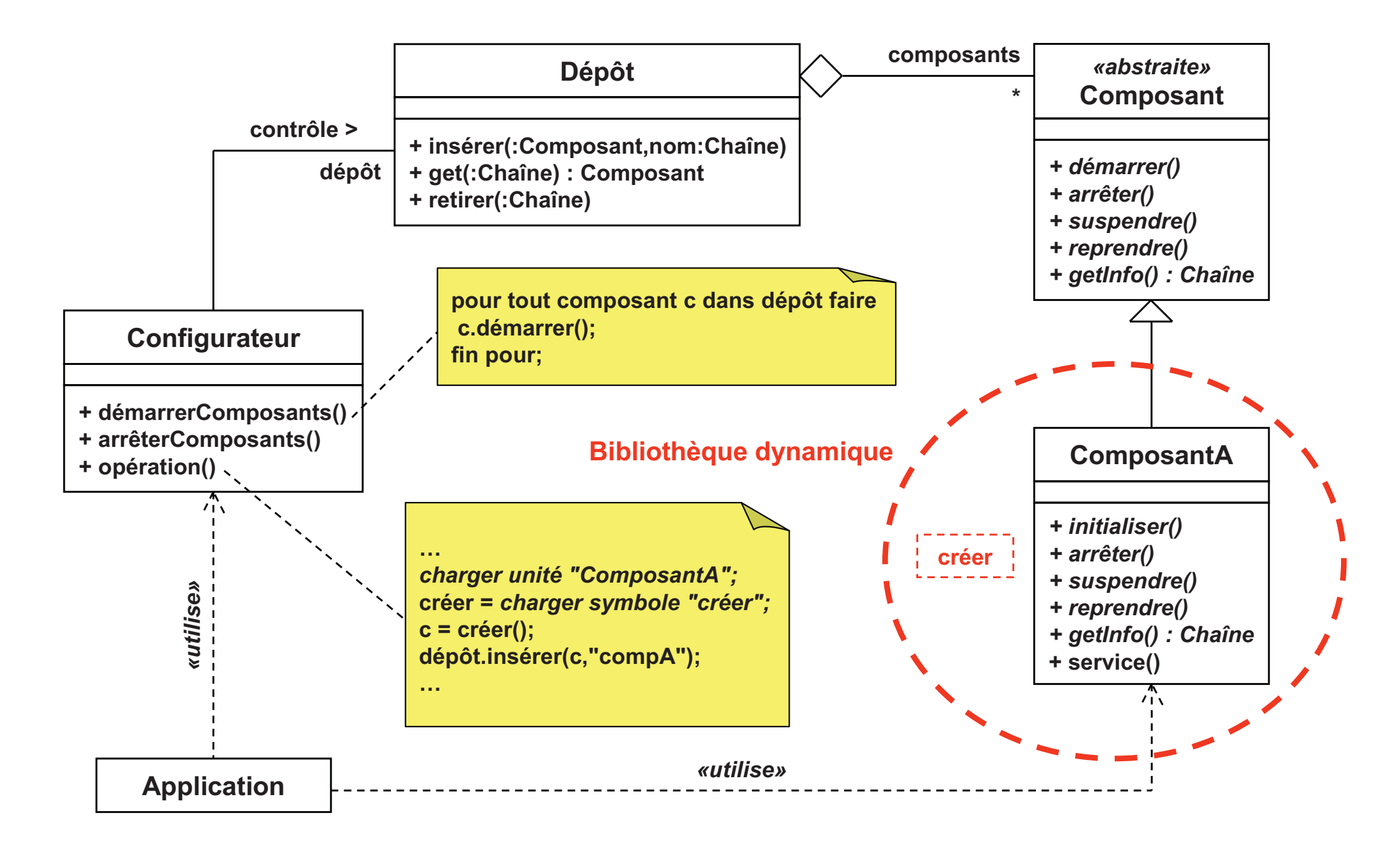

# $\textbf{Configurateur}$  /  $\textbf{Configuration}$  (4/4)

 $\mathbb{R}^n$ Appelé aussi *«service configurator»*

#### $\mathcal{L}^{\mathcal{A}}$ Intérêts

- □ Uniformité des composants
	- Tous les composants respectent la même interface
- □ Administration centralisée
	- **Facilite le démarrage/arrêt de tous les composants**
- $\Box$  Remplacement de composants «à chaud»
	- F Chargement/déchargement dynamique de composants
- □ Permet une adaptation dynamique
	- **Mécanisme d'analyse / Apprentissage**
	- ⇒ Réglage des paramètres du composant<br>→ Chargement d'un composant miquy ada
	- $\Rightarrow$  Chargement d'un composant mieux adapté

### **Intercepteur / Interce ptor** (1/4)

#### $\overline{\phantom{a}}$ **Objectif**

- $\Box$ Ajouter de manière transparente des services à un *framework*
- $\Box$ Les activer automatiquement suite à certains événements

#### $\mathcal{L}_{\mathcal{A}}$ Principe

- □ Un «dispatcheur» est chargé de diffuser les événements  $\Box$
- $\Box$  Des «intercepteurs» sont capables de recevoir les événements
	- Classe abstraite possédant une méthode par événement
	- $\blacksquare$  Héritage  $\Rightarrow$  Proposition de nouveaux services
- $\Box$  Les intercepteurs n'ont pas un accès direct au *framework*
	- Communication par l'intermédiaire d'un «contexte»
	- Le contexte accède aux données et services du *framework*
- $\mathcal{L}_{\mathcal{A}}$ **Motivation** 
	- Mécanisme de *plugins* dans un navigateur Web $\Box$

### **Intercepteur / Interce ptor** (2/4)

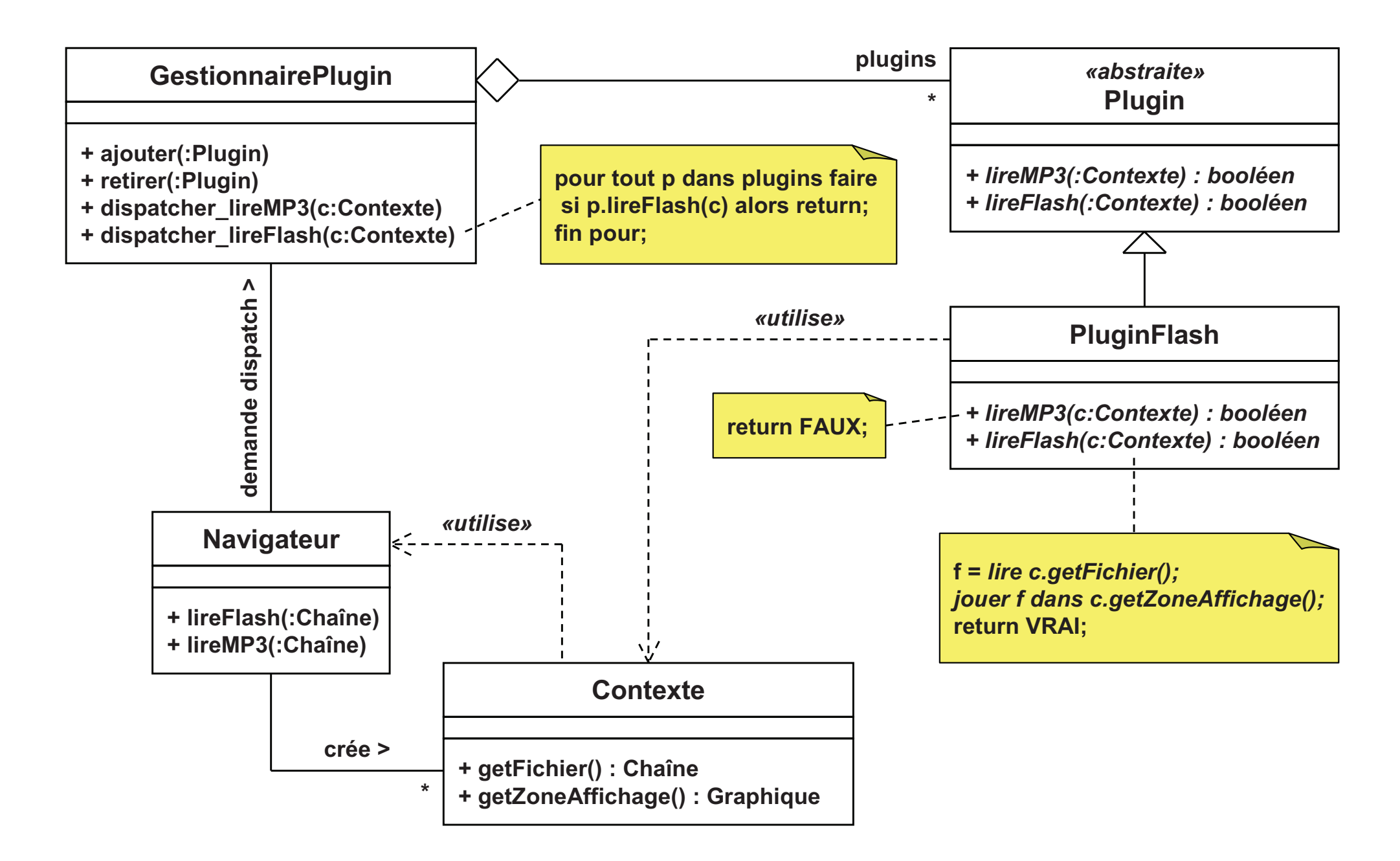

### **Intercepteur / Interce ptor** (3/4)

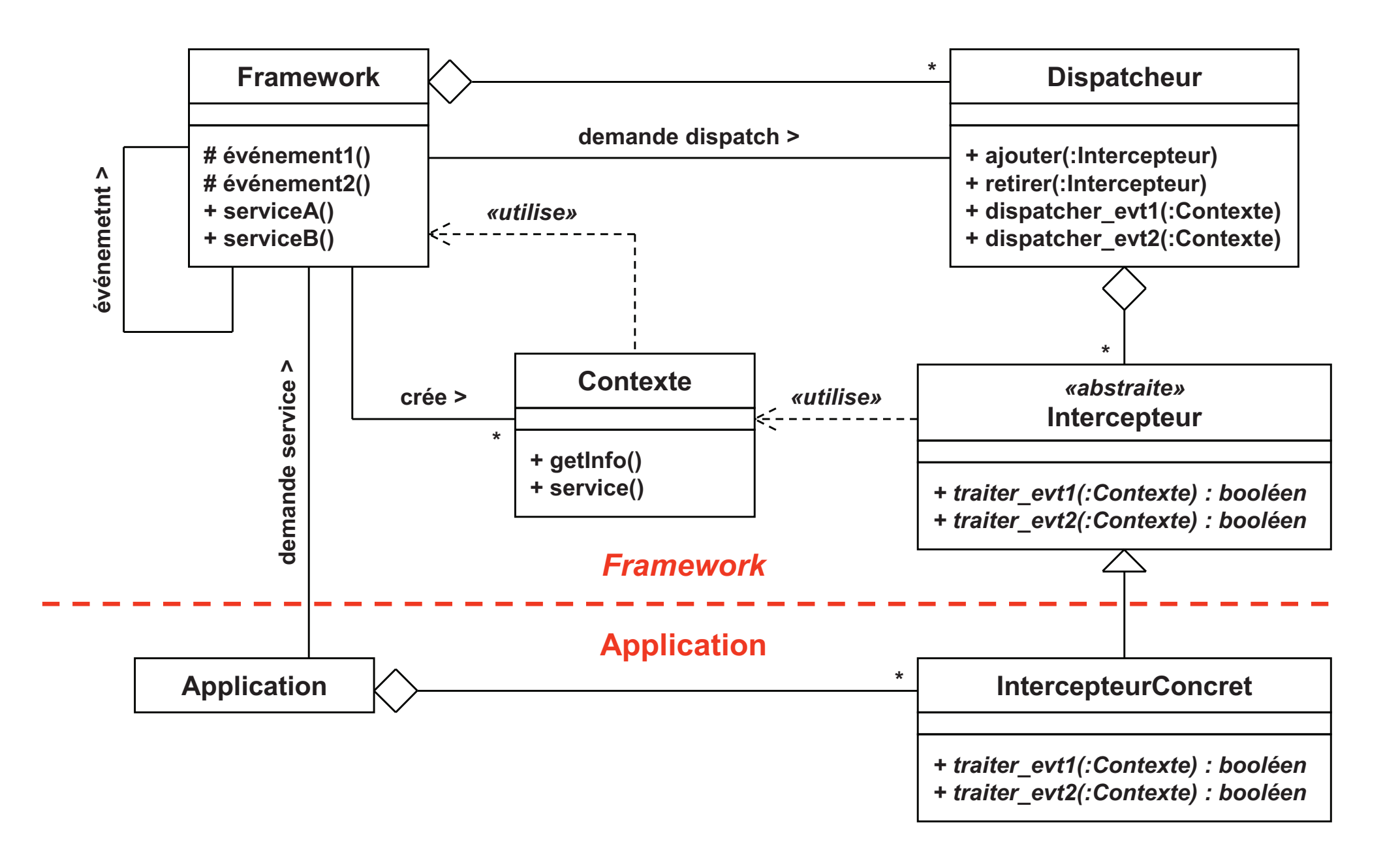

### **Intercepteur / Interce ptor** (4/4)

#### $\mathbb{R}^n$ Intérêts

- $\Box$  Extensibilité du *framework*
	- $\mathcal{L}_{\mathcal{A}}$ Services liés aux intercepteurs intégrés au *framework*
	- $\mathcal{C}^{\mathcal{A}}$ ■ Nouveaux services ⇒ Héritage de «**Intercepteur»**<br>□ Augus impect qui le *fremewerk* 
		- Aucun impact sur le *framework*
- □ Séparation des intérêts
	- П ■ Infrastructure du *framework* d'un côté
	- $\mathcal{L}^{\mathcal{L}}$  Les services de l'autre
		- $\Box$ Inutile de connaître toute l'infrastructure pour coder un service
- □ Mécanisme de contrôle et de surveillance
	- $\mathcal{C}^{\mathcal{A}}$ Intercepteur + contexte  $\Rightarrow$  Moyen de tracer l'application
#### **Interface d'extension / Extension Interface**  $(1/4)$

#### $\mathcal{C}^{\mathcal{A}}$ **Objectif**

- n Permettre à un composant d'exporter plusieurs interfaces
- $\Box$  Eviter le «gonflement» de son interface
	- F Lors de l'ajout de nouvelles fonctionnalités
- $\mathcal{L}_{\mathcal{A}}$  Principe
	- □ Décomposer l'interface par intérêt  $\Box$ 
		- × Une interface mère + des interfaces filles (une par intérêt)
	- $\Box$  Un composant agrège plusieurs interfaces
		- × Plusieurs possibilités
		- ⇒ Implémentation multiple des interfaces<br>→ Agrégation d'interfaces et délégation
		- $\Rightarrow$  Agrégation d'interfaces et délégation
- $\mathcal{L}_{\mathcal{A}}$ **Motivation** 
	- n Proposer de nombreuses fonctionnalités sur des composants  $\Box$
	- $\Box$ Mais en évitant d'alourdir l'interface de tous les composants

### **Interface d'extension / Extension Interface**  $(2/4)$

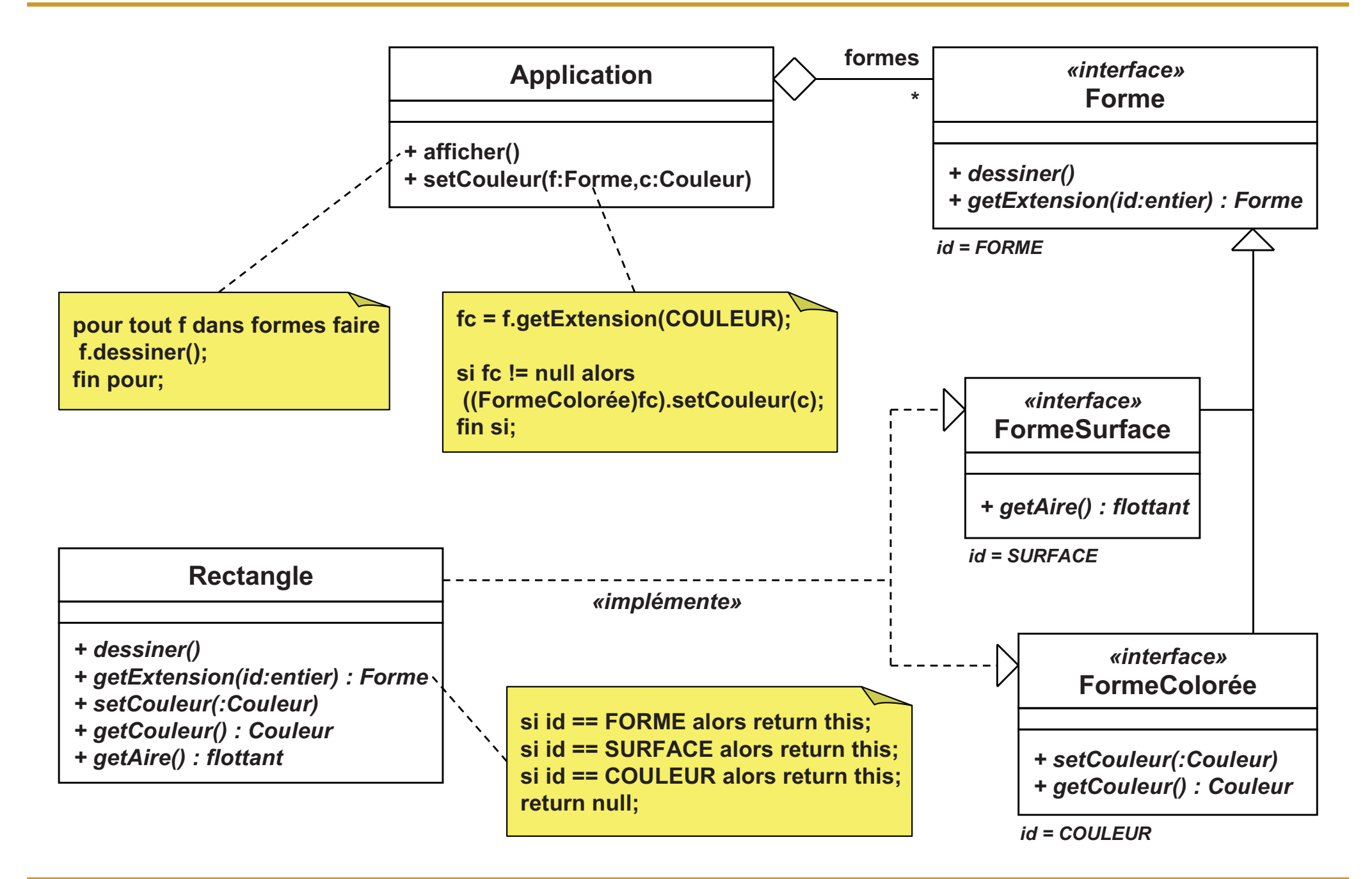

#### **Interface d'extension / Extension Interface &!%**

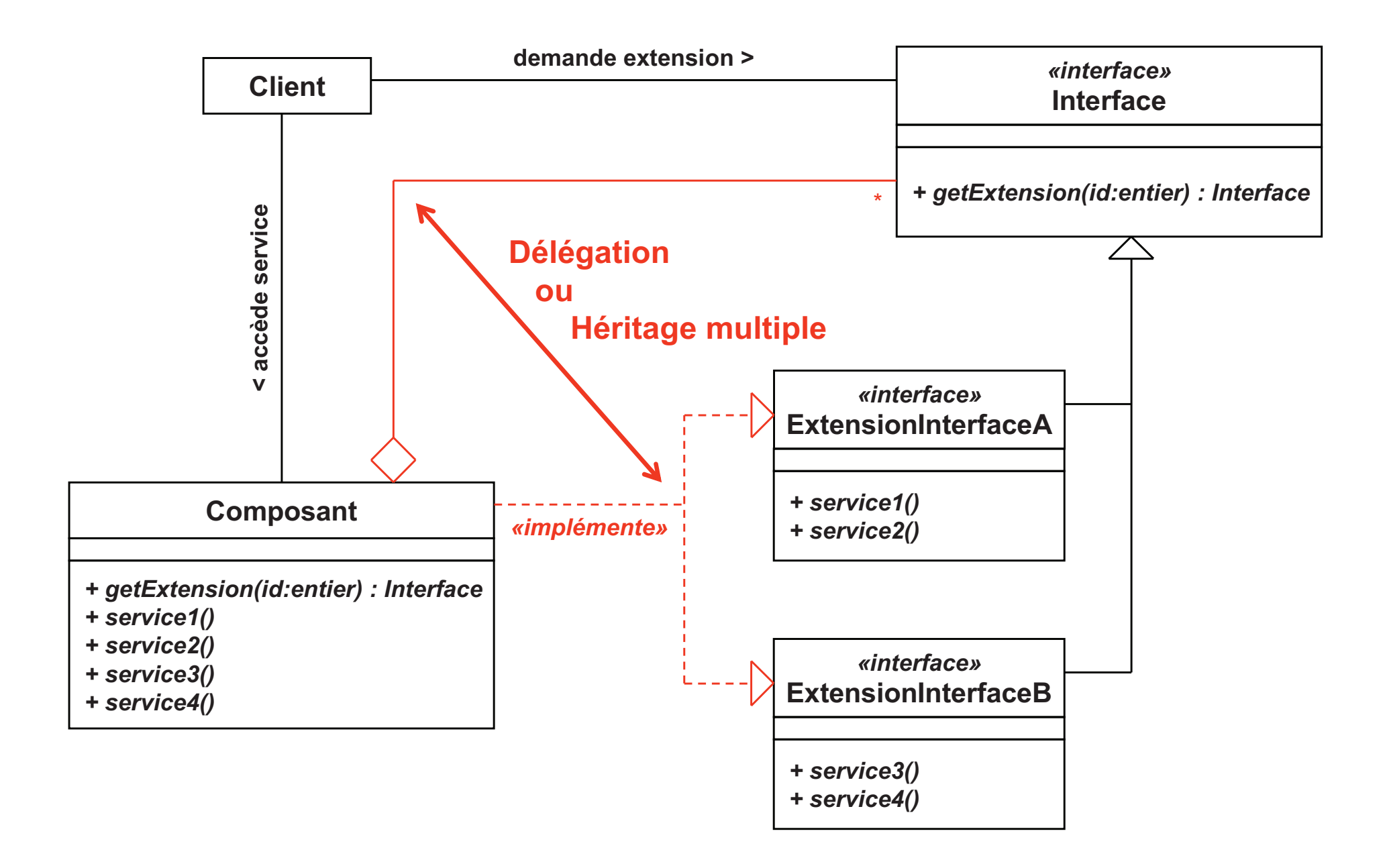

# Interface d'extension / Extension Interface (4/4)

## Intérêts

- **Extensibilité**  $\Box$ 
	- Ajout de nouvelles fonctionnalités  $\Rightarrow$  Nouvelle interface
- □ Séparation des intérêts
	- Une interface par thème
- $\Box$  Attention au surcoût
	- Accès indirect au composant
- Relations avec d'autres patrons
	- Pont  $\Box$ 
		- Implémentation de la composition d'interfaces
	- **Fabrique abstraite**  $\Box$ 
		- Peut être utilisée pour la création de composants